# Connect:Direct<sup>®</sup> HP NonStop

# **Administration Guide**

Version 3.4

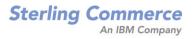

#### Connect:Direct HP NonStop Administration Guide Version 3.4 First Edition

This documentation was prepared to assist licensed users of the Connect:Direct HP NonStop system ("Sterling Commerce Software"). The Sterling Commerce Software, the related documentation and the information and know-how it contains, is proprietary and confidential and constitutes valuable trade secrets of Sterling Commerce, Inc., its affiliated companies or its or their licensors (collectively "Sterling Commerce"), and may not be used for any unauthorized purpose or disclosed to others without the prior written permission of Sterling Commerce. The Sterling Commerce Software and the information and know-how it contains have been provided pursuant to a license agreement which contains prohibitions against and/or restrictions on its copying, modification and use. Duplication, in whole or in part, if and when permitted, shall bear this notice and the Sterling Commerce, Inc., copyright legend.

Portions of the Sterling Commerce Software may include products or may be distributed on the same storage media with products ("Third Party Software") offered by third parties ("Third Party Licensors"). Sterling Commerce Software may include Third Party Software covered by the following copyrights: Copyright © 1997-2004 Certicom Corp. All rights reserved by all listed parties.

Where any of the Sterling Commerce Software is used, duplicated or disclosed by or to the United States government or a government contractor or subcontractor subject to the FARs, it is provided with RESTRICTED RIGHTS as defined in Title 48 CFR 52.227-19. Further, as and when provided to any governmental entity, governmental contractor or subcontractor subject to DFARs, the Sterling Commerce Software is provided pursuant to the customary Sterling Commerce license, as described in Title 48 CFR 227-7202 with respect to commercial software and commercial software documentation.

The Sterling Commerce Software and the related documentation are licensed either "AS IS" or with a limited warranty, as described in the Sterling Commerce license agreement. Other than any limited warranties provided, NO OTHER WARRANTY IS EXPRESSED AND NONE SHALL BE IMPLIED, INCLUDING THE WARRANTIES OF MERCHANTABILITY AND FITNESS FOR USE OR FOR A PARTICULAR PURPOSE. The applicable Sterling Commerce entity reserves the right to revise this publication from time to time and to make changes in the content hereof without the obligation to notify any person or entity of such revisions or changes.

References in this manual to Sterling Commerce products, programs, or services do not imply that Sterling Commerce intends to make these available in all countries in which Sterling Commerce operates.

Printed in the United States of America.

Copyright © 1991, 2004. Sterling Commerce, Inc. All rights reserved.

Connect:Direct is a registered trademark of Sterling Commerce. Connect:Enterprise is a registered trademark of Sterling Commerce, U.S. Patent Number 5,734,820. All Third Party Software names are trademarks or registered trademarks of their respective companies. All other brand or product names are trademarks or registered trademarks of their respective companies.

# Contents

# Preface

|           | Chapter Overview                                                 | 11       |
|-----------|------------------------------------------------------------------|----------|
|           | Connect:Direct HP NonStop Documentation<br>Related Documentation | 12<br>12 |
|           | Getting Support for Sterling Commerce Products                   | 13       |
| Chapter 1 | About Connect:Direct HP NonStop                                  |          |
|           | Connect:Direct HP NonStop Components                             | 15       |
|           | Automated Installation and Management System                     | 17       |
|           | Connect:Direct HP NonStop Concepts                               | 18       |
|           | Processes                                                        | 18       |
|           | Transmission Control Queue                                       | 18       |
|           | Network Map                                                      | 18       |
|           | Defining Domain Nodes to Manage Inbound TCP/IP Connections       | 19       |
|           | Using Session Redirection for Outbound TCP/IP Connections        | 19       |
|           | Connect:Direct Secure+ Option                                    | 21       |
|           | External Applications                                            | 21       |
|           | Commands                                                         | 21       |
|           | User and Administrator Commands                                  | 22       |
|           | Environment Commands                                             | 23       |
|           | Message Commands                                                 | 24       |
|           | Flow of Connect:Direct HP NonStop Operations                     | 24       |
| Chapter 2 | Defining and Maintaining Security                                |          |
|           | Defining Functional Authority                                    | 27       |
|           | Typing Records in the AUTHFILE                                   | 27       |
|           | Logon Security                                                   | 28       |
|           | Changing Ownership of NDMCOM                                     | 28       |
|           | Checking Security from Adjacent Nodes                            | 29       |
|           | Using SNODEIDs                                                   | 29       |
|           | Updating User Passwords on HP NonStop Nodes                      | 29       |
|           | Secure Point of Entry                                            | 30       |

| Defining User IDs                                      | 30       |
|--------------------------------------------------------|----------|
| User Types                                             | 30       |
|                                                        | 21       |
| Defining and Maintaining the Authorization File        | 31       |
| Adding User Records                                    | 31       |
| Required Parameter                                     | 32       |
| Optional Parameters                                    | 33       |
| Example                                                | 34       |
| Deleting User Records from the User Authorization File | 35       |
| Format                                                 | 35       |
| Required Parameter                                     | 35       |
| Optional Parameters                                    | 35       |
| Examples                                               | 35       |
| UPDATE USER Command                                    | 36       |
| Format                                                 | 36       |
| Required Parameter                                     | 37       |
| Optional Parameters                                    | 37       |
| Example                                                | 38       |
| Defining and Maintaining the Security File             | 20       |
| Defining and Maintaining the Security File             | 39<br>39 |
| INSERT SECURITY Command                                | 39<br>39 |
| Format                                                 |          |
| Required Parameters                                    | 39       |
| Optional Parameters                                    | 40       |
| Examples                                               | 40       |
| DELETE SECURITY Command                                | 40       |
| Format                                                 | 40       |
| Required Parameter                                     | 40       |
| Optional Parameters                                    | 40       |
| Examples                                               | 40       |
| UPDATE SECURITY Command                                | 41       |
| Format                                                 | 41       |
| Required Parameters                                    | 41       |
| Optional Parameters                                    | 41       |
| Examples                                               | 41       |

# Chapter 3 Defining and Maintaining the Network Map

| Defining the Network Map                      | 43 |
|-----------------------------------------------|----|
| Adding an Adjacent Node to the Network Map    | 43 |
| Format                                        | 44 |
| Required Parameters                           | 44 |
| Optional Parameters                           | 44 |
| Example                                       | 46 |
| Adding a Local Node Record to the Network Map | 46 |
| Format                                        | 47 |
| Required Parameter                            | 47 |
| Optional Parameters                           | 47 |
| Example                                       | 47 |

| Defining the Session Protocol for a HP NonStop LU      |
|--------------------------------------------------------|
| Format                                                 |
| Required Parameter                                     |
| Optional Parameters                                    |
| Example                                                |
| Inserting an LU Record in the Network Map              |
| Format                                                 |
| Required Parameter                                     |
| Optional Parameters                                    |
| Examples                                               |
| Inserting an API Manager Record in the Network Map     |
| Format                                                 |
| Required Parameter                                     |
| Optional Parameters                                    |
| Examples                                               |
| . 1                                                    |
| Associating an Adjacent Node with an LU or API Manager |
| RELATE NETMAP Command                                  |
| Format                                                 |
| Required Parameters                                    |
| Optional Parameters                                    |
| Examples                                               |
|                                                        |
| Deleting Network Map Records                           |
| Deleting an Adjacent Node                              |
| Format                                                 |
| Required Parameter                                     |
| Optional Parameters                                    |
| Example                                                |
| Deleting the Local Node from the Network Map           |
| Format                                                 |
| Required Parameter                                     |
| Optional Parameters                                    |
| Example                                                |
| Deleting a Log Mode from the Network Map               |
| Format                                                 |
| Required Parameter                                     |
| Optional Parameters                                    |
| Example                                                |
| Deleting an LU from the Network Map                    |
| Format                                                 |
| Required Parameter                                     |
| Optional Parameter                                     |
| Example                                                |
| Deleting an API Manager from the Network Map           |
| Format                                                 |
| Required Parameter                                     |
| Optional Parameter                                     |
| Example                                                |
| P                                                      |

| Modifying Network Map Records      | 59 |
|------------------------------------|----|
| Modifying the Adjacent Node Record | 59 |
| Format                             | 60 |
| Required Parameter                 | 60 |
| Optional Parameters                | 60 |
| Example                            | 62 |
| UPDATE NETMAP LOGMODE Command      | 62 |
| Format                             | 62 |
| Required Parameter                 | 63 |
| Optional Parameters                | 63 |
| Example                            | 63 |
| UPDATE NETMAP LU Command           | 64 |
| Format                             | 64 |
| Required Parameter                 | 64 |
| Optional Parameters                | 65 |
| Example                            | 66 |
| UPDATE NETMAP AMGR Command         | 66 |
| Format                             | 66 |
| Required Parameters                | 66 |
| Optional Parameters                | 67 |
| Example                            | 67 |
|                                    |    |

# Chapter 4 Retrying a Process

| 69 |
|----|
| 69 |
| 69 |
| 70 |
| 70 |
| 71 |
| 71 |
| 71 |
| 72 |
|    |

# Chapter 5 Defining and Maintaining the Type File

| Overriding File Attributes                 | 73 |
|--------------------------------------------|----|
| Inserting a Record in the Type File        | 74 |
| Changing a Record in the Type File         | 75 |
| INSERT TYPE and UPDATE TYPE Parameters     | 76 |
| Required Parameter                         | 76 |
| Optional Parameters                        | 76 |
| Structured File Parameters                 | 76 |
| Key-Sequenced File Parameters              | 77 |
| Alternate-Key File Parameters              | 77 |
| Partitioned File Parameters                | 78 |
| Odd Unstructured File Parameter            | 78 |
| File Parameters Specific to Connect:Direct | 79 |
| Additional File Parameters                 | 79 |
| Examples                                   | 80 |

|           | Required Parameter                                                                                                    | 81<br>81<br>81                                                                   |
|-----------|----------------------------------------------------------------------------------------------------|----------------------------------------------------------------------------------|
| Chapter 6 | Defining Character Translation Tables                                                                                                    |                                                                                  |
|           | Distribution Files                                                                                                    | 83                                                                               |
|           | Defining Alternative Translation Tables                                                                                                    | 85                                                                               |
|           | Manually Invoking NDMXLATE                                                                                                    | 87                                                                               |
|           | Using Translation During File Transfer Operations                                                                                                    | 87                                                                               |
| Chapter 7 | Optimizing Performance                                                                                                    |                                                                                  |
|           | 6                                                                                                    | 89<br>90                                                                         |
|           |                                                                                                    | 91<br>92                                                                         |
|           | Using Generic IPC Processing                                                                                                    | 92                                                                               |
|           | Modes of Operation       Recommended Settings         Examples       Example 1-Day 1, NDMSTDL Attempts to Delete Old Records         Example 2-Day 2, NDMSTDL Deletes Records to Reduce Statistics File Utilization         Operating NDMSTDL Manually         Using Positional Parameters for Manual Operation         Using TACL Parameters for Manual Operation         Help Information for Manual Operation         Overriding Initialization Parameters with the UPDATE STATISTICS Command         Format         Required Parameters         Optional Parameters         Examples         Displaying Information on STATFILE, STATSRCH, and STATSRCO.         Additional Performance Considerations | 92<br>93<br>94<br>94<br>94<br>95<br>96<br>96<br>96<br>96<br>96<br>97<br>97<br>97 |

# Chapter 8 Running Traces

| Running Traces                                           | 99         |
|----------------------------------------------------------|------------|
| Trace Bits and Options                                   | 99         |
| Tracing Session Manager Requests                         | 100        |
| Running a Trace from TACL                                | 101        |
| Specifying a Trace in the Initialization Parameters File | 101        |
| Generating a Trace<br>Format                             | 102<br>102 |
| Required Parameters                                      | 102        |
| Optional Parameters                                      | 102        |

| Examples                        | 103 |
|---------------------------------|-----|
| Controlling the Session Manager | 103 |
| Running Server Traces           | 103 |
| Running Session Manager Traces  | 104 |

## Chapter 9 Controlling EMS Logging

| Disposition of Event Messages                           | 105 |
|---------------------------------------------------------|-----|
| Changing the Disposition of Event Messages              |     |
| Changing the EMS, STATS, and Collector Process Settings | 105 |
| Format                                                  | 106 |
| Required Parameters                                     | 106 |
| Optional Parameters                                     | 106 |
| Example                                                 | 106 |

## Chapter 10 Modifying the Message File

## Chapter 11 Connect:Direct HP NonStop Spooler Option

|                          | Configuring Multiple NDMSPL Print Processes<br>Accepting an IN File<br>SPLDEFPP and SPLSUPUP Examples          | 118<br>119 |
|--------------------------|----------------------------------------------------------------------------------------------------|------------|
|                          | SPLDEFPP and SPLSUPUP Examples                                                                                 | 119<br>120 |
|                          |                                                                                                    |            |
|                          | Defining Print Locations to SPOOLCOM                                                                           | 120        |
|                          | Defining Print Locations to SPOOLCOM<br>Starting the Connect:Direct HP NonStop Spooler Option                  | 120<br>121 |
|                          | <sup>c</sup>                                                                                                   |            |
| Appendix A               | Starting the Connect:Direct HP NonStop Spooler Option                                                          | 121        |
| Appendix A<br>Appendix B | Starting the Connect:Direct HP NonStop Spooler Option<br>Stopping the Connect:Direct HP NonStop Spooler Option | 121        |

| NDMINIT File Entries | 127 |
|----------------------|-----|
| Adjacent Node Entry  | 128 |

| Appendix D | Migrating from SNA to TCP/IP |     |  |
|------------|------------------------------|-----|--|
|            | Security                     | 129 |  |
| Glossary   |                              |     |  |

Index

Connect:Direct HP NonStop Administration Guide

# Preface

The *Connect:Direct HP NonStop Administration Guide* is for programmers and network operations staff who maintain Connect:Direct HP NonStop.

This *Connect:Direct HP NonStop Administration Guide* assumes knowledge of the HP NonStop operating system, its applications, network, and environment. If you are not familiar with the HP NonStop operating system, refer to the HP NonStop library of manuals.

## **Chapter Overview**

The organization of the Connect:Direct HP NonStop Administration Guide follows:

- Chapter 1, About Connect:Direct HP NonStop, provides general information about the product and describes how Connect:Direct HP NonStop works.
- Chapter 2, *Defining and Maintaining Security*, describes security options and provides the information you need to set up Connect:Direct HP NonStop security in your environment.
- Chapter 3, *Defining and Maintaining the Network Map*, describes the various NETMAP commands you can use to perform tasks related to the network map.
- Chapter 4, *Retrying a Process*, explains how to implement the file allocation retry process in the event of a file allocation error.
- Chapter 5, *Defining and Maintaining the Type File*, describes the tasks you can perform to maintain the type file, which contains records that define the file attributes for new files.
- Chapter 6, *Defining Character Translation Tables*, explains how to use the NDMXLATE utility to define character translation tables for use during file transfer operations.
- Chapter 7, *Optimizing Performance*, describes the different options that you can use to optimize product performance.
- Chapter 8, *Running Traces*, provides command syntax and parameter descriptions for running traces and controlling automatic establishment of the Connect:Direct HP NonStop server.
- Chapter 9, *Controlling EMS Logging*, describes how to manage the event messages for the startup and shutdown of Processe.
- Chapter 10, *Modifying the Message File*, explains how to display, modify, and print messages in Connect:Direct HP NonStop.
- Chapter 11, Connect:Direct HP NonStop Spooler Option, describes the spooler option you can use to transfer spooler jobs automatically from an HP NonStop node to a disk file on an adjacent node.
- Appendix A, Common HP NonStop File System Error Codes, lists errors commonly returned by the HP NonStop file system following either an allocation error or a dynamic system resource problem external to Connect:Direct HP NonStop.

- Appendix B, Common Adjacent Node Type External Error Codes, contains a listing of external errors returned by adjacent nodes due to an allocation failure.
- Appendix C, Sample Entries for File Allocation Retry, provides sample NDMINIT and adjacent node entries for file allocation retry.
- Appendix D, *Migrating from SNA to TCP/IP*, discusses some issues you need to consider before migrating between SNA and TCP/IP.
- Glossary, defines Connect:Direct HP NonStop terms used in the manual.

## **Connect:Direct HP NonStop Documentation**

The following manuals make up the Connect:Direct HP NonStop library:

- Connect:Direct HP NonStop Release Notes is a document shipped with Connect:Direct HP NonStop that lists system requirements, ESD instructions, and last-minute product updates. This document is provided in hardcopy only.
- The Connect:Direct HP NonStop Installation Guide provides instructions for planning the installation and installing Connect:Direct HP NonStop.
- The Connect:Direct HP NonStop Administration Guide provides instructions for maintaining Connect:Direct.
- The Connect:Direct HP NonStop User Guide and Reference includes general information on using Connect:Direct and serves as a reference of user and environment commands.
- The Connect:Direct HP NonStop Management Programming Guide describes the requirements for APIs (user-written applications) to work with Connect:Direct. DSM/EMS event reporting is also covered.

#### **Related Documentation**

The following manuals supplement the Connect:Direct HP NonStop library:

- Connect:Direct Process documentation provides you with the information needed to write a Connect:Direct Process. This documentation consists of two books:
  - Connect:Direct Process Concepts and Examples Guide provides an overview of Connect:Direct HP NonStop, describes the general structure and syntax rules for the Process language, and includes numerous examples.
  - *Connect:Direct Process Statements Guide* describes the Process statements for various platforms including Connect:Direct HP NonStop.
- Connect:Direct Compatibility and Connectivity Chart provides definitions for several supported Connect:Direct platforms and the mapping of the definitions that must match between two communicating platforms.

If you have a license for Connect:Direct Secure+ Option, refer to the following documentation:

- Connect:Direct Secure+ Option HP NonStop Implementation Guide describes planning, installing, configuring, and using Connect:Direct Secure+ Option HP NonStop to implement security into a Connect:Direct operation.
- Connect:Direct Secure + Option HP NonStop Release Notes describes hardware and software requirements, known restrictions, and last-minute product information.

# **Getting Support for Sterling Commerce Products**

Sterling Commerce provides intuitive technical products and superior Help and documentation to enable you to work independently. However, if you have a technical question regarding a Sterling Commerce product, use the Sterling Commerce Customer Support Web site.

The Sterling Commerce Customer Support Web site at <u>www.sterlingcommerce.com</u> is the doorway to Web support, information, and tools. This Web site contains several informative links, including a solutions database, an issue tracking system, fix information, documentation, workshop information, contact information, sunset and retirement schedules, and ordering information. Refer to the *Customer Support Reference Guide* available on the Sterling Commerce Web site.

# About Connect:Direct HP NonStop

Connect:Direct HP NonStop links technologies and moves all types of information between networked systems and computers. It manages high-performance transfers by providing features such as automation, reliability, efficient use of resources, application integration, and ease of use. Connect:Direct HP NonStop software offers choices in communications protocols, hardware platforms, and operating systems. It provides the flexibility to move information among mainframes, midrange systems, desktop systems, and LAN-based workstations.

## **Connect:Direct HP NonStop Components**

Connect:Direct HP NonStop runs as an application on the HP NonStop operating system. The product components interact to execute the Process statements and commands submitted through the user interface.

The following figure illustrates the basic components of Connect:Direct HP NonStop: Monitor (NDMMON), Server (NDMSRVR), User Interface (NDMCOM), Session Manager (NDMSMGR), I/O Exits (I/O EXIT), Statistics Deletion Program (NDMSTDL), Statistics Utility Program (STUTIL), Application Programming Interface (API), and Connect:Direct HP NonStop Spooler Option (NDMSPL). Brief descriptions of each component follow the sample network configuration.

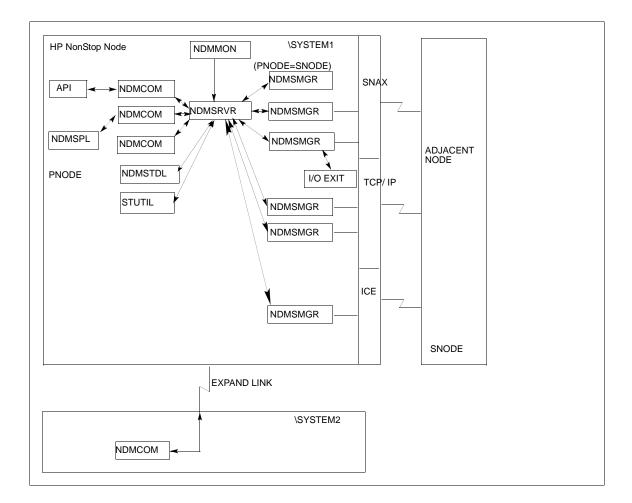

| Component      | Description                                                                                                    |
|----------------|----------------------------------------------------------------------------------------------------|
| Monitor        | The monitor (NDMMON) is a nonstop process that creates and monitors the Connect:Direct HP NonStop server (NDMSRVR) process. For NDMMON startup instructions, refer to the <i>Connect:Direct HP NonStop Installation Guide</i> .                                                                                                    |
| Server         | The Connect:Direct HP NonStop server (NDMSRVR) process manages:<br>- Command requests<br>- Communication with the session manager<br>- Session establishment requests for TCP/IP<br>Note: If the NDMSRVR process ends abnormally or the CPU executing the NDMSRVR process<br>fails, NDMMON creates a new NDMSRVR process, retaining the original NDMSRVR process<br>name and parameters. |
| User Interface | NDMCOM is the user interface with NDMSRVR. Use NDMCOM, the command-line interface, to issue Connect:Direct HP NonStop commands and to change and configure the Connect:Direct HP NonStop environment.                                                                                                    |

| Component                                      | Description                                                                                                    |
|------------------------------------------------|----------------------------------------------------------------------------------------------------|
| Session Manager                                | The Connect:Direct HP NonStop session manager (NDMSMGR) module establishes sessions<br>and transfers data between the local and adjacent nodes. The application can be configured to<br>start session managers at initialization, or you can start them manually using the MODIFY<br>command. If you define dynamic LUs for TCP/IP connectivity, NDMSRVR starts session<br>managers as needed. You cannot issue the MODIFY command to start dynamic session<br>managers.<br>The figure on the previous page shows six session managers, two of which are communicating<br>across SNAX sessions, two across TCP/IP, and one across ICE. One session manager is using<br>the PNODE=SNODE facility. |
| I/O Exits                                      | I/O exit support enables the user-written programs to serve as application interfaces for<br>Connect:Direct HP NonStop data transfers. I/O exits permit manipulation of data formats and<br>database architectures not currently supported by Connect:Direct HP NonStop. For transfers<br>(COPY), Connect:Direct HP NonStop supports direct access only to Enscribe and Spool files.<br>I/O exit support enables user-written programs to access non-supported databases, such as<br>SQL, and manipulate data during a COPY step.                                                                                                    |
| Statistics Deletion<br>Program                 | The statistics deletion program (NDMSTDL) ensures that sufficient space is available to write statistics records in the statistics files. NDMSTDL deletes records from the Connect:Direct HP NonStop statistics file based on user-specified deletion criteria and maximum percentage of file capacity. For instructions on using NDMSTDL, refer to Chapter 7, <i>Optimizing Performance,</i> in <i>Connect:Direct HP NonStop Administration Guide</i> .                                                                                                    |
| Statistics Utility<br>Program                  | The statistics utility program (STUTIL) analyzes the statistics files to determine how much space<br>is available. Connect:Direct HP NonStop returns this information to the server for determination<br>on when to run NDMSTDL.                                                                                                    |
| Application Program<br>Interface               | An Application Program Interface (API) is a user-written application that communicates with NDMCOM. Refer to the <i>Connect:Direct HP NonStop Management Programming Guide</i> for details on creating and using an API.                                                                                                    |
| Connect:Direct HP<br>NonStop Spooler<br>Option | The Connect:Direct HP NonStop Spooler option permits an installation to transfer spooler jobs automatically from an HP NonStop node to a file on an adjacent node. For the information you need to install, configure, and run the Connect:Direct HP NonStop Spooler option, refer to Chapter 11, <i>Connect:Direct HP NonStop Spooler Option</i> , in <i>Connect:Direct HP NonStop Administration Guide</i> .                                                                                                    |

## Automated Installation and Management System

The Automated Installation and Management System (AIMS) is a full-screen, block-mode interface for installing, configuring, and starting Connect:Direct HP NonStop.

AIMS is a menu-driven system that collects information about your node and the nodes you are communicating with and guides you through the installation. Performing the menu options in the displayed numerical order expedites installation. Each user-input screen has a Help feature, which describes the entry fields for the screen. Throughout the AIMS procedure, messages displayed on the bottom line of the screen inform you of the status of the procedure and indicate errors. For more information on AIMS, refer to *Connect:Direct HP NonStop Installation Guide*.

## **Connect:Direct HP NonStop Concepts**

This section introduces certain concepts and definitions important to understanding user operations.

#### Processes

The Process language provides instructions for transferring files, running programs, submitting jobs on the adjacent node, and altering the sequence of Process step execution. You can include one or more steps in a Process.

A Process consists of a Process definition statement (PROCESS statement) and one or more additional statements. Parameters further qualify Process instructions. For additional information on PROCESS statements, refer to the Connect:Direct Process documentation.

#### **Transmission Control Queue**

The Transmission Control Queue (TCQ) controls Process execution as Connect:Direct HP NonStop operates. Connect:Direct HP NonStop stores submitted Processes in the TCQ which is divided into logical queues.

Connect:Direct HP NonStop places the Process in the appropriate queue based on Process statement parameters that affect scheduling. Examples of such parameters are the HOLD, RETAIN, and STARTT parameters.

Connect:Direct HP NonStop selects Processes in a first-in first-out manner for execution in Process class and priority as sessions are available. You can access the queues and manipulate the Processes through Connect:Direct HP NonStop commands.

Refer to Chapter 3, *Queuing Processes*, in *Connect:Direct HP NonStop User Guide and Reference* for a discussion of the following topics:

- Understanding the Transmission Control Queue
- Managing Processes in the TCQ
- Scheduling Connect:Direct HP NonStop Activity

#### **Network Map**

The network map file defines the nodes with which Connect:Direct HP NonStop can communicate. The network map includes a local node record and one or more adjacent nodes, logical units (LUs), API managers (AMGRs), and logmode records.

The local node is the logical name for the node on which you installed Connect:Direct HP NonStop. An adjacent node is the node definition for a remote site. LUs provide communication between the HP NonStop system (local node) and adjacent nodes. Logmode records define the session protocol for an SNA HP NonStop LU, and are only used when the local LU is configured as the primary LU (PLU).

In addition to creating explicit adjacent node records for the individual nodes with which you communicate, you can also define domain node adjacent node records for communications with large networks of Connect:Direct nodes, including Connect:Direct/Plex systems, in a TCP domain. These special-purpose adjacent node records simplify your network map and increase efficiency.

### Defining Domain Nodes to Manage Inbound TCP/IP Connections

The domain node feature enables you to manage inbound connection requests to the Connect:Direct HP NonStop node from IP addresses that are not explicitly configured in the network map, for example from multiple Connect:Direct/Server processes under the direction of the Connect:Direct/Plex Manager. Using the domain node feature, you can create an adjacent node entry of the type NDM.DOMAIN for any TCP/IP domain containing one or more Connect:Direct nodes and define a range of IP addresses instead of defining an adjacent node record for each remote connection. When the Connect:Direct HP NonStop server receives a connection request, it first attempts to match the originating IP address with a specific adjacent node entry in the network map. If this search fails, the server searches for adjacent nodes of the type NDM.DOMAIN and then uses the IPMASK parameter as a template to identify a node that best fits the mask's pattern. Without a domain node record, each Connect:Direct/Plex Server or remote node must have an adjacent node record in the Connect:Direct HP NonStop network map to initiate connections.

The DOMAINSERVER and the NETMAPCHECK initialization parameters are associated with this feature. You must set the DOMAINSERVER global initialization parameter to Yes before you can define a domain node.

You can use the NETMAPCHECK initialization parameter and Connect:Direct Secure+ Option to secure the TCP/IP sessions. See *Connect:Direct Secure+ Option* in this chapter for more information about Connect:Direct Secure+ Option and Chapter 2, *Planning the Installation*, in *Connect:Direct HP NonStop Installation Guide* for a discussion of how the security options function in your environment.

### Using Session Redirection for Outbound TCP/IP Connections

Connect:Direct HP NonStop supports session redirection for outbound connections to a Connect:Direct/Plex system. As illustrated in the following figure, a Connect:Direct/Plex system is a Connect:Direct OS/390 (zOS) system consisting of a Connect:Direct/Plex Manager and one or more Connect:Direct/Servers in a TCP/IP environment. Connection requests from the Connect:Direct HP NonStop node to the Connect:Direct/Plex system are routed to the Connect:Direct/Plex Manager, which redirects the connection request to the appropriate, available Connect:Direct/Plex Server process. Redirecting communications sessions across multiple Connect:Direct Server process simplifies the network map, facilitates load-balancing, and ensures continuous, efficient use of resources.

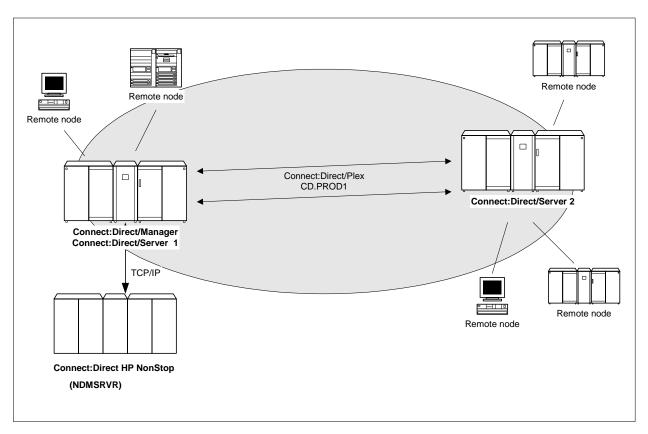

You can create adjacent node records either through AIMS or with individual network map commands. Use the following table as a guide to the tools and the parameters used to create adjacent node records.

| Task                                                                                     | Reference                                                                                                    |
|------------------------------------------------------------------------------------------|----------------------------------------------------------------------------------------------------|
| Planning your network map to use domain nodes and session redirection                    | Defining Adjacent Node Records for TCP/IP Connections in<br>Chapter 2, Planning the Installation, in Connect:Direct HP<br>NonStop Installation Guide       |
| Setting the DOMAINSERVER and NETMAPCHECK initialization parameters                       | Setting Initialization Parameters in Chapter 3, Installing and<br>Configuring Connect:Direct HP NonStop in Connect:Direct<br>HP NonStop Installation Guide |
| Assessing your security options                                                          | Defining Adjacent Node Records for TCP/IP Connections in<br>Chapter 2, Planning the Installation, in Connect:Direct HP<br>NonStop Installation Guide       |
| Creating the worksheets for your adjacent node records in the network map                | Preparing to Define the Network Map through AIMS in<br>Chapter 2, Planning the Installation, in Connect:Direct HP<br>NonStop Installation Guide            |
| Defining the network map through AIMS                                                    | Configuring the Network Map in Chapter 3, Installing and<br>Configuring Connect:Direct HP NonStop, in Connect:Direct<br>HP NonStop Installation Guide      |
| Using individual commands, syntax, and parameters to define and maintain the network map | Chapter 3, Defining and Maintaining the Network Map, in<br>Connect:Direct HP NonStop Administration Guide                                                  |

### **Connect:Direct Secure+ Option**

The client authentication certificates and multiple cipher suites offered by Connect:Direct Secure+ Option provide the confidence that your organization can use public networks knowing that data is being reliably transferred from a known source and can only be read by the intended recipient. To use Connect:Direct Secure+ Option for communications with remote nodes, you must have node records in the Connect:Direct Secure+ Option parameters file (SPNODES) that duplicate the adjacent node records in the Connect:Direct HP NonStop network map.You can populate the Connect:Direct Secure+ Option parameters file from entries defined in an existing network map using the Sync with NetMap function. For more information about populating the Connect:Direct Secure+ Option parameters file (SPNODES) and configuring nodes for Connect:Direct Secure+ Option, refer to the *Connect:Direct Secure+ Option HP NonStop Implementation Guide*. For information about using Connect:Direct Secure+ Option with domain nodes, see Chapter 2, *Planning the Installation*, in *Connect:Direct HP NonStop Installation Guide*.

#### **External Applications**

Connect:Direct HP NonStop can interface with external applications. The TCP/IP API enables users of other applications to configure, control, and operate Connect:Direct HP NonStop from any host on a TCP/IP network. To set up a connection between Connect:Direct HP NonStop and another application, you need to define two entities in the network map:

- An adjacent node with the TYPE parameter defined as NDM.API and the IPADDR parameter defined as the address of the external application client from which connection requests may be received.
- An API manager (AMGR) to handle communications sessions with the external application. The AMGR record is used to define the local TCP process and port number on which a LISTEN is to be posted to accept incoming connection requests.

After you have defined these components, you must identify the AMGRs you want to use to communicate with an adjacent node by using the RELATE NETMAP command. For more information on both the INSERT and RELATE NETMAP commands, refer to Chapter 3, *Defining and Maintaining the Network Map*, in *Connect:Direct HP NonStop Administration Guide*. You can also perform these functions using the Automated Installation & Management System (AIMS) to set up the network map. For more information, refer to Chapter 3, *Installing and Configuring Connect:Direct HP NonStop*, in *Connect:Direct HP NonStop Installation Guide*.

#### Commands

You use commands to submit Connect:Direct HP NonStop Processes to the TCQ and to manipulate Processes in the queue by flushing, deleting, or suspending them.

The following command submits the Process called ONESTEP to the TCQ with a HOLD status of Yes:

SUBMIT FILE ONESTEP HOLD=YES

Other commands allow you to select and display statistics or perform administrative functions, such as maintain network maps, user authorities, and default types.

The command language consists of the following types of commands:

- User
- ✤ Administrator
- Environment
- Message

### User and Administrator Commands

Issue user and administrator commands to perform the following tasks:

- Submit Connect:Direct HP NonStop Processes
- Monitor and control Process execution
- Perform administrative functions
- Examine Connect:Direct HP NonStop node definitions
- Stop Connect:Direct HP NonStop

Refer to the *Connect:Direct HP NonStop User Guide and Reference* for command syntax and parameter descriptions for user commands. Command syntax and parameter descriptions for administrator commands are in this manual.

The following table lists the user and administrator commands and their functions:

| Command                                       | Function                                                                                  |
|-----------------------------------------------|-------------------------------------------------------------------------------------------|
| CHANGE PROCESS                                | Modifies a Process in the TCQ.                                                            |
| DELETE PROCESS                                | Removes a nonexecuting Process from the TCQ.                                              |
| DELETE NETMAP                                 | Removes a node, LOGMODE, or LU from the network map.                                      |
| DELETE SECURITY <sup>†</sup>                  | Removes a user record from the security file.                                             |
| DELETE TYPE <sup>†</sup>                      | Removes a type record from the type file.                                                 |
| DELETE USER <sup>†</sup>                      | Removes a user record from the authorization file.                                        |
| DISPLAY LICENSE                               | Displays current license key.                                                             |
| DISPLAY LOGGING                               | Displays or prints the settings for EMS and STATS, and the name of the collector process. |
| DISPLAY SESSIONS                              | Displays active and licensed session counts.                                              |
| FLUSH PROCESS                                 | Removes an executing Process from the TCQ.                                                |
| INSERT NETMAP <sup><math>\dagger</math></sup> | Adds a node, LOGMODE, or LU to the network map.                                           |
| INSERT SECURITY <sup>†</sup>                  | Adds a security record to the security file.                                              |
| INSERT TYPE <sup>†</sup>                      | Adds a type record to the type file.                                                      |
| INSERT USER <sup>†</sup>                      | Adds a user record to the authorization file.                                             |
| LASTPNUMBER                                   | Determines the number of the last Process submitted in the current NDMCOM session.        |
| MODIFY <sup>†</sup>                           | Runs Connect:Direct HP NonStop traces or modifies certain operational functions.          |
| RELATE NETMAP <sup>†</sup>                    | Assigns specific LUs or AMGRs to an adjacent node record.                                 |
| SELECT NETMAP                                 | Displays or prints definitions of node, LOGMODE, and LU entries in the network map file.  |
| SELECT PROCESS                                | Displays or prints information about a Process in the TCQ.                                |
| SELECT SECURITY                               | Displays or prints records in the security file.                                          |
| SELECT STATISTICS                             | Displays or prints statistics in the statistics log.                                      |
| SELECT TYPE                                   | Displays or prints type records.                                                          |
| SELECT USER                                   | Displays or prints user records in the authorization file.                                |

† Administrative commands

23

| Command                        | Function                                                                                                    |
|--------------------------------|----------------------------------------------------------------------------------------------------|
| STOP ALL $^{\dagger}$          | Stops Connect:Direct HP NonStop operation.                                                                                          |
| SUBMIT                         | Submits a Process for execution.                                                                                                    |
| SUSPEND PROCESS                | Suspends an executing Process.                                                                                                    |
| UPDATE LICENSE                 | Validates the license key in the LICENSE file and updates the active license.                                                       |
| UPDATE LOGGING <sup>†</sup>    | Modifies settings for EMS, STATS, and COLLECTOR.                                                                                    |
| UPDATE NETMAP $^{\dagger}$     | Alters a node, LOGMODE, or LU record in the network map.                                                                            |
| UPDATE SECURITY $^{\dagger}$   | Changes a security record in the security file.                                                                                     |
| UPDATE STATISTICS <sup>†</sup> | Dynamically changes the percentage setting, deletion criteria, and midnight housekeeping flag in the statistics facility (NDMSTDL). |
| UPDATE TYPE $^{\dagger}$       | Changes a type record in the type file.                                                                                             |
| UPDATE USER $^{\dagger}$       | Changes a user record in the authorization file.                                                                                    |
| 4                              |                                                                                                    |

† Administrative commands

## **Environment Commands**

Use environment commands to change and define the Connect:Direct HP NonStop environment or to facilitate the use of NDMCOM. The following table lists the environment commands and their functions:

| Command <sup>†</sup> | Function                                                                                                    |
|----------------------|----------------------------------------------------------------------------------------------------|
| Commanu              |                                                                                                    |
| !                    | Reexecutes a previous command line, without modifications.                                                                                                    |
| DISPLAY STATINFO     | Displays percentage setting, deletion criteria, midnight flag setting, last execution of NDMSTDL, and file information for the statistics files (STATFILE, STATSRCH, STATSRC0). |
| EDIT                 | Invokes the HP NonStop TEDIT editor.                                                                                                    |
| ENVIRONMENT          | Displays the current Connect:Direct HP NonStop environment, including defaults.                                                                                                 |
| EXIT                 | Exits NDMCOM.                                                                                                    |
| FC                   | Changes and/or reissues previously typed commands.                                                                                                    |
| HELP                 | Accesses the interactive Connect:Direct HP NonStop Help facility.                                                                                                    |
| HISTORY              | Displays up to the last 100 commands issued.                                                                                                    |
| LIST                 | Displays the contents of an edit file.                                                                                                    |
| LOGON                | Logs on to NDMCOM.                                                                                                    |
| OBEY                 | Executes a series of HP NonStop and Connect:Direct HP NonStop commands, except FC, contained in an edit file.                                                                   |
| OBEYVOLUME           | Defines the default volume used for expansion of the obey file name.                                                                                                    |
| OPEN                 | Opens the NDMSRVR process.                                                                                                    |
| OUT                  | Changes the default output file.                                                                                                    |
| PRINTER              | Defines the print file name.                                                                                                    |
|                      |                                                                                                    |

Refer to the Controlling the Environment chapter in the Connect:Direct HP NonStop User Guide and Reference for command syntax and parameter descriptions for environment commands.

| Command <sup>†</sup> | Function                                                                                         |
|----------------------|--------------------------------------------------------------------------------------------------|
| PROCVOLUME           | Defines the default volume used for expansion of the Process file name.                          |
| RUN                  | Executes any user-written or system programs without exiting NDMCOM.                             |
| SYMBOL               | Builds, deletes, and displays symbolic substitution values for use in Connect:Direct HP NonStop. |
| TIME                 | Retrieves the current day, date, and time.                                                       |
| VERSION              | Displays or prints the version, release, and maintenance level for the NDMCOM currently running. |
| VOLUME               | Defines the current default volume.                                                              |

Refer to the Controlling the Environment chapter in the Connect:Direct HP NonStop User Guide and Reference for command syntax and parameter descriptions for environment commands.

#### Message Commands

Use Connect:Direct HP NonStop message commands to insert, delete, display, modify, and print messages. Refer to Using Connect:Direct HP NonStop in the Connect:Direct HP NonStop User Guide and Reference for syntax and parameter descriptions for displaying and printing messages. Refer to Chapter 10, Modifying the Message File, in Connect:Direct HP NonStop Administration Guide for syntax and parameter descriptions for modifying messages.

## Flow of Connect:Direct HP NonStop Operations

The following shows the processing flow for a SUBMIT command.

• The SUBMIT command is issued through NDMCOM.

```
CD.49.>SUBMIT FILE $VOL.SEND.FILE
```

\* The command submits the file, \$VOL.SEND.FILE. The file contains Process statements.

| SEND   | PROCESS | SNODE=MVS.NODE            |
|--------|---------|---------------------------|
| STEP01 | COPY    | FROM (DSN=\$SYS.TAN.TXT)- |
|        |         | TO (DSN=MVS.FILE SNODE)   |

The Process is sent to the server. The server then places the Process on the TCQ, responds to NDMCOM with the Process number (PNUMBER), and routes the Process to an available session manager. In the following figure, the server returns a PNUMBER of 5 to NDMCOM.

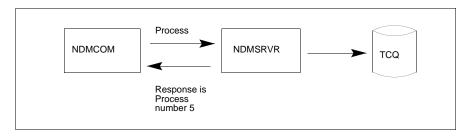

- NDMSRVR TCQ NDMSMGR ADJACENT NODE
- \* The session manager reads the Process from the TCQ and executes it.

While the Process is queued, or during execution, you can display Process status by issuing the SELECT PROCESS command.

CD.50.>SELECT PROCESS PNUMBER=5

Refer to Chapter 6, *Managing Processes*, in *Connect:Direct HP NonStop User Guide and Reference* for sample output from the SELECT PROCESS command.

After Process execution, you can display the results of the operation by issuing the SELECT STATISTICS command. Refer to Chapter 7, *Viewing System Files*, in *Connect:Direct HP NonStop User Guide and Reference* for sample output from the SELECT STATISTICS command.

CD.51.>SELECT STATISTICS PNUMBER=5

# **Defining and Maintaining Security**

This chapter describes security options and provides the information you need to set up Connect:Direct HP NonStop security in your environment. You can perform the following tasks:

- Define functional authority
- Check security from adjacent nodes
- Define user IDs
- Define and maintaining the authorization file
- Define and maintaining the security file

## **Defining Functional Authority**

The Connect:Direct HP NonStop authorization file (AUTHFILE) contains the default values for user authorization and defines the system features that a user can access. Determine what authority you want to assign to each user and assign the following authority levels to Connect:Direct HP NonStop commands:

| Level | Description     |
|-------|-----------------|
| А     | All authority   |
| G     | Group authority |
| 0     | Owner authority |
| Ν     | No authority    |
| Y     | Yes             |

## Typing Records in the AUTHFILE

NDM.DEFAULT is a template that defines default user authority values. The template is set up during installation. After inserting the NDM.DEFAULT record in the AUTHFILE, any new user logging on to Connect:Direct HP NonStop inherits the default authority assigned to NDM.DEFAULT and is inserted automatically into the AUTHFILE at logon. The inclusion of the NDM.DEFAULT record in the AUTHFILE enables users to log on to Connect:Direct HP NonStop without being inserted individually. You have the option of explicitly defining user authorization, even with an NDM.DEFAULT record defined in the AUTHFILE.

**Note:** If the NDM.DEFAULT record is inserted, the alias.convert functionality, for HP NonStop user IDs, is overridden and nonfunctional.

AIMS creates the obey file NDMINSTL.ONDMUSER during installation. NDMINSTL.ONDMUSER is the default file name unless you changed the name when you set the AIMS environment. Execute ONDMUSER during installation to add the following records to the AUTHFILE:

- Installer of Connect:Direct HP NonStop, with full authority
- NDM.DEFAULT record

If you do not want to insert the NDM.DEFAULT record into the AUTHFILE, edit ONDMUSER and delete, or comment out, all references to the NDM.DEFAULT record. Valid comment marks are /\* at the beginning of the comment and \*/ at the end.

| Note: | Even if you do not want an NDM.DEFAULT record in the AUTHFILE, you must execute  |
|-------|----------------------------------------------------------------------------------|
|       | ONDMUSER to add the user who installs Connect:Direct HP NonStop to the AUTHFILE. |

In addition to using the ONDMUSER obey file, you can add users individually to the AUTHFILE with USER commands. Individual authorization enables you to tailor user privileges specifically to your needs. You execute these commands through NDMCOM, and not AIMS. Refer to *Defining and Maintaining the Authorization File* on page 31 for format and parameter descriptions for the user commands.

#### Logon Security

Connect:Direct HP NonStop checks logon security automatically when you run NDMCOM, if the user name or the NDM.DEFAULT record exists in the AUTHFILE. Your AUTHFILE record determines whether you can execute a command.

When you log on to NDMCOM for the first time and type LOGON and a password, the password is encrypted in the AUTHFILE. Future logons do not require a password.

Note: If the HP NonStop password changes, you receive a prompt to repeat the logon procedure.

*Caution:* If the ALIAS.CONVERT parameter is set to **Y** for a particular user, all aliases for that user can log on to NDMCOM without being defined separately in the AUTHFILE. The resulting security environment is that of the owning user ID. The presence of the NDM.DEFAULT record disables this functionality.

#### Changing Ownership of NDMCOM

File ownership and security attributes are based on the owner of the current NDMCOM session. The last user to log on to NDMCOM owns the NDMCOM session. You can override security for accessing files by defining a PNODEID parameter in a Connect:Direct HP NonStop Process or in a Connect:Direct HP NonStop SUBMIT command. Refer to the Connect:Direct Process documentation for syntax and parameter descriptions for Process statements and *Managing Processes* in the *Connect:Direct HP NonStop User Guide and Reference* for syntax and parameter descriptions for the SUBMIT command.

## **Checking Security from Adjacent Nodes**

The following security options are available for Connect:Direct HP NonStop operations that are initiated from an adjacent node:

Define a SNODEID parameter on a Process submitted from an adjacent node. Syntax for the SNODEID parameter is:

SNODEID=(id [,pswd] [,new-pswd])

Define the SNODEID on the SUBMIT command or in the PROCESS statement of a Process.

You can set up the security environment to allow Connect:Direct HP NonStop to perform *secure point of entry* or automatic user ID security resolution. Secure point of entry enables an adjacent node to access Connect:Direct HP NonStop without defining a user ID and password in the Process.

If you do not define an SNODEID, Connect:Direct HP NonStop automatically attempts to verify the node name and user ID of the submitter.

The following sections describe how Connect:Direct HP NonStop security operates when you use SNODEIDs or secure point of entry.

#### Using SNODEIDs

When an SNODEID is in a Process submitted from an adjacent node, the SNODEID must match a user ID and password defined on the HP NonStop system security environment.

#### Updating User Passwords on HP NonStop Nodes

If a Process submitted from another node includes a new password in the SNODEID parameter, the following steps occur:

*Caution:* \$ZSMP must be the default Process name for SAFEGUARD. If SAFEGUARD is not running, the operation receives a security error and fails.

- 1. Connect:Direct HP NonStop verifies that your user ID and current password defined in the SNODEID parameter are valid on the HP NonStop system.
- 2. Connect:Direct HP NonStop issues an ALTER USER command to SAFEGUARD through the Subsystem Programmatic Interface (SPI) that requests changing your current password to the new password.
- 3. If SAFEGUARD grants the request, Connect:Direct HP NonStop verifies that your password changed.
- Connect:Direct HP NonStop records your new password in the AUTHFILE if your authorization record exists.

If any step fails, the Process fails with a security error.

**Note:** The user ID defined in the SNODEID parameter must be the owner of the SAFEGUARD authorization record.

#### Secure Point of Entry

If SNODEID is not defined, secure point of entry is attempted. Secure point of entry during Connect:Direct HP NonStop Process execution is based on the node name and user ID of the submitter at the sending node.

Connect:Direct HP NonStop performs the following steps during secure point of entry:

- 1. When the session is established, the node name and user ID of the Process submitter, as known on the adjacent node, are passed automatically to Connect:Direct HP NonStop.
- 2. Connect:Direct HP NonStop checks the node name and user ID against the security file (SECFILE). Security records are added to the SECFILE with INSERT SECURITY commands. Refer to *Defining and Maintaining the Security File* on page 39 for format and parameter descriptions for the security commands.
- 3. If the submitter ID field corresponds to an entry in the SECFILE, the data portion of the SECFILE record (a user ID for the HP NonStop node) is compared to the AUTHFILE.
- 4. If values of the data portion of the SECFILE record do not match the values in the AUTHFILE record or if the AUTHFILE record for that user does not exist, the security check fails. For values to correspond, the user ID and password from the AUTHFILE must exist on the HP NonStop system.
- 5. If values correspond, the user ID and password from the AUTHFILE must exist on HP NonStop system.

When you explicitly add a user to the AUTHFILE, that user must log on to NDMCOM at least once before the user ID is used for secure point of entry. The first use of the user ID stores the password in encrypted form in the AUTHFILE, where it is accessed for security purposes.

**Note:** Passwords are always encrypted during transmission between nodes and are only decrypted when processed by the application.

## **Defining User IDs**

This section provides specific information for defining user IDs for the various protocols and platforms compatible with Connect:Direct HP NonStop.

For SNA LU0 and NETEX, the HP NonStop user ID (group, user) is translated to its decimal representation before it is passed to other nodes. If the values for group and user contain fewer than three digits each, the values are padded to the left with zeros (0).

For example, if the decimal representation of the group and user ID at the HP NonStop node is 10,20, the values passed to other nodes are 010.020.

 For TCP/IP connections, no conversion occurs. The user ID or Safeguard alias is passed in its name form, for example, (GROUP.USER) or (aliasname).

**Note:** For more information on converting SNA user IDs to TCP/IP user IDs, see Appendix D, *Migrating from SNA to TCP/IP*.

#### User Types

Two types of user may be defined:

Guardian ID—a Guardian ID is defined as GROUP.USER. It can be up to eight characters long, include alphanumeric characters and it must start with an alpha character. Defining a Guardian ID requires that you define all of the authority available to a user including the activities a user can perform.

- Alias ID-an alias is defined in Safeguard and is owned by a Guardian ID. You can manage users logging on to Connect:Direct HP NonStop with an alias in either of the following ways:
  - Define the alias explicitly. An alias may be added to the USER file with its own security attributes. When a user logs on to NDMCOM using the alias, NDMCOM will retain the alias as the identity of the owner of the session.
  - Use ALIAS.CONVERT. Instead of defining aliases individually, the owning Guardian ID can be defined in the USER file with the flag ALIAS.CONVERT = Y. When an alias of the Guardian ID runs NDMCOM, the session ownership will reflect the Guardian ID and inherit the security attributes of that ID. This allows the local security administrator to assign individual aliases to Connect:Direct HP NonStop users, while eliminating the need to define each and every alias within Connect:Direct HP NonStop.

**Note:** If an NDM.DEFAULT record is defined in the USER file, the ALIAS.CONVERT flag is ignored.

## **Defining and Maintaining the Authorization File**

USER commands enable you to add, delete, and update user records in the AUTHFILE.

#### **Adding User Records**

Use the INSERT USER command to add user records to the AUTHFILE.

Following is the INSERT USER command format:

| INSert USER | USERID=group.user alias NDM.DEFAULT   |
|-------------|---------------------------------------|
|             | , DEFAULT. AUTHORITY=A $ G O N$       |
|             | , PROCESS=(CHange $A G O N$           |
|             | ,DELete A G O N                       |
|             | , FLUSH $A G O N$                     |
|             | ,SELect A G O N                       |
|             | , SUSpend $A G O N$                   |
|             | ,USER=(DELete A G N                   |
|             | , INSert $A G N$                      |
|             | ,SELect A G N                         |
|             | ,UPDate A G N)                        |
|             | ,NETMAP=(DELete Y N                   |
|             | ,INSert Y N                           |
|             | ,RELate Y N                           |
|             | ,SELect Y N                           |
|             | ,UPDate Y N)                          |
|             | ,SECURITY=(DELete Y N                 |
|             | ,INSert Y N                           |
|             | ,SELect Y N                           |
|             | ,UPDate Y N)                          |
|             | ,TYPE=(DELete Y N                     |
|             | ,INSert Y N                           |
|             | ,SELect Y N                           |
|             | ,UPDate Y N)                          |
|             | , ALIAS. CONVERT=Y   N                |
|             | ,MODIFY=Y N                           |
|             | , STATISTICS=A O N                    |
|             | ,STOP.ALL=Y N                         |
|             | ,SUBMIT=Y N                           |
|             | ,UPDATE.STATistics=Y N                |
|             | ,UPDATE.LOGging=Y N                   |
|             | ,NAME=user name                       |
|             | ,PHone=phone number                   |
|             | ,PROCVOLume=\$vol.subvol \$vol subvol |
|             | ,OBEYVOLume=\$vol.subvol \$vol subvol |
|             | ,VOLUME=\$vol.subvol \$vol subvol     |

## **Required Parameter**

The INSERT USER command has the following required parameter:

| Parameter                               | Description                                                                                                    |
|-----------------------------------------|----------------------------------------------------------------------------------------------------|
| USERID=group.user<br> alias NDM.DEFAULT | Specifies the user record to be inserted in the AUTHFILE.<br>group.user—specifies the group name or number and user ID or number of the user<br>alias—specifies the safeguard alias ID of the user. You can type 1–17 alphanumeric<br>characters including underscores, hyphens, and periods. The first character <i>must</i> be<br>alphabetic.<br>NDM.DEFAULT—specifies a record containing a standard set of privileges for users<br>not explicitly defined to the AUTHFILE. |

# **Optional Parameters**

Following are the optional parameters for the INSERT USER command listed in alphabetical order.

| <b>Optional Parameters</b> | Description                                                                                                    |  |
|----------------------------|----------------------------------------------------------------------------------------------------|--|
| ALIAS.CONVERT              | Specifies whether any alias of this user ID can log on without being defined in the AUTHFILE. Valid values = Y or N.                                                                                                    |  |
| DEFAULT.AUTHORITY          | Defines user authority without having to specify values for each command. Specifying values for individual commands overrides this parameter.<br>Valid authority levels are A, G, O, N.<br>A—Indicates all authority.<br>G—Indicates group authority.<br>O—Indicates owner authority.<br>N—Indicates no authority.<br>The following conditions apply:<br>If the parameter is set to A, fields that accept only Y (yes) or N (no) values are set to Y.<br>If the parameter is set to G, O, or N, then fields that accept only Y (yes) or N (no) values are set to Y.<br>If the parameter is set to G, O, or N, then fields that accept only Y (yes) or N (no) values are set to Y.<br>If the parameter is set to B, O, or N, then fields that accept only Y (yes) or N (no) values are set to N.<br>Note: The authority defined by this parameter applies to all operations. |  |
| MODIFY                     | Enables you to request session manager and server traces or modify certain operational functions. Valid values are Y and N.                                                                                                    |  |
| NAME                       | Identifies the name of a particular user. Enclose in single quotation marks (' ') to permit parsing of blanks.                                                                                                    |  |
| NETMAP                     | Specifies commands that allow you to define and maintain node records authorized for use with Connect:Direct HP NonStop. Valid values are Y and N. Includes DELETE NETMAP, INSERT NETMAP, RELATE NETMAP, SELECT NETMAP, and UPDATE NETMAP.                                                                                                    |  |
| OBEYVOLume                 | Indicates the default volume for the OBEY files invoked using NDMCOM.                                                                                                    |  |
| PHone                      | Identifies the phone number a particular user. Enclose in single quotation marks (' ') to permit parsing of blanks.                                                                                                    |  |
| PROCess                    | Specifies commands that allow you to control the activities of Processes. Valid values<br>are A, G, O, and N.<br>A—Indicates all authority.<br>G—Indicates group authority.<br>O—Indicates owner authority.<br>N—Indicates no authority.<br>Includes: CHANGE PROCESS, DELETE PROCESS, FLUSH PROCESS, SELECT<br>PROCESS, and SUSPEND PROCESS.                                                                                                    |  |
| PROCVOLume                 | Indicates the default volume for Connect:Direct HP NonStop Process file names<br>submitted in NDMCOM.                                                                                                    |  |
| SECURITY                   | Specifies commands that allow you to define and maintain security records in the SECFILE for submitters of Processes at remote nodes. Valid values are Y and N. Includes DELETE SECURITY, INSERT SECURITY, SELECT SECURITY, and UPDATE SECURITY.                                                                                                    |  |

| <b>Optional Parameters</b> | Description                                                                                                    |  |
|----------------------------|----------------------------------------------------------------------------------------------------|--|
| STATISTICS                 | Displays or prints statistics from the statistics log. Valid values are A, O, and N.<br>A—Indicates all authority.<br>O—Indicates owner authority.<br>N—Indicates no authority.<br>Setting STATISTICS=O enables you to view statistics for outbound jobs submitted on<br>the local node. If you do not use this setting, you see only inbound transactions where<br>the REMOTE user ID is mapped to the local user ID. |  |
|                            | <b>Note:</b> G (group authority) is not supported by this parameter because the SELECT STATISTICS command does not support multiple site specifications.                                                                                                    |  |
| STOP.ALL                   | Stops Connect:Direct HP NonStop operation. Valid values are Y and N.                                                                                                    |  |
| SUBMIT                     | Enables you to submit Processes. Valid values are Y and N.                                                                                                    |  |
| ТҮРЕ                       | Specifies commands that allow you to define and maintain type records. Type records define file attributes for new files. Valid values are Y and N. Includes DELETE TYPE, INSERT TYPE, SELECT TYPE, and UPDATE TYPE.                                                                                                    |  |
| UPDATE.LOGging             | Specifies whether you have the authority to update settings for event logging (EMS, STATS, and COLLECTOR). Valid values are Y and N.                                                                                                    |  |
| UPDATE.STATistics          | Specifies whether you have the authority to update settings for statistics (CRITERIA, MIDNITE, and PERCENT). Valid values are Y and N.                                                                                                    |  |
| USER                       | Specifies commands that allow you to define and maintain local user records in the AUTHFILE. Valid values are A, G, and N.<br>A—Indicates all authority.<br>G—Indicates group authority.<br>N—Indicates no authority.<br>Includes DELETE USER, INSERT USER, SELECT USER, and UPDATE USER.                                                                                                    |  |
| VOLUME                     | Indicates the default volume for resolving file names or RUN TASK program names that are not fully qualified when the Connect:Direct HP NonStop Process is running under the current user ID.                                                                                                    |  |

## Example

The following command inserts the user named CD.OPR into the AUTHFILE:

| INSERT USER | USERID=CD.OPR&<br>DEFAULT.AUTHORITY=G&<br>MODIFY=Y&<br>STATISTICS=A&<br>STOP.ALL=Y&<br>VOLUME=\$SYSTEM.CD&<br>PROCVOLUME=\$SYSTEM.CDPROC&<br>OBEYVOLUME=\$SYSTEM.CDOBEY |
|-------------|----------------------------------------------------------------------------------------------------|
|-------------|----------------------------------------------------------------------------------------------------|

You can then perform the following tasks:

- Select, delete, flush, suspend, and change submitted Processes
- Request traces
- Select statistics for all files
- ✤ Issue the STOP ALL command
- Issue process, user, network map, type, submit, and security commands for the group

### **Deleting User Records from the User Authorization File**

Use the DELETE USER command to remove user records from the AUTHFILE.

### Format

Following is the DELETE USER command format:

| DELete USER | USERID=group.user alias NDM.DEFAULT (list) |  |
|-------------|--------------------------------------------|--|
|-------------|--------------------------------------------|--|

### **Required Parameter**

The DELETE USER command has the following required parameter:

| Parameter                                          | Description                                                                                                    |
|----------------------------------------------------|----------------------------------------------------------------------------------------------------|
| USERID=<br>group.user alias <br>NDM.DEFAULT (list) | Specifies the user record to be deleted from the AUTHFILE.<br>alias—Specifies the user records to be selected in the AUTHFILE. You can type 1–17<br>alphanumeric characters including underscores, hyphens, and periods. The first character <i>must</i><br>be alphabetic.<br>group.user—specifies the group name or number and user ID or number of the user.<br>NDM.DEFAULT—specifies a record containing a standard set of privileges for users not explicitly<br>defined to the AUTHFILE.<br>list—Specifies a list of users. Enclose the list in parentheses, and separate each value with a<br>space or comma (,). |

## **Optional Parameters**

The DELETE USER command has no optional parameters.

### Examples

The following command deletes a single user record:

DELETE USER USERID=DALLAS.JONES

The following command deletes multiple user records:

DELETE USER USERID=(DALLAS.JONES, CHICAGO.LOOP)

## **UPDATE USER Command**

Use the UPDATE USER command to modify user records in the AUTHFILE.

### Format

Following is the UPDATE USER command format:

| UPDate USER | USERID=group.user alias NDM.DEFAULT   |
|-------------|---------------------------------------|
|             | , DEFAULT . AUTHORITY=A $ G O N$      |
|             | , PROCESS=(CHange $A G O N$           |
|             | ,DELete A G O N                       |
|             | ,FLUSH A G O N                        |
|             | ,SELect A G O N                       |
|             | , SUSpend $A G O N$ )                 |
|             | ,USER=(DELete A G N                   |
|             | ,INSert A G N                         |
|             | ,SELect A G N                         |
|             | ,UPDate A G N)                        |
|             | ,NETMAP=(DELete Y N                   |
|             | ,INSert Y N                           |
|             | ,RELate Y N                           |
|             | ,SELect Y N                           |
|             | ,UPDate Y N)                          |
|             | ,SECURITY=(DELete Y N                 |
|             | ,INSert Y N                           |
|             | ,SELect Y N                           |
|             | ,UPDate Y N)                          |
|             | ,TYPE=(DELete Y N                     |
|             | ,INSert Y N                           |
|             | ,SELect Y N                           |
|             | ,UPDate Y N)                          |
|             | , ALIAS. CONVERT=Y   N                |
|             | ,MODIFY=Y N                           |
|             | ,STATISTICS=A O N                     |
|             | ,STOP.ALL=Y N                         |
|             | ,SUBMIT=Y N                           |
|             | ,UPDATE.STATistics=Y N                |
|             | ,UPDATE.LOGging=Y N                   |
|             | ,NAME=user name                       |
|             | ,PHone=phone number                   |
|             | ,PROCVOLume=\$vol.subvol \$vol subvol |
|             | ,OBEYVOLume=\$vol.subvol \$vol subvol |
|             | ,VOLUME=\$vol.subvol \$vol subvol     |

# **Required Parameter**

The UPDATE USER command has the following required parameter:

| Parameter                               | Description                                                                                                    |
|-----------------------------------------|----------------------------------------------------------------------------------------------------|
| USERID=group.user <br>alias NDM.DEFAULT | Specifies the user record to be updated in the AUTHFILE.<br>group.user—specifies the group name or number and user ID or number of the user.<br>alias—Specifies the user records to be selected in the AUTHFILE. You can type 1–17<br>alphanumeric characters including underscores, hyphens, and periods. The first character<br><i>must</i> be alphabetic.<br>NDM.DEFAULT—Specifies a record containing a standard set of privileges for users not<br>explicitly defined to the AUTHFILE. |

# **Optional Parameters**

Following are the optional parameters for the UPDATE USER command listed in alphabetical order.

| Optional Parameters | Description                                                                                                    |  |  |  |
|---------------------|----------------------------------------------------------------------------------------------------|--|--|--|
| ALIAS.CONVERT=Y N   | Specifies whether any alias of this user ID can log on without being defined in the AUTHFILE.                                                                                                    |  |  |  |
| DEFAULT.AUTHORITY   | Defines user authority without having to specify values for each command; however,<br>specifying values for individual commands overrides this parameter. Valid levels are A,<br>G, O, or N.<br>A—Indicates all authority.<br>G—Indicates group authority.<br>O—Indicates owner authority.<br>N—Indicates no authority.<br>The following conditions apply:<br>If the parameter is set to A, fields that accept only Y (yes) or N (no) values are set to Y.<br>If the parameter is set to G, O, or N, then fields that accept only Y (yes) or N (no) values are set to N. |  |  |  |
|                     | <b>Note:</b> The authority defined by this parameter applies to all operations.                                                                                                    |  |  |  |
| MODIFY              | Enables you to request session manager and server traces or modify certain operational functions. Valid values are Y and N.                                                                                                    |  |  |  |
| NAME                | Identifies the name of a particular user. Enclose in single quotation marks (' ') to permit parsing of blanks.                                                                                                    |  |  |  |
| NETMAP              | Includes DELETE NETMAP, INSERT NETMAP, RELATE NETMAP, SELECT NETMAP,<br>and UPDATE NETMAP. NETMAP commands allow you to define and maintain node<br>records authorized for use with Connect:Direct HP NonStop. Valid values are Y and N.                                                                                                    |  |  |  |
| OBEYVOLume          | Indicates the default volume for the files invoked using NDMCOM.                                                                                                    |  |  |  |
| PHone               | Identifies the phone number of a particular user. Enclose in single quotation marks (' ') to permit parsing of blanks.                                                                                                    |  |  |  |
| PROCESS             | Specifies commands that allow you to control the activities of Processes. Valid values<br>are A, G, O, and N.<br>A—Indicates all authority.<br>G—Indicates group authority.<br>O—Indicates owner authority.<br>N—Indicates no authority.<br>Includes: CHANGE PROCESS, DELETE PROCESS, FLUSH PROCESS, SELECT<br>PROCESS, and SUSPEND PROCESS.                                                                                                    |  |  |  |

| <b>Optional Parameters</b> | Description                                                                                                    |  |  |
|----------------------------|----------------------------------------------------------------------------------------------------|--|--|
| PROCVOLume                 | Indicates the default volume for Connect:Direct HP NonStop Process file names<br>submitted in NDMCOM.                                                                                                    |  |  |
| SECURITY                   | Includes DELETE SECURITY, INSERT SECURITY, SELECT SECURITY, and UPDATE SECURITY.<br>SECURITY.<br>SECURITY commands allow you to define and maintain security records in the SECFILE for submitters of Processes at remote nodes. Valid values are Y and N.                                                                        |  |  |
| STATISTICS                 | Displays or prints statistics from the statistics log. Valid values are A, O, and N.<br>A—Indicates all authority.<br>O—Indicates owner authority.<br>N—Indicates no authority.<br>G (group authority) is not supported by this parameter because the SELECT<br>STATISTICS command does not support multiple site specifications. |  |  |
| STOP.ALL                   | Stops Connect:Direct HP NonStop operation. Valid values are Y and N.                                                                                                    |  |  |
| SUBMIT                     | Enables you to submit Processes. Valid values are Y and N.                                                                                                    |  |  |
| ТҮРЕ                       | Includes DELETE TYPE, INSERT TYPE, SELECT TYPE, and UPDATE TYPE. TYPE commands allow you to define and maintain type records. Type records define file attributes for new files. Valid values are Y and N.                                                                                                    |  |  |
| UPDATE.LOGging             | Specifies whether you have the authority to update settings for event logging (EMS, STATS, and COLLECTOR). Valid values are Y and N.                                                                                                    |  |  |
| UPDATE.STATistics          | Specifies whether you have the authority to update settings for statistics (CRITERIA, MIDNITE, and PERCENT). Valid values are Y and N.                                                                                                    |  |  |
| USER                       | Specifies commands that allow you to define and maintain local user records in the AUTHFILE. Valid values are A, G, and N.<br>A—Indicates all authority.<br>G—Indicates group authority.<br>N—Indicates no authority.<br>Includes DELETE USER, INSERT USER, SELECT USER, and UPDATE USER.                                         |  |  |
| VOLUME                     | Indicates the default volume for resolving file names or RUN TASK program names that are not fully qualified when the Connect:Direct HP NonStop Process is running under the current user ID.                                                                                                    |  |  |

# Example

The following command updates the authorization record for the user named CD.OPR in the AUTHFILE:

| USERID=CD.OPR&<br>PROCVOL=\$CD.PROCVOL &<br>PHONE=`computer room (ext 265)' |
|-----------------------------------------------------------------------------|
| Inonia compacer room (eno roo)                                              |

This command updates the authorization record to reflect a new default volume for Processes and a new phone number for the user.

# **Defining and Maintaining the Security File**

SECURITY commands enable you to add, delete, and update user security in the SECFILE.

This section describes the following tasks you can perform with SECURITY commands:

- Define user security records with the INSERT SECURITY command
- Delete user security records with the DELETE SECURITY command
- Modify user security records with the UPDATE SECURITY command

You can examine SECFILE records by issuing the SELECT SECURITY command. Refer to the *Viewing System Files* chapter in the Connect:Direct HP NonStop *User Guide and Reference* for the format and parameter descriptions for the SELECT SECURITY command.

Security file entries are used to enable the Secure Point of Entry feature in Connect:Direct HP NonStop. Each entry maps the combination of an adjacent node name and submitter ID to a local user ID (proxy ID), which must be defined in the local USER file. This permits users on an adjacent node to submit Processes to Connect:Direct HP NonStop without having to specify a Guardian user ID and password in their Process scripts.

## **INSERT SECURITY Command**

Use the INSERT SECURITY command to insert a record in the SECFILE.

#### Format

Following is the INSERT SECURITY command format:

| INSert SECurity | SNODE.USER=(snode,user)     |
|-----------------|-----------------------------|
|                 | LOCAL.USER=group.user alias |

## **Required Parameters**

The required parameters for the INSERT SECURITY command are:

| Required Parameters               | Description                                                                                                    |  |
|-----------------------------------|----------------------------------------------------------------------------------------------------|--|
| SNODE.USER=<br>(snode,user;alias) | Specifies the node name and user ID at the secondary node for the security record you are adding to the SECFILE. Separate the data with a comma (,), and enclose the grouping in parentheses.<br>snode—Specifies the name of the adjacent node and is a maximum of 16 characters.<br>user—Specifies the user ID at the adjacent node and is a maximum of 17 characters.<br>alias—Specifies the user records to be selected in the AUTHFILE. You can type 1–17<br>alphanumeric characters including underscores, hyphens, and periods. The first character<br><i>must</i> be alphabetic. |  |
| LOCAL.USER=<br>group.user   alias | Specifies the user ID at the local node.<br>group.user—Specifies the group and user ID at the local node. Use the standard HP<br>NonStop format.<br>alias—Specifies the user records to be selected in the AUTHFILE. You can type 1–17<br>alphanumeric characters including underscores, hyphens, and periods. The first character<br><i>must</i> be alphabetic.                                                                                                    |  |

## **Optional Parameters**

The INSERT SECURITY command has no optional parameters.

#### Examples

The following command inserts several user records in the security file. BOSTON is the adjacent node name, SMITH is the user ID at the adjacent node, and OPR.JOHN is the user ID at the local node.

INSERT SECURITY SNODE.USER=(BOSTON, SMITH) LOCAL.USER=OPR.JOHN

## **DELETE SECURITY Command**

Use the DELETE SECURITY command to remove user records from the SECFILE.

#### Format

Following is the DELETE SECURITY command format:

| DELete SECurity | SNODE.USER=(snode,user alias) |  |
|-----------------|-------------------------------|--|
|-----------------|-------------------------------|--|

#### **Required Parameter**

The DELETE SECURITY command has the following required parameter:

| Required Parameter                  | Description                                                                                                    |  |  |  |
|-------------------------------------|----------------------------------------------------------------------------------------------------|--|--|--|
| SNODE.USER=<br>(snode,user   alias) | Specifies the node name and user ID at the secondary node for the security record you are deleting from the SECFILE. Separate the data with a comma (,) and enclose the grouping in parentheses.<br>snode—Specifies the 1–16 character name of the adjacent node.<br>user—Specifies the 1–17 character user ID at the adjacent node.<br>alias—Specifies the user records to be selected in the AUTHFILE. You can type 1–17<br>alphanumeric characters including underscores, hyphens, and periods. The first character<br><i>must</i> be alphabetic. |  |  |  |

#### **Optional Parameters**

The DELETE SECURITY command has no optional parameters.

#### Examples

The following command deletes user records from the security file. BOSTON is the adjacent node name, and SMITH is the user ID at the adjacent node.

DELETE SECURITY SNODE.USER=(BOSTON, SMITH)

## **UPDATE SECURITY Command**

Use the UPDATE SECURITY command to modify a security record in the security file. You can only modify the local user ID.

## Format

Following is the UPDATE SECURITY command format:

| UPdate SECurity | SNODE.USER=(snode,user alias) |
|-----------------|-------------------------------|
|                 | LOCAL.USER=group.user         |

## **Required Parameters**

The required parameters for the UPDATE SECURITY command are:

| Required Parameters                 | Description                                                                                                    |  |  |
|-------------------------------------|----------------------------------------------------------------------------------------------------|--|--|
| SNODE.USER=<br>(snode,user   alias) | Specifies the node name and user ID at the secondary node for the security record you are updating in the SECFILE. Separate the data with a comma (,) and enclose the grouping in parentheses.<br>snode—Specifies the 1–16 character name of the adjacent node.<br>user—Specifies the 1–17 character user ID at the adjacent node.<br>alias—Specifies the user records to be selected in the AUTHFILE. You can type 1–17<br>alphanumeric characters including underscores, hyphens, and periods. The first character<br><i>must</i> be alphabetic. |  |  |
| LOCAL.USER=<br>group.user           | Specifies the modified user ID for the local node. Input the user ID for the security record you are updating.<br>group.user—Specifies the modified group name and user name at the local node in standard HP NonStop format.                                                                                                    |  |  |

# **Optional Parameters**

The UPDATE SECURITY command has no optional parameters.

#### Examples

The following command updates the local user ID of a security record for a user ID of SMITH at an adjacent node named BOSTON.

UPDATE SECURITY SNODE.USER=(BOSTON, SMITH) LOCAL.USER=HPNONSTOP.SAM

# **Defining and Maintaining the Network Map**

The network map file defines the nodes with which Connect:Direct HP NonStop can communicate. The network map includes a local node record and one or more adjacent node, LOGMODE, logical unit (LU), and AMGR (API manager) records. Use NETMAP commands to define and maintain the network map.

This chapter describes the following tasks you can perform with the NETMAP commands:

- ✤ Defining the network map
- ✤ Associating an adjacent node with an LU or AMGR
- Deleting network map records
- Modifying network map records

If you want to view attributes of records in the network map, issue the SELECT NETMAP command. Refer to *Viewing System Files* in the *Connect:Direct HP NonStop User Guide and Reference* for the format and parameter descriptions for the SELECT NETMAP command.

# **Defining the Network Map**

The INSERT NETMAP commands enable you to insert adjacent nodes, local nodes, LOGMODEs, logical units (LUs), and API managers (AMGRs) in your network map.

## Adding an Adjacent Node to the Network Map

Use the INSERT NETMAP ADJACENT.NODE command to add an adjacent node to the network map. The adjacent node is the name of the Connect:Direct system with which Connect:Direct HP NonStop communicates.

#### Format

Following is the INSERT NETMAP ADJACENT.NODE command format:

| INSert NETmap | ADJacent.node=node name<br>TYPE=PNODESNODE   PS   NDM.NonStop   NDM.VMS   NDM.NT   NDM.400   NDM.zOS  <br>NDM.VM   NDM.VSE   NDM.UNIX   NDM.API   NDM.DOMAIN |
|---------------|----------------------------------------------------------------------------------------------------|
|               | ALLOC.RETRY.ADJ=msg                                                                                                    |
|               | APPLID=applid                                                                                                    |
|               | MAXRETRY=n                                                                                                    |
|               | NDM400.LIB=lib.name                                                                                                    |
|               | NETEX.HOSTID=netex.hostid                                                                                                    |
|               | PARSESS=n                                                                                                    |
|               | IPADDR=ip.address hostname                                                                                                    |
|               | PORTNUM=n                                                                                                    |
|               | DNS=DNS for this node                                                                                                    |
|               | IPMASK=nnn.nnn.nnn.nnn                                                                                                    |
|               | VOLUME= <vol-name>  "/<dir-name>/"</dir-name></vol-name>                                                                                                    |
|               | SECURE=Secure+ Option node ID                                                                                                    |
|               | TCPNAME=TCP process name   (list)                                                                                                    |
|               | DESCRIPTION="node description"                                                                                                    |
|               | PLEXCLASS=Plexclass for NDM.zOS   *                                                                                                    |
|               | CRC=ON   OFF                                                                                                    |

# **Required Parameters**

Following are the required parameters for the INSERT NETMAP ADJACENT.NODE:

| Required Parameters                                                                        | Description                                                                                               |                                                                                                    |  |
|--------------------------------------------------------------------------------------------|----------------------------------------------------------------------------------------------------|----------------------------------------------------------------------------------------------------|--|
| ADJACENT.NODE=node name                                                                    | Specifies the 1–16 character name of the adjacent node with which Connect:Direct HP NonStop communicates. |                                                                                                    |  |
| TYPE=PNODESNODE   PS  <br>NDM.NonStop   NDM.VMS  <br>NDM.NT   NDM.400 <br>NDM.zOS   NDM.VM | of the a that the                                                                                         | es the type of adjacent node. The value for TYPE corresponds to the platform adjacent node, with the exception of PNODESNODE or PS, which indicates e specified node is both the PNODE and SNODE. This type of adjacent node s you to send data to another file on your node or EXPAND network. |  |
| NDM.VSE   NDM.UNIX  <br>NDM.DOMAIN   NDM.API                                               | Note:                                                                                                    | For Windows adjacent nodes use TYPE=NDM.NT.                                                                                                    |  |
|                                                                                            | Note:                                                                                                    | For more information on setting up a domain node (TYPE=NDM.DOMAIN),<br>see Considerations for Defining Special-Purpose Adjacent Node Records in<br>Chapter 2, Planning the Installation, in Connect:Direct HP NonStop<br>Installation Guide.                                                    |  |

# **Optional Parameters**

Following are the optional parameters for the INSERT NETMAP ADJACENT.NODE command:

| Optional Parameters           | Description                                                                                                    |
|-------------------------------|----------------------------------------------------------------------------------------------------|
| ALLOC.RETRY.ADJ=(msg msg msg) | Specifies a list of the Connect:Direct error messages that are retried as an allocation error, when originated by the adjacent node. |

| Optional Parameters                                      | Description                                                                                                    |
|----------------------------------------------------------|----------------------------------------------------------------------------------------------------|
| APPLID=applid                                            | Specifies the 1–8 character IBM VTAM application identifier (APPLID) application ID (APPLID) associated with the adjacent node specified in this command. This parameter is required for SNA LU0 connectivity.                                                                                                    |
| MAXRETRY=n                                               | Specifies the number of times to attempt to connect with the adjacent node.<br>The valid range of values for this field is 1–99. The default number of retries<br>is 7. The MAXRETRY parameter for the LU overrides the MAXRETRY<br>parameter on the adjacent node record.                                                                                                    |
| NDM400.LIB=lib.name                                      | Specifies a 1–10 alphanumeric character identifier for the library name for Connect:Direct on an iSeries node.                                                                                                    |
| NETEX.HOSTID=netex.hostid                                | Specifies the NETEX host name for the remote system. This value must correspond to the actual host name by which the MVS NETEX system is known.                                                                                                    |
| PARSESS=n                                                | Specifies the default class for Processes submitted to run on the specified<br>adjacent node. This value must be less than or equal to the number of LUs<br>related to the adjacent nodes.<br>Each LU has an assigned default class value that enables a Process to<br>execute on an LU having a matching class value or on LUs with higher class<br>values. Class numbers are assigned in the order in which LUs appear in the<br>network map.<br>Defining a value in the CLASS parameter of the PROCESS or SUBMIT<br>statement overrides any default class specified in this parameter. If you<br>specify a class value of 1, a Process runs on the first available LU.<br>The total number of available classes is the number of LUs related to this<br>adjacent node entry. |
| IPADDR=ip.address hostname                               | Identifies the host name or IP address of the computer running<br>Connect:Direct, in the format of hostname or nnn.nnn.nnn, where nnn is<br>the maximum number of characters (1–256). This parameter is valid only for<br>TCP/IP connectivity.                                                                                                    |
| PORTNUM=n                                                | Identifies the communications port (1-99999) that is monitored for connection requests. The default is 1364. This parameter is valid only for TCP/IP connectivity.                                                                                                    |
| DNS=DNS for this node                                    | Identifies the Domain Name System (DNS) for the local node.                                                                                                    |
| IPMASK=nnn.nnn.nnn                                       | Identifies the IP mask for an adjacent domain node and must be entered as nnn.nnn.nnn.nnn, where 0<=nnn<=255.                                                                                                    |
|                                                          | Note: The IPMASK parameter can only be used if you specified<br>TYPE=NDM.DOMAIN.                                                                                                    |
| VOLUME= <vol-name>  "/<dir-name>/"</dir-name></vol-name> | <ul> <li>Specifies the default destination volume (directory) for incoming data for the adjacent node using the format, Volume.subvolume. This parameter allows the Connect:Direct administrator to specify default destination volumes for those Connect:Direct sessions of other platforms and operating systems where no destination volume was provided in the COPY statements.</li> <li>Note: This parameter overrides the Volume parameter on the User record. VOLUME must be entered using the correct syntax of Guardian file naming conventions or a syntax error will occur.</li> </ul>                                                                                                    |
| SECURE=Secure+ Option node ID                            | Specifies a remote node entry in the SPNODES file that defines the<br>Connect:Direct Secure+ Option configuration for sessions to the adjacent<br>node. The SPNODES file can include "generic" entries used to define the<br>Connect:Direct Secure+ Option configuration for multiple adjacent nodes.<br>Use the SECURE parameter to point to a generic entry.                                                                                                    |

| Optional Parameters                 | Description                                                                                                    |  |
|-------------------------------------|----------------------------------------------------------------------------------------------------|--|
| TCPNAME=TCP process name   (list)   | Specifies, in order of preference, the local TCP process through which outbound connections are to be initiated. If a connection request fails, the next entry in the list is tried, until all are exhausted.                                                                                                    |  |
| DESCRIPTION="node description"      | Provides a brief description of this adjacent node.                                                                                                    |  |
| PLEXCLASS=Plexclass for NDM.zOS   * | Specifies the class representing a type of server in the Connect:Direct/Plex system to which you want to connect.                                                                                                    |  |
|                                     | <b>Note:</b> The default value is indicated by the asterisk (*), which specifies all classes. If the asterisk is not a valid character in the Connect:Direct/Plex system, the Processes are rejected and placed in the Hold queue. You can use the UPDATE NETMAP command to supply a valid value for the PLEXCLASS parameter. |  |
| CRC=ON OFF                          | Indicates whether Cyclic Redundancy Checking (CRC) is enabled for this node.                                                                                                    |  |

#### Example

The commands in this example insert the following adjacent nodes in the network map:

- ✤ MVS1, which is configured for a TCP/IP connection
- ✤ iSeries and Windows which are configured for SNA connections

| INSERT | NETMAP | ADJACENT.NODE=MVS1<br>IDADDR=205.42.63.217 | - |
|--------|--------|--------------------------------------------|---|
|        |        |                                            | _ |
|        |        | PORTNUM=1364                               | - |
|        |        | TYPE=NDM.MVS                               | - |
|        |        | APPLID=MVSID                               | - |
|        |        | PARSESS=2                                  |   |
|        |        |                                            |   |
| INSERT | NETMAP | ADJACENT.NODE=iSeries                      | - |
|        |        | TYPE=NDM.400                               | - |
|        |        | NDM400.LIB=NDMLIB                          | - |
|        |        | PARSESS=2                                  |   |
|        |        |                                            |   |
| INSERT | NETMAP | ADJACENT.NODE=Windows                      | - |
|        |        | TYPE=NDM.NT                                | - |
|        |        | MAXRETRY=3                                 |   |
|        |        |                                            |   |

Refer to the Connect: Direct HP NonStop User Guide and Reference for TCP/IP examples.

### Adding a Local Node Record to the Network Map

Use the INSERT NETMAP LOCAL.NODE command to identify the local node in the network map.

**Note:** If you want to change the name of the local node, you must delete the node and add a new local node record.

## Format

Following is the INSERT NETMAP LOCAL.NODE command format:

INSert NETmap LOCAL.NODE=node name

#### **Required Parameter**

Following is the required parameter for the INSERT NETMAP LOCAL.NODE command:

| Required Parameter   | Description                                          |
|----------------------|------------------------------------------------------|
| LOCAL.NODE=node name | Specifies the 1–16 character name of the local node. |

## **Optional Parameters**

The INSERT NETMAP LOCAL.NODE command has no optional parameters.

#### Example

The following command inserts a local node named HPNONSTOP.NODE into the network map:

INSERT NETMAP LOCAL.NODE=HPNONSTOP.NODE

# Defining the Session Protocol for a HP NonStop LU

Use the INSERT NETMAP LOGMODE command to define the session protocol for an HP NonStop LU that functions as type SNA.P with an OS/400 system or another HP NonStop system.

**Note:** In most cases, use the default LOGMODE entries. The RUSIZE, PSNDPAC, SSNDPAC, and SRCVPAC parameters can be safely modified. Most of the other parameters have specific values that are necessary and dependent on the protocol in use.

## Format

Following is the INSERT NETMAP LOGMODE command format:

| INSert NETmap | LOGMODE=logmode-name |  |
|---------------|----------------------|--|
|               | RUSIZE=n             |  |
|               | PSNDPAC=n            |  |
|               | SSNDPAC=n            |  |
|               | SRCVPAC=n            |  |
|               | PSERVIC=n            |  |
|               | TYPE=n               |  |
|               | FMPROF=n             |  |
|               | TSPROF=n             |  |
|               | PRIPROT=n            |  |
|               | SECPROT=n            |  |
|               | COMPROT=n            |  |

# **Required Parameter**

The INSERT NETMAP LOGMODE command has the following required parameter:

| Required Parameter   | Description                                                          |
|----------------------|----------------------------------------------------------------------|
| LOGMODE=logmode-name | Specifies the 1–8 alphanumeric character name of the LOGMODE record. |

# **Optional Parameters**

Optional parameters for the INSERT NETMAP LOGMODE command are:

| Optional Parameters | Description                                                                                                    |
|---------------------|----------------------------------------------------------------------------------------------------|
| RUSIZE=n            | Specifies the transmission buffer size or the maximum length of data (request units) in bytes that<br>Connect:Direct can transmit between the primary and secondary LUs in a session. The default,<br>in hexadecimal, is 8686.<br>Assign RU sizing on the host node through the RUSIZE entry in the LOGMODE table. Refer to<br>the <i>Connect:Direct HP NonStop Installation Guide</i> for acceptable values for the RUSIZE<br>parameter. |
| PSNDPAC=n           | Specifies the primary send pacing count. Define any hexadecimal number in the range of 0 through 3F. The default value is 00.                                                                                                    |
| SSNDPAC=n           | Specifies the secondary send pacing count. Define any hexadecimal number in the range of 0 through 3F. The default value is 00.                                                                                                    |
| SRCVPAC=n           | Specifies the secondary receive pacing count. Define any hexadecimal number in the range of 0 through 3F. The default value is 00.                                                                                                    |
| PSERVIC=n           | Represents the LU presentation services profile and usage field for this logon mode. The default value, in hexadecimal, is 00000000000000000000000000000000000                                                                                                    |
| TYPE=n              | Represents the type of NLD to be sent. Valid values are 1 for nonnegotiable (for LU0).                                                                                                    |
| FMPROF=n            | Specifies the function management profile.                                                                                                    |

| <b>Optional Parameters</b> | Description                                  |
|----------------------------|----------------------------------------------|
| TSPROF=n                   | Specifies the transmission services profile. |
| PRIPROT=n                  | Represents the primary protocol.             |
| SECPROT=n                  | Represents the secondary protocol.           |
| COMPROT=n                  | Represents the common protocol.              |

# Example

The following command inserts a LOGMODE named LOGiSeries:

INSERT NETMAP LOGMODE=LOGiSeries PSNDPAC=07 SSNDPAC=07

# Inserting an LU Record in the Network Map

Use the INSERT NETMAP LU command to define the SNAX, NETEX, or TCP/IP LUs for communication between the HP NonStop system (local node) and adjacent nodes.

**Note:** For LU types SNA.P or SNA.S, ensure that the LU is defined to a line through SCF or ICE before you insert it in the network map.

## Format

Following is the INSERT NETMAP LU command format:

| INSert NETmap | LU=lu-name<br>CPU=cpu (list)<br>HIGHPIN= <u>ON</u>  OFF<br>LOGMODE=logmode-name<br>MAXRETRY=n<br>TIMEOUT=n<br>TYPE=SNA.P SNA.S NETEX TCP.D TCP.S PS |
|---------------|----------------------------------------------------------------------------------------------------|
|               | PRI=nnn                                                                                                    |

#### **Required Parameter**

The INSERT NETMAP LU command has the following required parameter:

| Required Parameter | Description                                                                                                    |
|--------------------|----------------------------------------------------------------------------------------------------|
| LU=lu-name         | Specifies the 1–25 character name of the LU to be inserted into the network map. You must fully qualify the LU name.<br>Inserts one LU with each INSERT NETMAP LU command. When TYPE=NETEX, TCP.D, or TCP.S, the LU name is arbitrary. |

# **Optional Parameters**

Following are the optional parameters for the INSERT NETMAP LU command:

| <b>Optional Parameters</b>                          | Description                                                                                                    |
|-----------------------------------------------------|----------------------------------------------------------------------------------------------------|
| CPU=cpu (list)                                      | Identifies the HP NonStop central processing unit (CPU) where processing for the LU is initiated. If this parameter is not specified, the LU is assigned to the CPU running the HP NonStop command interpreter (TACL).<br>cpu—Specifies the HP NonStop CPU where processing for the LU is initiated. Values range from 0–15 and are dependent on your HP NonStop system.<br>list—inserts multiple CPU numbers. Enclose the list in parentheses, and separate each value with a space or comma (,).                                                                                                    |
| HIGHPIN= <u>ON</u>  OFF                             | Specifies whether the session manager runs as a high-PIN Process. The default for high-PIN Processing is ON.                                                                                                    |
| LOGMODE=logmode-name                                | Specifies the 1–8 character LOGMODE entry associated with an LU. Specify a VTAM LOGMODE for HP NonStop LUs defined as SNA secondary. Specify a Connect:Direct HP NonStop LOGMODE for HP NonStop LUs defined as SNA primary.                                                                                                    |
|                                                     | <b>Note:</b> The LOGMODE parameter is not valid when the TYPE parameter is equal to TCP.D, TCP.S, NETEX, or PS.                                                                                                    |
| MAXRETRY=n                                          | <ul> <li>Specifies the number of times to attempt connection to a session with the defined LU. The valid range of values for this field is 0–99.</li> <li>If you do not specify the MAXRETRY parameter and no Process is waiting execution in the TCQ, then Connect:Direct makes three attempts to start a session manager for this LU.</li> <li>If an error occurs during Process execution and you did not specify MAXRETRY, the number of attempts defaults to the value for MAXRETRY in the adjacent node record.</li> <li>If the value of MAXRETRY is 0, Connect:Direct retries indefinitely.</li> </ul> |
|                                                     | <b>Note:</b> The MAXRETRY parameter for the LU overrides the MAXRETRY parameter on the adjacent node record.                                                                                                    |
| TIMEOUT=n                                           | Specifies the time Connect:Direct waits for an I/O to complete. Connect:Direct generates<br>an error when a communications session does not complete in the specified time frame.<br>Values for this parameter range from 1 to 30 minutes; the default is 3 minutes.                                                                                                    |
|                                                     | <b>Note:</b> The TIMEOUT value automatically increases to 30 minutes during file open processing. This increase provides additional time for tape mounts.                                                                                                    |
| TYPE= SNA.P   SNA.S  <br>NETEX   TCP.D   TCP.S   PS | Identifies the communications protocol for the LU. Valid values for this parameter are as follows:<br>SNA.P—Defines the LU as a primary LU (PLU).<br>SNA.S—Defines the LU as a secondary LU (SLU).                                                                                                    |
|                                                     | Note: All SNA-type LUs require the LOGMODE parameter.                                                                                                    |
|                                                     | <ul> <li>NETEX—Defines the LU for transmissions using a NETEX interface.</li> <li>TCP.D—identifies the LU as a dynamic LU using TCP/IP for connectivity. Dynamic LUs are started by Connect:Direct as needed and automatically stopped upon Process completion.</li> <li>TCP.S—Identifies the LU as a static LU using TCP/IP for connectivity. Static LUs are user-controlled and are quiesced and resumed with the MODIFY command.</li> <li>PS— Defines the LU for transmissions in an EXPAND network using a single Connect:Direct product. PS is an abbreviation for PNODESNODE.</li> </ul>                |
| PRI=nnn                                             | Defines the priority of the LU in the CPU in which it runs. Can facilitate load balancing. Values range from 1–199. If not entered, the LU defaults to the server Process priority, minus one.                                                                                                    |

## Examples

The following commands insert secondary LUs named \$SNA1.#LU1 and NETEX1 into the network map:

```
INSERT NETMAP LU=$SNA1.#LU1 LOGMODE=LOGMODE1 CPU=(1,2)
INSERT NETMAP LU=NETEX1 TYPE=NETEX
```

The following command inserts the primary LU named \$SNAP1.#LU1 in the network map. Because this is a primary LU, LOGMODE is a required parameter. High-PIN processing is selected.

INSERT NETMAP LU=\$SNA1.#LU1 LOGMODE=LOGPC TYPE=SNA.P HIGHPIN=ON

The following command inserts an LU named \$TCP1.#LU1 into the network map:

INSERT NETMAP LU=\$TCP.#LU1 TYPE=TCP.D HIGHPIN=ON

## Inserting an API Manager Record in the Network Map

Use the INSERT NETMAP AMGR command to create API manager records, which allow Connect:Direct HP NonStop to communicate with external applications (for more information, see *Connect:Direct HP NonStop Concepts* on page 18). These records specify the TCP process and LISTEN port on which to accept connection requests from external applications. You will need to create an AMGR record for each application to which you want to connect:Direct HP NonStop.

#### Format

Following is the INSERT NETMAP AMGR command format:

| INSert NETmap | AMGR=API manager name           |
|---------------|---------------------------------|
|               | CPU=cpu (list)                  |
|               | HIGHPIN= <u>ON</u>  OFF         |
|               | MAXRETRY=n                      |
|               | PORTNUM=TCP/IP port number      |
|               | PRI=priority (1-199)            |
|               | TCPNAME=TCP process name (list) |
|               | TIMEOUT=n                       |

## **Required Parameter**

-

The INSERT NETMAP AMGR command has the following required parameter:

| Required Parameter | Description                                                                                                    |
|--------------------|----------------------------------------------------------------------------------------------------|
| AMGR=API manager   | Specifies the 1–25 character name of the API manager to be inserted into the network map.<br>Inserts one API manager record with each INSERT NETMAP AMGR command. |

## **Optional Parameters**

Following are the optional parameters for the INSERT NETMAP AMGR command:

| <b>Optional Parameters</b>  | Description                                                                                                    |  |
|-----------------------------|----------------------------------------------------------------------------------------------------|--|
| CPU=cpu (list)              | Identifies the HP NonStop central processing unit (CPU) where processing for the API manager is initiated. If this parameter is not specified, the API manager is assigned to the CPU running the HP NonStop command interpreter (TACL). cpu—Specifies the HP NonStop CPU where processing for the API manager is initiated. Values range from 0–15 and are dependent on your HP NonStop system. list—inserts multiple CPU numbers. Enclose the list in parentheses, and separate each value with a space or comma (,).                                                                   |  |
| HIGHPIN= <u>ON</u>  OFF     | Specifies whether the session manager runs as a high-PIN Process. The default for high-PIN Processing is ON.                                                                                                    |  |
| MAXRETRY=n                  | Specifies the number of times to attempt connection to a session with the defined API manager. The valid range of values for this field is 0–99.<br>If you do not specify the MAXRETRY parameter and no Process is waiting execution in the TCQ, then Connect:Direct makes three attempts to start a session manager for this API manager.<br>If an error occurs during Process execution and you did not specify MAXRETRY, the number of attempts defaults to the value for MAXRETRY in the adjacent node record.<br>If the value of MAXRETRY is 0, Connect:Direct retries indefinitely. |  |
|                             | <b>Note:</b> The MAXRETRY parameter for the API Manager overrides the MAXRETRY parameter on the adjacent node record.                                                                                                    |  |
| PORTNUM=n                   | Identifies the communications port (1-99999) that is monitored for connection requests. The default is 1364. This parameter is valid only for TCP/IP connectivity.                                                                                                    |  |
| PRI=nnn                     | Defines the priority of the API manager in the CPU in which it runs. Can facilitate load balancing. Values range from 1–199. If not entered, the API manager defaults to the server Process priority, minus one.                                                                                                    |  |
| TCPNAME=TCP process<br>name | Specifies the name of the local TCP/IP process on which to post a LISTEN for this<br>adjacent node.                                                                                                    |  |
| TIMEOUT=n                   | Specifies the time Connect:Direct waits for an I/O to complete. Connect:Direct generates an error when a communications session does not complete in the specified time frame. Values for this parameter range from 1 to 30 minutes; the default is 3 minutes.                                                                                                    |  |
|                             | <b>Note:</b> The TIMEOUT value automatically increases to 30 minutes during file open processing. This increase provides additional time for tape mounts.                                                                                                    |  |

## Examples

The following command inserts an API manager named ccenter into the network map:

INS NET AMGR CCENTER CPU 1 PRI 180 TCPNAME \$ZTC0 PORT 2004 TIMEOUT 30

# Associating an Adjacent Node with an LU or API Manager

You must identify the LUs and AMGRs you want to use to communicate with an adjacent node. You can associate an adjacent node with more than one LU or API Manager. Multiple adjacent nodes can share a single LU or API manager. Connect:Direct ignores any duplicates.

You can only relate adjacent nodes to LUs of appropriate type. For example, if you insert an adjacent node in the network map with a TYPE of PNODESNODE, you cannot relate it to an LU with a TYPE of SNA.S.

The following table shows valid relationships between LUs and adjacent nodes:

| Adjacent Node Type |       | LU Type    | (Protocol)  |              |
|--------------------|-------|------------|-------------|--------------|
|                    | SNA.S | SNA.P      | PNODE-SNODE | TCP.D/TCP.S. |
| OS/390             | YES   | YES (SNAX) | NO          | YES          |
| VM                 | YES   | YES (SNAX) | NO          | YES          |
| VSE                | YES   | YES (SNAX) | NO          | YES          |
| OpenVMS            | NO    | NO         | NO          | YES          |
| HP NonStop         | YES   | YES        | NO          | YES          |
| iSeries            | NO    | YES        | NO          | YES          |
| PNODESNODE         | NO    | NO         | YES         | NO           |
| UNIX               | NO    | NO         | NO          | YES          |
| Windows            | NO    | NO         | NO          | YES          |

# **RELATE NETMAP Command**

Use the RELATE NETMAP command to assign LUs or AMGRs to specific adjacent nodes. Issue this command after INSERT NETMAP commands to complete the network map.

**Note:** The RELATE NETMAP command always requires two parameters – the adjacent node and either an LU or AMGR involved in the relationship.

## Format

Following is the RELATE NETMAP command format:

| RELate NETmap | ADJacent.node=node name (list) |
|---------------|--------------------------------|
|               | LU=lu-name (list)              |
|               | AMGR=API Manager name          |

#### **Required Parameters**

The required parameters for the RELATE NETMAP command are:

| Required Parameters             | Description                                                                                                    |
|---------------------------------|----------------------------------------------------------------------------------------------------|
| ADJACENT.NODE=node name  (list) | Specifies the name of the adjacent node that you are associating with corresponding LUs or AMGRs.<br>node name—specifies a 1–16 character name of the adjacent node.<br>list—specifies multiple adjacent nodes. Enclose the list in parentheses, and separate each value with a space or comma (,). |
| LU=lu-name (list)               | Specifies the name of the LU that you are associating with corresponding adjacent nodes.<br>Iu-name—specifies a 1–25 character name of the LU.<br>list—specifies multiple LUs. Enclose the list in parentheses, and separate each value with a space or comma (,).                                  |
| AMGR=name (list)                | Specifies the name of the API Manager that you are associating with corresponding adjacent nodes.<br>name—specifies a 1–25 character name of the AMGR.<br>list—specifies multiple AMGRs. Enclose the list in parentheses, and separate each value with a space or comma (,).                        |

#### **Optional Parameters**

The RELATE NETMAP command has no optional parameters.

#### Examples

The following commands assign adjacent nodes to LUs:

RELATE NETMAP ADJACENT.NODE=0S3901 LU=\$SNA.#LU1 RELATE NETMAP ADJACENT.NODE=VMS.NODE LU=\$TCP.#LU2

The following command sets up a relationship between the adjacent node called ccapi and the API manager named ccenter:

RELATE NETMAP ADJACENT.NODE=ccapi AMGR=center

# **Deleting Network Map Records**

Use DELETE NETMAP commands to delete adjacent nodes, the local node, LOGMODEs, logical units (LUs), and API managers (AMGRs) from the network map.

#### **Deleting an Adjacent Node**

Use the DELETE NETMAP ADJACENT.NODE command to remove an adjacent node from the network map. If you want to delete the adjacent node and any relationships between the adjacent node and any LUs or AMGRs, issue this command without the optional LU parameter to delete.

## Format

Following is the DELETE NETMAP ADJACENT.NODE command format:

| DELete NETmap | ADJacent.node=node name |
|---------------|-------------------------|
|               | LU=lu-name (list) *     |
|               | AMGR=name (list)        |

# **Required Parameter**

The DELETE NETMAP ADJACENT.NODE command has the following required parameter:

| Required Parameter      | Description                                                                                 |
|-------------------------|---------------------------------------------------------------------------------------------|
| ADJACENT.NODE=node name | Specifies a 1–16 character name of the adjacent node you are deleting from the network map. |

# **Optional Parameters**

Following is the optional parameter for the DELETE NETMAP ADJACENT.NODE command:

| Optional Parameters   | Description                                                                                                    |
|-----------------------|----------------------------------------------------------------------------------------------------|
| LU=lu-name (list)   * | Deletes <i>only</i> the relationship between the LU and the adjacent node. The LU is specified by a 1–25 character name.<br>list—Specifies multiple LUs. Enclose the list in parentheses, and separate each value with a space or comma (,).<br>*—Identifies the generic specifier that deletes all relationships between the specified adjacent node and its related LUs.         |
| AMGR=name (list)      | Deletes <i>only</i> the relationship between the AMGR and the adjacent node. The AMGR is specified by a 1–25 character name.<br>list—Specifies multiple AMGRs. Enclose the list in parentheses, and separate each value with a space or comma (,).<br>*—Identifies the generic specifier that deletes all relationships between the specified adjacent node and its related AMGRs. |

# Example

The following command deletes the adjacent node named VMS.NODE and any relationship between the adjacent node and any LU:

DELETE NETMAP ADJACENT.NODE=VMS.NODE

## Deleting the Local Node from the Network Map

Use the DELETE NETMAP LOCAL.NODE command to delete the local node from the network map. The local node is the name of your node in the network map. To change the name of the local node, you must delete the current local node and insert a new local node.

Note: You must include a local node record in the network map.

#### Format

Following is the DELETE NETMAP LOCAL.NODE command format:

DELete NETmap

LOCAL.NODE=node name

## **Required Parameter**

The DELETE NETMAP LOCAL.NODE command has the following required parameter:

| Required Parameter   | Description                                                                              |
|----------------------|------------------------------------------------------------------------------------------|
| LOCAL.NODE=node name | Specifies a 1–16 character name of the local node you are deleting from the network map. |

## **Optional Parameters**

The DELETE NETMAP LOCAL.NODE command has no optional parameters.

## Example

The following command deletes a local node named HPNONSTOP.NODE:

DELETE NETMAP LOCAL.NODE=HPNONSTOP.NODE

## Deleting a Log Mode from the Network Map

Use the DELETE NETMAP LOGMODE command to delete a LOGMODE from the network map.

#### Format

Following is the DELETE NETMAP LOGMODE command format:

DELete NETmap

LOGMODE=logmode-name

## **Required Parameter**

The DELETE NETMAP LOGMODE command has the following required parameter:

| Required Parameter   | Description                                                                     |
|----------------------|---------------------------------------------------------------------------------|
| LOGMODE=logmode-name | Specifies the 1–8 character LOGMODE name you are deleting from the network map. |

#### **Optional Parameters**

The DELETE NETMAP LOGMODE command has no optional parameters.

#### Example

The following command deletes the LOGiSeries LOGMODE:

DELETE NETMAP LOGMODE=LOGiSeries

## Deleting an LU from the Network Map

Use the DELETE NETMAP LU command to delete an LU from the network map. The LU is the Connect:Direct HP NonStop LU that establishes a session with an adjacent node.

Issue this command without the optional ADJACENT.NODE parameter to delete the LU and any relationships between the LU and adjacent nodes.

Note: Do not delete an LU while transmission is occurring.

#### Format

Following is the DELETE NETMAP LU command format:

DELete NETmap LU=lu-name ADJacent.node=node name|(list)|\*

#### **Required Parameter**

The DELETE NETMAP LU command has the following required parameter:

| Required Parameter | Description                                                                        |
|--------------------|------------------------------------------------------------------------------------|
| LU=lu-name         | Specifies the 1–25 character name of the LU you are deleting from the network map. |

# **Optional Parameter**

The DELETE NETMAP LU command has the following optional parameter:

| Required Parameter               | Description                                                                                                    |
|----------------------------------|----------------------------------------------------------------------------------------------------|
| ADJACENT.NODE=node name (list) * | Deletes <i>only</i> the relationship between the LU and the adjacent node. The node name ranges from 1 to 16 characters.<br>list—Specifies multiple adjacent nodes. Enclose the list in parentheses, and separate each value with a space or comma (,).<br>*—Identifies the generic specifier that deletes all relationships between the specified adjacent node and its related LUs. |

#### Example

The following command deletes the LU, \$SNA1.#LU1, and any relationship between the LU and its related adjacent node:

DELETE NETMAP LU=\$SNA1.#LU1

### **Deleting an API Manager from the Network Map**

Use the DELETE NETMAP AMGR command to delete an API manager from the network map. The API manager is the Connect:Direct HP NonStop API manager that establishes a session with an adjacent node.

Issue this command without the optional ADJACENT.NODE parameter to delete the API manager and any relationships between the LU and adjacent nodes.

Note: Do not delete an API manager during a transmission.

#### Format

Following is the DELETE NETMAP AMGR command format:

| DELet | e NETmap | AMGR=name            |               |
|-------|----------|----------------------|---------------|
|       |          | ADJacent.node=node n | name (list) * |

#### **Required Parameter**

The DELETE NETMAP AMGR command has the following required parameter:

| Required Parameter | Description                                                                                 |
|--------------------|---------------------------------------------------------------------------------------------|
| AMGR=name          | Specifies the 1–25 character name of the API manager you are deleting from the network map. |

## **Optional Parameter**

The DELETE NETMAP AMGR command has the following optional parameter:

| Required Parameter               | Description                                                                                                    |
|----------------------------------|----------------------------------------------------------------------------------------------------|
| ADJACENT.NODE=node name (list) * | Deletes <i>only</i> the relationship between the AMGR and the adjacent node. The node name ranges from 1 to 16 characters.<br>list—Specifies multiple adjacent nodes. Enclose the list in parentheses, and separate each value with a space or comma (,).<br>*—Identifies the generic specifier that deletes all relationships between the specified adjacent node and its related AMGRs. |

# Example

The following command deletes only the relationship between the adjacent node CCAPI and API manager CCENTER.

DEL NET ADJ CCAPI AMGR CCENTER

# **Modifying Network Map Records**

Use the UPDATE NETMAP command to modify attributes of the adjacent nodes, LOGMODEs, logical units (LUs), and API managers (AMGRs) in the network map.

# Modifying the Adjacent Node Record

Use the UPDATE NETMAP ADJACENT.NODE command to update specified parameters of the adjacent node record.

#### Format

#### Following is the UPDATE NETMAP ADJACENT.NODE command format:

| UPDate NETmap | ADJacent.node=node name<br>ALLOC.RETRY.ADJ=msg msgid deleteid<br>APPLID=applid<br>MAXRETRY=n<br>NDM400.LIB=lib.name<br>NETEX.HOSTID=netex.hostid<br>PARSESS=n<br>IPADDR=ip.address hostname<br>PORTNUM=n<br>TCPNAME=tcp processname<br>DNS=DNS for this node<br>IPMASK=nnn.nnn.nnn<br>VOLUME= <vol-name>  "/<dir-name>/"<br/>SECURE=Secure+ Option node ID</dir-name></vol-name> |
|---------------|----------------------------------------------------------------------------------------------------|
|               | SECURE=Secure+ Option node ID<br>DESCRIPTION="node description"                                                                                                    |
|               | PLEXCLASS=Plexclass for NDM.zOS   *<br>CRC=ON OFF                                                                                                    |

# **Required Parameter**

The UPDATE NETMAP ADJACENT.NODE command has the following required parameter:

| Required Parameter      | Description                                                                                  |
|-------------------------|----------------------------------------------------------------------------------------------|
| ADJACENT.NODE=node name | Specifies the 1–16 character name of the adjacent node you are modifying in the network map. |

# **Optional Parameters**

Optional parameters for the UPDATE NETMAP ADJACENT.NODE command are:

| Optional Parameters           | Description                                                                                                    |
|-------------------------------|----------------------------------------------------------------------------------------------------|
| ALLOC.RETRY.ADJ=(msg msg msg) | Specifies a list of the external Connect:Direct error numbers that are retried, when originated by that adjacent node. The parameter may be deleted by specifying DELETEID as the error number. DELETEID—Deletes message ID from adjacent node definition, when specified as a message ID in the parameter during a UPD NET ADJ command.                          |
| APPLID=applid                 | Specifies the 1–8 character IBM VTAM application identifier<br>(APPLID) or NETEX application ID (APPLID) associated with the<br>adjacent node specified in this command.<br>The NETEX applid is the logical application name that is offered by<br>the OS/390 NETEX system and connected to by the HP NonStop<br>NETEX system when a connect request is received. |

| Optional Parameters                                      | Description                                                                                                    |  |
|----------------------------------------------------------|----------------------------------------------------------------------------------------------------|--|
| MAXRETRY=n                                               | Specifies the number of times to attempt connection to a session<br>with the adjacent node. The valid range of values for this field is<br>1–99. The default number of retries is 7. The MAXRETRY<br>parameter for the LU overrides the MAXRETRY parameter on the<br>adjacent node record.                                                                                                    |  |
| NDM400.LIB=lib.name                                      | Specifies a 1–10 alphanumeric character identifier for the library name for Connect:Direct on an iSeries node.                                                                                                    |  |
| NETEX.HOSTID=netex.hostid                                | Specifies the NETEX host name for the remote system. This value must correspond to the actual host name by which the MVS NETEX system is known.                                                                                                    |  |
| PARSESS=n                                                | Specifies the default class for Processes submitted to run on the specified adjacent node. The range of values for this parameter is 1–255.<br>Each LU has an assigned default class value that enables a Process to execute on an LU having a matching class value or on LUs with higher class values. Class numbers are assigned in the order in which the LUs appear in the network map.<br>A value in the CLASS parameter in the PROCESS or SUBMIT statement of a Process overrides any default class specified in this parameter. If you specify a class value of 1, a Process runs on the first available LU. |  |
| IPADDR=ip.address hostname                               | Identifies the symbolic host name or numerical IP address of the station running Connect:Direct. Express the value for this parameter in the format of hostname or nnn.nnn.nnn, where nnn is the maximum number of characters (1–256). This parameter is valid only for TCP/IP connectivity.                                                                                                    |  |
| PORTNUM=n                                                | Identifies the communications port (1-99999) that is monitored for<br>connection requests. The default is 1364. This parameter is valid<br>only for TCP/IP connectivity.                                                                                                    |  |
| TCPNAME=tcp processname                                  | Defines the TCP Processes used for outbound session initiation over the LUs related to the adjacent node record.                                                                                                    |  |
| DNS=DNS for this node                                    | Identifies the Domain Name System (DNS) for the local node.                                                                                                    |  |
| IPMASK=nnn.nnn.nnn                                       | Identifies the IP mask for an adjacent domain node and must be entered as nnn.nnn.nnn, where 0<=nnn<=255.                                                                                                    |  |
|                                                          | <b>Note:</b> The IPMASK parameter can only be used if you specified<br>TYPE=NDM.DOMAIN.                                                                                                    |  |
| VOLUME= <vol-name>  "/<dir-name>/"</dir-name></vol-name> | Specifies the default destination volume (directory) for incoming<br>data for the adjacent node using the format, Volume.subvolume.<br>This parameter allows the Connect:Direct administrator to specify<br>default destination volumes for those Connect:Direct sessions of<br>other platforms and operating systems where no destination volume<br>was provided in the COPY statements.                                                                                                    |  |
|                                                          | <b>Note:</b> This parameter overrides the Volume parameter on the User record. VOLUME must be entered using the correct syntax of Guardian file naming conventions or a syntax error will occur.                                                                                                    |  |

| Optional Parameters                 | Description                                                                                                    |
|-------------------------------------|----------------------------------------------------------------------------------------------------|
| SECURE=Secure+ Option node ID       | Specifies a remote node entry in the SPNODES file that defines the<br>Connect:Direct Secure+ Option configuration for sessions to the<br>adjacent node. The SPNODES file can include "generic" entries<br>used to define the Connect:Direct Secure+ Option configuration for<br>multiple adjacent nodes. Use the SECURE parameter to point to a<br>generic entry. |
| DESCRIPTION="node description"      | Provides a brief description of this adjacent node.                                                                                                    |
| PLEXCLASS=Plexclass for NDM.zOS   * | Specifies the class representing a type of server in the<br>Connect:Direct/Plex system to which you want to connect.                                                                                                    |
| CRC=ON OFF                          | Indicates whether Cyclic Redundancy Checking (CRC) is enabled for this node.                                                                                                    |

# Example

The following command changes the number of times the node will attempt to connect to a session with the adjacent node MVS.B to 10:

UPDATE NETMAP ADJACENT.NODE=MVS.B MAXRETRY=10

## **UPDATE NETMAP LOGMODE Command**

Use the UPDATE NETMAP LOGMODE command to modify the session protocol for a HP NonStop LU.

#### Format

Following is the UPDATE NETMAP LOGMODE command format:

| LOGMODE=logmode-name |                                                                                                    |
|----------------------|----------------------------------------------------------------------------------------------------|
| RUSIZE=n             |                                                                                                    |
| PSNDPAC=n            |                                                                                                    |
| SSNDPAC=n            |                                                                                                    |
| SRCVPAC=n            |                                                                                                    |
| PSERVIC=n            |                                                                                                    |
| TYPE=n               |                                                                                                    |
| FMPROF=n             |                                                                                                    |
| TSPROF=n             |                                                                                                    |
| PRIPROT=n            |                                                                                                    |
| SECPROT=n            |                                                                                                    |
| COMPROT=n            |                                                                                                    |
|                      | RUSIZE=n<br>PSNDPAC=n<br>SSNDPAC=n<br>PSERVIC=n<br>TYPE=n<br>FMPROF=n<br>TSPROF=n<br>PRIPROT=n<br>SECPROT=n |

## **Required Parameter**

The UPDATE NETMAP LOGMODE command has the following required parameter:

| Required Parameter   | Description                                                          |
|----------------------|----------------------------------------------------------------------|
| LOGMODE=logmode-name | Specifies the 1–8 alphanumeric character name of the LOGMODE record. |

# **Optional Parameters**

The optional parameters for the UPDATE NETMAP LOGMODE command are:

| <b>Optional Parameters</b> | Description                                                                                                    |
|----------------------------|----------------------------------------------------------------------------------------------------|
| RUSIZE=n                   | Specifies the transmission buffer size or the maximum length of data (request units) in bytes that Connect:Direct can transmit between the primary and secondary LUs in a session. The default, in hexadecimal, is 8686.<br>Assign RU sizing on the host node through the RUSIZE entry in the LOGMODE table. Refer to <i>Connect:Direct HP NonStop Installation Guide</i> for acceptable values for the RUSIZE parameter. |
| PSNDPAC=n                  | Specifies the primary send pacing count. Define any hexadecimal number in the range of 0 through 3F. The default value is 00.                                                                                                    |
| SSNDPAC=n                  | Specifies the secondary send pacing count. Define any hexadecimal number in the range of 0 through 3F. The default value is 00.                                                                                                    |
| SRCVPAC=n                  | Specifies the secondary receive pacing count. Define any hexadecimal number in the range of 0 through 3F. The default value is 00.                                                                                                    |
| PSERVIC                    | Represents the LU presentation services profile and usage field for this logon mode. The default value, in hexadecimal, is 00000000000000000000000000000000000                                                                                                    |
| TYPE=n                     | Represents the type of NLD to be sent. The valid value is 1 for nonnegotiable (LU0).                                                                                                    |
| FMPROF=n                   | Specifies the function management profile.                                                                                                    |
| TSPROF=n                   | Specifies the transmission services profile.                                                                                                    |
| PRIPROT=n                  | Represents the primary protocol.                                                                                                    |
| SECPROT=n                  | Represents the secondary protocol.                                                                                                    |
| COMPROT=n                  | Represents the common protocol.                                                                                                    |

# Example

The following command changes the primary and secondary send pacing counts for the LOGAS400 LOGMODE:

UPDATE NETMAP LOGMODE=LOGAS400 PSNDPAC=10 SSNDPAC=10

## **UPDATE NETMAP LU Command**

Use the UPDATE NETMAP LU command to modify the attributes of an LU.

If the session associated with the LU is currently running, the updated value only takes effect after you restart the session manager associated with the LU. Issue the following command to quiesce the LU and stop the session manager:

MODIFY LU lu-name SESsions Q

Issue the following command to resume the LU and session manager:

MODIFY LU lu-name SESsions R

#### Format

Following is the UPDATE NETMAP LU command format:

| UPDate NETmap | <b>LU=lu-name</b><br>CPU=cpu (list)<br>HIGHPIN=ON OFF                                                                                                    |
|---------------|----------------------------------------------------------------------------------------------------|
|               | LOGMODE=logmode-name<br>MAXRETRY=n<br>PRI=priority (1-199, 0=DELETE field)<br>TCPNAME=TCP process name (list) DELETE<br>TIMEOUT=n<br>TYPE=SNA.P SNA.S PS NETEX TCP.D TCP.S PNODESNODE |

# **Required Parameter**

The UPDATE NETMAP LU command has one required parameter.

| Required Parameter | Description                                                                                                    |
|--------------------|----------------------------------------------------------------------------------------------------|
| LU=lu-name         | Specifies the 1–25 character name of the LU you are updating in the network map. You must fully qualify the LU name. When TYPE=NETEX, TCP.D, or TCP.S, the LU name is arbitrary. |

# **Optional Parameters**

The optional parameters for the UPDATE NETMAP LU command are:

| Optional Parameters                          | Description                                                                                                    |
|----------------------------------------------|----------------------------------------------------------------------------------------------------|
| CPU=cpu (list)                               | Identifies the HP NonStop central processing unit (CPU) where processing<br>for this LU is initiated. If you do not specify this parameter, the LU is<br>assigned to the CPU running the HP NonStop command interpreter (TACL).<br>cpu—Specifies the HP NonStop CPU where processing for this LU is<br>initiated. Values range from 0–15 and are dependent on your HP NonStop<br>system.<br>list—Enables you to update multiple CPU numbers. Enclose the list in<br>parentheses, and separate each value with a space or comma (,). |
| HIGHPIN=ON OFF                               | Specifies whether the NDMSMGR processes use low- or high-PIN creation.                                                                                                    |
| LOGMODE=logmode-name                         | Specifies the 1–8 character LOGMODE entry associated with an LU. Specify<br>a VTAM LOGMODE for HP NonStop LUs defined as SNA secondary.<br>Specify a Connect:Direct HP NonStop LOGMODE for LUs defined as SNA<br>primary. The LOGMODE parameter is not valid when the TYPE parameter is<br>equal to TCP.D, TCP.S, NETEX, or PS.                                                                                                    |
| MAXRETRY=n                                   | <ul> <li>Specifies the number of times to attempt connection to a session with the defined LU. The valid range of values for this field is 0–99.</li> <li>If you do not specify the MAXRETRY parameter and no Process is waiting execution in the TCQ, three attempts to start a session manager for this LU are made.</li> <li>Note: If an error occurs during Process execution and you did not specify MAXRETRY, the number of attempts defaults to the value for MAXRETRY in the adjacent node record.</li> </ul>               |
|                                              | If the value of MAXRETRY is 0, Connect:Direct retries indefinitely.<br>The MAXRETRY parameter for the LU overrides the MAXRETRY parameter<br>on the adjacent node record.                                                                                                    |
| PRI=nnn                                      | Defines the priority of the API manager in the CPU in which it runs. Can facilitate load balancing. Values range from 1–199. If not entered, the API manager defaults to the server Process priority, minus one. Specify 0 to delete the previous priority.                                                                                                    |
| PS                                           | Defines the maximum number of parallel sessions for this LU. Valid values are 2–127.                                                                                                    |
| TCPNAME=TCP process name   (list) <br>DELETE | Specifies, in order of preference, the local TCP process through which outbound connections are to be initiated. If a connection request fails, the next entry in the list is tried, until all are exhausted.<br>Specify DELETE to delete the previous TCPNAME.                                                                                                    |
| TIMEOUT=n                                    | Specifies the time to wait for an I/O to complete. An error is generated when a communications session is not complete in the specified time frame. Values for this parameter range from 1–30 minutes; the default is 3 minutes.                                                                                                    |
|                                              | <b>Note:</b> The TIMEOUT value automatically increases to 30 minutes during file open processing. This increase provides additional time for tape mounts.                                                                                                    |

| Optional Parameters                                             | Description                                                                                                    |
|-----------------------------------------------------------------|----------------------------------------------------------------------------------------------------|
| TYPE=SNA.P   SNA.S   PS  <br>PNODESNODE   NETEX   TCP.D   TCP.S | Identifies the communications protocol for the LU. Valid values for this<br>parameter are as follows:<br>SNA.P—Defines the LU as a primary LU (PLU).<br>SNA.S—Defines the LU as a secondary LU (SLU).<br>Note: All SNA-type LUs require the LOGMODE parameter.<br>PS—Defines the LU for transmissions in an EXPAND network using a<br>single Connect:Direct product. PS is an abbreviation for PNODESNODE.<br>NETEX—Defines the LU for transmissions using a NETEX interface.<br>TCP.D—Identifies the LU as a dynamic LU using TCP/IP for connectivity.<br>Dynamic LUs are started by Connect:Direct as needed and automatically<br>stopped upon Process completion.<br>TCP.S—Identifies the LU as a static LU using TCP/IP for connectivity. Static<br>LUs are user-controlled and are quiesced and resumed with the MODIFY<br>command. |

## Example

The following command updates \$SNA1.#LU1 with CPUs 2 and 3 and designates low-PIN operation:

UPDATE NETMAP LU=\$SNA1.#LU1 CPU=(2,3) HIGHPIN=OFF

#### **UPDATE NETMAP AMGR Command**

Use the UPDATE NETMAP AMGR command to modify the attributes of an API manager (AMGR).

#### Format

Following is the UPDATE NETMAP AMGR command format:

```
UPDate NETmap AMGR=api manager

CPU=cpu|(list)

HIGHPIN=ON|OFF

MAXRETRY=n

PORTNUM=TCP/IP port number

PRI=priority (1-199, 0=DELETE field)

TCPNAME=TCP process name

TIMEOUT=n
```

#### **Required Parameters**

The UPDATE NETMAP AMGR command has one required parameter.

#### Required Parameter Description

AMGR=API manager Specifies the 1–25 character name of the AMGR you are updating in the network map. name

# **Optional Parameters**

The optional parameters for the UPDATE NETMAP AMGR command are:

| Optional Parameters      | Description                                                                                                    |
|--------------------------|----------------------------------------------------------------------------------------------------|
| CPU=cpu (list)           | Identifies the HP NonStop central processing unit (CPU) where processing<br>for this AMGR is initiated. If you do not specify this parameter, the AMGR is<br>assigned to the CPU running the HP NonStop command interpreter (TACL).<br>cpu—Specifies the HP NonStop CPU where processing for this AMGR is<br>initiated. Values range from 0–15 and are dependent on your HP NonStop<br>system.<br>list—Enables you to update multiple CPU numbers. Enclose the list in<br>parentheses, and separate each value with a space or comma (,). |
| HIGHPIN=ON OFF           | Specifies whether the NDMSMGR processes use low- or high-PIN creation.                                                                                                    |
| MAXRETRY=n               | Specifies the number of times to attempt connection to a session with the defined AMGR. The valid range of values for this field is 0–99. If you do not specify the MAXRETRY parameter and no Process is waiting execution in the TCQ, three attempts to start a session manager for this AMGR are made.                                                                                                    |
|                          | Note: If an error occurs during Process execution and you did not specify<br>MAXRETRY, the number of attempts defaults to the value for<br>MAXRETRY in the adjacent node record.                                                                                                    |
|                          | If the value of MAXRETRY is 0, Connect:Direct retries indefinitely.<br>The MAXRETRY parameter for the AMGR overrides the MAXRETRY<br>parameter on the adjacent node record.                                                                                                    |
| PORTNUM=n                | Identifies the communications port (1-99999) that is monitored for connection requests. The default is 1364. This parameter is valid only for TCP/IP connectivity.                                                                                                    |
| PRI=nnn                  | Defines the priority of the API manager in the CPU in which it runs. Can facilitate load balancing. Values range from 1–199. If no value is defined, the API manager defaults to the server Process priority, minus one. Specify 0 to delete the previous priority.                                                                                                    |
| TCPNAME=TCP process name | Specifies the name of the local TCP/IP process on which to post a LISTEN for this adjacent node.                                                                                                    |
| TIMEOUT=n                | Specifies the time Connect:Direct waits for an I/O to complete.<br>Connect:Direct generates an error when a communications session does<br>not complete in the specified time frame. Values for this parameter range<br>from 1 to 30 minutes; the default is 3 minutes.                                                                                                    |
|                          | <b>Note:</b> The TIMEOUT value automatically increases to 30 minutes during file open processing. This increase provides additional time for tape mounts.                                                                                                    |

# Example

The following command updates the port number that is monitored for connection requests with the API manager, CCENTER, to 2005:

UPDATE NETMAP AMGR CCENTER PORT 2005

Connect:Direct HP NonStop Administration Guide

# **Retrying a Process**

Connect:Direct HP NonStop provides a method for retrying a copy operation in a PNODE Process in the event of a file allocation error. With this feature, you can define the following:

- ✤ The error conditions that trigger a retry
- The number of times a step is retried
- ✤ The interval at which the retries occur

This chapter describes how to implement the file allocation retry process.

# **Establishing Error Conditions**

You receive allocation failure errors in the following manner:

- \* On the local HP NonStop node, an HP NonStop file system error occurs
- \* On the adjacent node, an external Connect:Direct error number is generated

#### Local (PNODE) Errors

Connect:Direct retries a Process that fails when specific errors are received on the local HP NonStop node. Define the errors on which to perform a retry attempt, using the ALLOC-RETRY-LOC parameter in the NDMINIT file. Refer to the *Connect:Direct HP NonStop Installation Guide* for additional information about the initialization parameters.

#### Remote (SNODE) Errors

Connect:Direct retries a Process when specific errors are received from the remote node. Define the errors on which to perform a retry attempt, in the adjacent node record of the network map. Refer to Chapter 3, *Defining and Maintaining the Network Map*, for additional information.

**Note:** In an adjacent node record, any error that can be returned by the adjacent node during COPY step initiation can be added to the list of errors that can be retried.

# **Implementing Allocation Retry**

Complete the following steps to implement the allocation retry feature:

- 1. Define how long to wait between retry attempts for allocation retries by adding the ALLOC-RETRY-INT parameter to the NDMINIT file.
- 2. Define the number of allocation retry attempts by adding the ALLOC-RETRY-MAX parameter to the NDMINIT file.
- 3. Define the local HP NonStop file system errors for which a step is retried by adding the ALLOC-RETRY-LOC parameter to the NDMINIT file.

**Note:** Refer to Appendix A, *Common HP NonStop File System Error Codes*, for a list of suggested HP NonStop file system errors.

4. Define the error numbers on which to retry, and maximum retry counts for adjacent nodes. For each adjacent node where you want to enable allocation retries, type the following command to update the adjacent node record with the appropriate Connect:Direct external error numbers that indicate allocation errors on that platform:

CD.1.>UPD NET ADJ snode ALLOC-RETRY-ADJ=(msgid msgid msgid)

Refer to Appendix B, *Common Adjacent Node Type External Error Codes*, for a partial list of suggested file system errors.

#### NDMINIT Parameters for Allocation Retry

Following are definitions for the allocation retry parameters:

| Parameter                | Description                                                                                                    |
|--------------------------|----------------------------------------------------------------------------------------------------|
| ALLOC-RETRY-LOC nn nnnn  | Defines a list of HP NonStop file systems errors ( <i>nn</i> ) to retry following an allocation failure on a local HP NonStop file. If the entry is not included in the NDMINIT file, allocation failures originating on the local node are not retried. The entries are delimited by any non numeric characters. Valid range values are 2–9999, inclusive. Excluded values are 0, which represents a successful operation, and 1, which indicates an end-of-file. |
| ALLOC-RETRY-INT hh:mm:ss | Specifies the interval that a process waits in the TIMER queue after encountering an allocation error, regardless whether the error occurs on the local or remote node. The default is 00:05:00 (five minutes).                                                                                                    |
| ALLOC-RETRY-MAX nn       | Specifies the maximum number of times to retry a step following an allocation failure. Value values are 0–99, where 0 indicates to retry the Process indefinitely. The default is 3.                                                                                                    |

## Examples

Following is an example of ALLOC-RETRY-LOC:

```
ALLOC-RETRY-LOC 10 11 12 40 45 (NDMINIT file entry) >PARAM ALLOC-RETRY-LOC "11 12 40 45" (TACL parameter)
```

**Note:** Error 10 (file already exists) is included, but has no effect because the "TO" DSN disposition code determines if the destination file must exist previously.

**Note:** Error 11 (file not found) is included and retried, but it applies only to the "FROM" DSN, and only when the source file is on the local HP NonStop node or accessible via EXPAND.

Following is an example of ALLOC-RETRY-INT:

ALLOC-RETRY-INT 00:10:00 (a ten minute interval)

Following is an example of ALLOC-RETRY-MAX:

ALLOC-RETRY-MAX 2 (two retries)

# **Network Map Parameter for Allocation Retry**

Following is the allocation retry parameter defined in the Adjacent Node record:

| Parameter                               | Description                                                                                                    |
|-----------------------------------------|----------------------------------------------------------------------------------------------------|
| ALLOC.RETRY.ADJ=<br>(msgid msgid msgid) | Specifies a list of external Connect:Direct error messages to retry, if originated by that adjacent node. The error message ID, SCPA000I (normal COPY termination), is excluded because it indicates a successful COPY termination. If this entry is omitted, no errors originating from that adjacent node are retried. msgid is an eight character external alphanumeric Connect:Direct message ID. |
|                                         | <b>Note:</b> This parameter can be added as part of the INS NET ADJ or UPD NET ADJ commands.                                                                                                    |

# Examples

Following is an example of ALLOC.RETRY.ADJ:

CD.5.>UPD NET ADJ snode ALLOC.RETRY.ADJ=(SDE02101 SDEDSNRI)

# Updating the Network Map

To add ALLOC.RETRY.ADJ to the network map, use the INS NET ADJ command; to modify it, use the UPD NET ADJ command.

Delete this parameter from the adjacent node record by specifying the keyword DELETEID as the message ID in the UPD command. Following is an example of deleting the ALLOC.RETRY.ADJ parameter:

CD.5.>UPD NET ADJ snode ALLOC.RETRY.ADJ=DELETEID

# **Defining and Maintaining the Type File**

The TYPE FILE contains records that define the file attributes for new files. These attributes are used when you specify a particular typekey as part of a COPY statement in a Process. Type records are useful when you are not familiar with file allocation parameters at other nodes. This chapter describes the following operations:

- ✤ Override file attributes
- ✤ Inserting a record in the type file
- ✤ Changing a record in the type file

## **Overriding File Attributes**

You can override a specific parameter of a type record that is similar to your requirements. If you specify file attributes in conjunction with the TYPE parameter on the COPY statement, the parameters defined in the COPY statement take precedence over parameters in the associated type record.

## Inserting a Record in the Type File

74

Use the INSERT TYPE command to insert a record in the type file. Following is the INSERT TYPE command format:

| INSert TYPE | TYPEKEY=type.name                                                |
|-------------|------------------------------------------------------------------|
|             | , [ NO ] ALTCREATE                                               |
|             | ,ALTFILE=(key.file.number,file.name)                             |
|             | ,ALTKEY=(key.specifier                                           |
|             | ,FILE key.file.number                                            |
|             | ,KEYLEN key.length                                               |
|             | ,KEYOFF key.offset                                               |
|             | ,NULL null.value)                                                |
|             | ,[NO]UNIQUE                                                      |
|             | ,[NO]UPDATE                                                      |
|             | ,[NO]AUDITCOMPRESS                                               |
|             | ,[NO]BUFFERED                                                    |
|             | ,BUFFERSIZE=unstructured.buffersize                              |
|             | ,MAXEXTENTS=maximum.extents                                      |
|             | ,[NO]REFRESH                                                     |
|             | ,[NO]SERIALWRITES                                                |
|             | ,[NO]VERIFIEDWRITES                                              |
|             | ,[NO]COMPRESS                                                    |
|             | , [ NO ] DCOMPRESS                                               |
|             | ,[NO]ICOMPRESS                                                   |
|             | ,KEYLEN=key.length                                               |
|             | ,KEYOFF=key.offset                                               |
|             | , ODDUNSTR                                                       |
|             | ,PART=(sec.partition.num,system.name.\$volume.name,pri.ext.size, |
|             | <pre>sec.ext.size,partial.key.value)</pre>                       |
|             | , [NO]PARTONLY                                                   |
|             | ,RECLEN=record.length                                            |
|             | ,BLOCK=data.block.length                                         |
|             | ,IBLOCK=index.block.length                                       |
|             | ,XLATE=OFF ON Yes No table-name                                  |
|             | ,FAST.LOAD=Y N                                                   |
|             | , FAST.LOAD.SORTED=Y N                                           |
|             | ,FAST.LOAD.CPU=cpunumber                                         |
|             | ,FAST.LOAD.PRI=priority                                          |
|             | , SHARED                                                         |
|             | ,[NO]AUDIT                                                       |
|             | ,CODE=file.code                                                  |
|             | ,EXT=(extent.size) (pri.ext.size,sec.ext.size)                   |
|             | ,LIKE=file.name                                                  |
|             | ,LIKETYPE=type.key                                               |
|             | ,TYPE=file.type                                                  |
|             | ,FORMAT 0 1 2                                                    |

## Changing a Record in the Type File

Use the UPDATE TYPE command to change a record in the type file. Following is the UPDATE TYPE command format:

| UPDate TYPE | TYPEKEY=type.name                                                |
|-------------|------------------------------------------------------------------|
|             | ,[NO]ALTCREATE                                                   |
|             | ,ALTFILE=(key.file.number,file.name)                             |
|             | ,ALTKEY=(key.specifier                                           |
|             | ,FILE key.file.number                                            |
|             | ,KEYLEN key.length                                               |
|             | ,KEYOFF key.offset                                               |
|             | ,NULL null.value)                                                |
|             | ,[NO]UNIQUE                                                      |
|             | ,[NO]UPDATE                                                      |
|             | ,[NO]AUDITCOMPRESS                                               |
|             | , [NO]BUFFERED                                                   |
|             | ,BUFFERSIZE=unstructured.buffersize                              |
|             | ,MAXEXTENTS=maximum.extents                                      |
|             | ,[NO]REFRESH                                                     |
|             | ,[NO]SERIALWRITES                                                |
|             | ,[NO]VERIFIEDWRITES                                              |
|             | , [NO]COMPRESS                                                   |
|             | ,[NO]DCOMPRESS                                                   |
|             | ,[NO]ICOMPRESS                                                   |
|             | ,KEYLEN=key.length                                               |
|             | ,KEYOFF=key.offset                                               |
|             | , ODDUNSTR                                                       |
|             | ,PART=(sec.partition.num,system.name.\$volume.name,pri.ext.size, |
|             | sec.ext.size,partial.key.value)                                  |
|             | ,[NO]PARTONLY                                                    |
|             | ,RECLEN=record.length                                            |
|             | , BLOCK=data.block.length                                        |
|             | , IBLOCK=index.block.length                                      |
|             |                                                                  |
|             | ,XLATE=OFF   ON   Yes   No   table-name                          |
|             | , FAST.LOAD=Y $ \underline{N} $                                  |
|             | , FAST.LOAD.SORTED=Y   <u>N</u>                                  |
|             | ,FAST.LOAD.CPU=cpunumber  SPACE                                  |
|             | ,FAST.LOAD.PRI=priority                                          |
|             | , SHARED                                                         |
|             | ,[NO]AUDIT                                                       |
|             | ,CODE=file.code                                                  |
|             | ,EXT=(extent.size) (pri.ext.size,sec.ext.size)                   |
|             | ,LIKE=file.name                                                  |
|             | ,LIKETYPE=type.key                                               |
|             | ,TYPE=file.type                                                  |
|             | ,FORMAT 0 1 2                                                    |

## **INSERT TYPE and UPDATE TYPE Parameters**

INSERT TYPE and UPDATE TYPE use the same parameters. The following sections describe the required and optional parameters.

#### **Required Parameter**

The INSERT TYPE and UPDATE TYPE command have the following required parameter:

| Required Parameter | Description                                                                                                    |
|--------------------|----------------------------------------------------------------------------------------------------|
| TYPEKEY=type.name  | Specifies the 1–8 alphanumeric character typekey of the records you are adding. The first character must be alphabetic. |

#### **Optional Parameters**

Optional parameters for the INSERT TYPE and UPDATE TYPE commands are grouped as follows:

- Structured File Parameters on page 76
- Key-Sequenced File Parameters on page 77
- ✤ Alternate-Key File Parameters on page 77
- Partitioned File Parameters on page 78
- ✤ Odd Unstructured File Parameter on page 78
- \* File Parameters Specific to Connect:Direct on page 79
- ✤ Additional File Parameters on page 79

**Note:** If you precede any parameters for the INSERT TYPE command with NO, do not type spaces between NO and the parameter.

### **Structured File Parameters**

The structured file parameters define the block length and record length. Following are the structure file parameters for the INSERT TYPE and UPDATE TYPE commands:

| Structured File Parameters | Description                                                                                   |
|----------------------------|-----------------------------------------------------------------------------------------------|
| BLOCK=data.block.length    | Specifies the data block length. Values range from 1 to 4096 inclusive. The default is 4096.  |
| BLOCK=index.block.length   | Specifies the index block length. Values range from 1 to 4096 inclusive. The default is 4096. |

| Structured File Parameters | Description |                                                                                                    |  |
|----------------------------|-------------|----------------------------------------------------------------------------------------------------|--|
| RECLEN=record.length       | For rela    | Specifies the length of the records. The default is 80.<br>For relative and entry-sequenced files, values range from 1 to 4072.<br>For key-sequenced files, values range from 1 to 4062. |  |
|                            | Note:       | RECLEN is not valid when the destination file is unstructured.                                                                                                    |  |
|                            | Note:       | If you are using the HP NonStop BIG FILE format, the maximum record length can be reduced by approximately 32–40 bytes. This restriction is effective starting with NSK Release D46+.    |  |

## Key-Sequenced File Parameters

Key-sequenced parameters define the compression options for the keys, the key length, and offset values. Following are the key-sequenced parameters for the INSERT TYPE and UPDATE TYPE commands:

| Key-sequenced File<br>Parameters | Description                                                                                                    |
|----------------------------------|----------------------------------------------------------------------------------------------------|
| [NO]COMPRESS                     | Specifies whether keys are compressed in both index and data blocks. In data blocks, the key offset must be 0, and the maximum record size is reduced by 1 byte. The default is NOCOMPRESS. |
| [NO]DCOMPRESS                    | Specifies whether keys are compressed in data blocks. The key offset must be 0, and the maximum record size is reduced by 1 byte. The default is NODCOMPRESS.                               |
| [NO]ICOMPRESS                    | Specifies whether keys are compressed in index blocks. The default is NOICOMPRESS.                                                                                                    |
| KEYLEN=key.length                | Specifies the primary-key length. Values range from 1–255, inclusive. You must specify KEYLEN to create key-sequenced files.                                                                |
| KEYOFF=key.offset                | Specifies the primary-key offset. Values range from 0-2034, inclusive. The default is 0.                                                                                                    |

## Alternate-Key File Parameters

The Alternate-Key File parameters for the INSERT TYPE and UPDATE TYPE commands determine if alternate-key files are created and the attributes of the key files. Following are the alternate-key file parameters:

| Alternate-Key File Parameters       | Description                                                                                                    |  |
|-------------------------------------|----------------------------------------------------------------------------------------------------|--|
| [NO]ALTCREATE                       | Specifies whether automatic alternate-key files are created. The default is ALTCREATE.                                                                                                    |  |
| ALTFILE=(key.file.number,file.name) | Specifies the file number and name of an alternate-key file.<br>key.file.number—An integer from 0–255. The default is 0.<br>file.name—The name of the alternate-key file for the key-file-number. |  |

| Alternate-Key File Parameters                                                                                                    | Description                                                                                                    |
|----------------------------------------------------------------------------------------------------|----------------------------------------------------------------------------------------------------|
| ALTKEY=(key.specifier, FILE key.file.number,<br>KEYLEN key.length, KEYOFF key.offset<br>,NULL null.value,<br>[NO]UNIQUE,[NO]UPDATE) | Specifies an alternate key. key-specifier is a two-byte value that uniquely<br>identifies the alternate-key field.<br>FILE—Specifies the key file number, where key.file.number is from<br>0–255, inclusive. The default is 0.<br>KEYLEN—Specifies the length of the key. This parameter is required to<br>create a key-sequenced file.<br>KEYOFF—Specifies the offset for the key. The default is 0.<br>NULL—Specifies the null value set for the key. Valid entries are an ASCII<br>character in quotation marks or an integer ranging from 0–255.<br>[NO]UNIQUE—Specifies whether the key is unique. The default is<br>NOUNIQUE.<br>[NO]UPDATE—Specifies whether automatic updating is set for the<br>alternate-key file. The default is UPDATE. |

## Partitioned File Parameters

The partitioned file parameters define partition specifications for partitioned files. Following are the partitioned file parameters for the INSERT TYPE and UPDATE TYPE commands:

| Partitioned File Parameters                                                                      | Description                                                                                                    |
|--------------------------------------------------------------------------------------------------|----------------------------------------------------------------------------------------------------|
| PART=(sec.partition.num\<br>system.name.\$volume pri.ext.size<br>sec.ext.size partial.key.value) | <ul> <li>Specifies secondary partition specifications for partitioned files.</li> <li>sec.partition.num—Specifies a 1–15 character integer that designates the secondary partition.</li> <li>\system.name.\$volume—Specifies the names of the system and volume to contain the partition.</li> <li>pri.ext.size—Specifies the primary extent size.</li> <li>sec.ext.size—Specifies the secondary extent size.</li> <li>partial.key.value—Specifies the lowest key value that can reside in the partition. This value is only for key-sequenced files. Valid entries include the following:</li> <li>A string of characters enclosed in double quotation marks</li> <li>A list of single characters, each enclosed in double quotation marks and separated by a comma.</li> <li>Integers representing byte values, from 0–255, and each separated by a comma.</li> </ul> |
| [NO]PARTONLY                                                                                     | Specifies whether subsequent file creations create all partitions of a partitioned file or only a single partition. The default is NOPARTONLY.                                                                                                    |

## Odd Unstructured File Parameter

The odd unstructured file parameter defines how to round odd byte counts. Following is the INSERT TYPE and UPDATE TYPE commands:

| Odd Unstructured File<br>Parameter | Description                                               |
|------------------------------------|-----------------------------------------------------------|
| ODDUNSTR                           | Specifies no upward rounding if an odd byte count occurs. |

## File Parameters Specific to Connect:Direct

The file parameters, specific to Connect:Direct, define whether block i/o is performed, fast load facility, and whether the translation table is used. Following are the file parameters for the INSERT TYPE and UPDATE TYPE commands:

| Parameters                                                     | Description                                                                                                    |
|----------------------------------------------------------------|----------------------------------------------------------------------------------------------------|
| FAST.LOAD=Y                                                    | Invokes the FASTLOAD facility. FASTLOAD is a function that can reduce disk I/O overhead and is valid when the HP NonStop node is the destination. With FASTLOAD, Connect:Direct passes data through SPI to FUP to load into a destination data file. The feature is particularly useful for key-sequenced files, although FASTLOAD is also supported for entry-sequenced and relative record files. Because edit files are unstructured, they cannot be loaded using the FASTLOAD feature.                                                                                                    |
| FAST.LOAD.PRI=priority                                         | Sets FASTLOAD on and specifies the priority to run FUP. Valid values for priority range from 1 to 199. The default priority is the priority of NDMSMGR. Set this priority higher than that for NDMSMGR.                                                                                                    |
| FAST.LOAD.CPU=cpunumber<br>or<br>FAST.LOAD.CPU=cpunumber SPACE | Sets FASTLOAD on and specifies the CPU to use to run FUP.<br>cpunumber—Can range from 0–15. The default CPU is the CPU of NDMSMGR.<br>SPACE—Deletes a hard-coded value, which causes the FUP process to run in<br>the same CPU as the NDMSMGR. This is only valid for the UPDATE TYPE<br>command.                                                                                                    |
| FAST.LOAD.SORTED=Y                                             | Sets FASTLOAD on and indicates to FUP that the data is sorted. This option, valid only for key-sequenced files, bypasses invocation of FASTSORT by FUP. The default is NO; that is, the data is not assumed to be sorted and FASTSORT is called.                                                                                                    |
| SHARED                                                         | Specifies whether to assign shared access to the file.                                                                                                    |
| XLATE=OFF ON YES <br>NO table-name                             | Specifies whether the file being transferred is converted from ASCII to EBCDIC or from EBCDIC to ASCII.<br>If you specify XLATE ON or XLATE YES or you are copying a spooler file or an edit file (unstructured file, code 101), Connect:Direct checks the XLFILE for a table named DEFAULT. If the DEFAULT table is not in XLFILE, the internal English language ASCII/EBCDIC translation table is used.<br>If you are transferring a binary file, set XLATE-NO.<br>Refer to Chapter 6, <i>Defining Character Translation Tables</i> , for details on invoking the translation table utility and defining alternative translation tables. |
|                                                                | <b>Note:</b> Do not specify XLATE when you are copying a spooler file or an edit file (unstructured file, code 101). Connect:Direct automatically translates these files.                                                                                                    |
|                                                                | ON YES—Converts text from ASCII to EBCDIC or EBCDIC to ASCII,<br>depending on the copy direction.<br>OFF NO—Prevents text conversion during file transfer.<br>table-name—A 1–8 character name of a user-defined translation table.                                                                                                    |

## Additional File Parameters

Following are additional file parameters for the INSERT TYPE and UPDATE TYPE commands:

| Additional File Parameters                        | Description                                                                                                    |  |
|---------------------------------------------------|----------------------------------------------------------------------------------------------------|--|
| [NO]AUDIT                                         | Specifies whether the Transaction Monitoring Facility (TMF) audits the file. The default is NOAUDIT.                                                                                                    |  |
| [NO]AUDITCOMPRESS                                 | Specifies whether auditing mode generates entire before and after messages or compresses before and after messages. The default is NOAUDITCOMPRESS.                                                                                                    |  |
| [NO]BUFFERED                                      | Specifies the mode of handling write requests. To buffer write requests into the disk-process cache, specify BUFFERED. The default for audited files is BUFFERED. The default for nonaudited files is NOBUFFERED.                                                                       |  |
| BUFFERSIZE=<br>unstructured.buffersize            | Specifies the size in bytes of the internal buffer used when accessing an unstructured file. Values range from 1–4096, inclusive. The default is 4096.                                                                                                    |  |
| MAXEXTENTS=<br>maximum.extents                    | Specifies the maximum number of extents for the file. Values range from 16–n, where n is the maximum value determined by the amount of free space remaining in the file label. The default is 16, and the maximum value allowed is 978. For partitioned files, this value is always 16. |  |
| [NO]SERIALWRITES                                  | Specifies whether serial or parallel mirror writes occur at file open. The default is NOSERIALWRITES, which results in parallel mirror writes at file open.                                                                                                    |  |
| [NO]VERIFIEDWRITES                                | Specifies whether disk writes are verified. The default is NOVERIFIEDWRITES.                                                                                                    |  |
| CODE=file.code                                    | Specifies the file code. Values range from 0–65,535, inclusive. The default is 0.                                                                                                    |  |
| EXT=(extent.size) <br>(pri.ext.size,sec.ext.size) | Specifies the size of the extents.<br>extent.size—Specifies the extent size. The default is 1 page (2048 bytes).<br>pri.ext.size,sec.ext.size—Specifies the sizes of the primary and secondary extents.<br>The default is 1,1 pages.                                                    |  |
| LIKE=file.name                                    | Sets file attributes to correspond to the specified file name.<br><b>Note</b> : This parameter correctly picks up key attributes but ignores partitions and alternate keys.                                                                                                    |  |
| LIKETYPE=type.key                                 | Sets file attributes to correspond to the specified type record.                                                                                                    |  |
| [NO]REFRESH                                       | Specifies whether the file label is copied to disk each time the file control block is marked as <i>dirty</i> (changed). The default is NOREFRESH.                                                                                                    |  |
| TYPE=file.type                                    | Specifies the file type. Values include:         U or 0—Unstructured file         R or 1—Relative file         E or 2—Entry-sequenced file         K or 3—Key-sequenced file                                                                                                    |  |
| FORMAT                                            | <ul> <li>Specifies the file format to create when the file is created. Values include:</li> <li>0—The system determines the format</li> <li>1—Create a Format 1 file</li> <li>2—Create a Format 2 file</li> </ul>                                                                       |  |

## Examples

The following sample command inserts a record into the type file:

INSERT TYPE TYPEKEY=EDITFILE, TYPE U, CODE 101, EXT (2,2)

The following sample command updates a record in the type file:

```
UPDATE TYPE TYPEKEY=EDITFILE, TYPE U, CODE 101, EXT (2,2)
```

## Removing a Record from the Type File

Use the DELETE TYPE command to remove a record from the type file. Following is the DELETE TYPE command format:

DELete TYPE

TYPEKEY=typekey-name | (list)

## **Required Parameter**

Following is the DELETE TYPE command required parameter:

| Required Parameter           | Description                                                                                                    |
|------------------------------|----------------------------------------------------------------------------------------------------|
| TYPEKEY =typekey-name (list) | Specifies the typekey of the record you are deleting.<br>typekey-name—Specifies a 1–8 alphanumeric character string, with the first character<br>alphabetic.<br>list—Specifies multiple typekeys. Enclose the list in parentheses, and separate each<br>value with a space or comma (,). |

### **Examples**

The following sample command deletes a single record in the type file:

DELETE TYPE TYPEKEY=MYALLOC

The following sample command deletes multiple records in the type file:

DELETE TYPE TYPEKEY=(NEWALLOC, RPLALLOC, SPCALLOC)

## **Defining Character Translation Tables**

A utility called NDMXLATE permits you to define optional character translation tables and place them in the Connect:Direct HP NonStop translation table file for use during file transfer operations.

This chapter describes the utility and the following tasks you can perform:

- Defining alternative translation tables
- Manually invoking NDMXLATE
- Using translation during file transfer operations

## **Distribution Files**

The NDMXLATE utility consists of the following files:

- NDMOBJ.NDMXLATE is the object file name of the translation table utility. Use AIMS to run the NDMXLATE program or run it manually.
- NDMINSTL.NDMXLIN is the text file containing the commands and data used by the NDMXLATE utility to create translation tables in XLFILE. A sample table named DEFAULT is provided in NDMXLIN.

You can modify this file as required by your environment. If DEFAULT is not loaded into XLFILE, Connect:Direct uses a standard ASCII/EBCDIC table, as illustrated in the following table:

| VAL       SYM       IR       PE       PE       PE       C3       DC4       MAX       So       So                                                                                                    |                                                                                                    |                                     |                                                      |                                                   |                                 |                    |                |      |            |            |             |            |           |     |      |            |                            | <br> |  |  |  |
|----------------------------------------------------------------------------------------------------|----------------------------------------------------------------------------------------------------|-------------------------------------|------------------------------------------------------|---------------------------------------------------|---------------------------------|--------------------|----------------|------|------------|------------|-------------|------------|-----------|-----|------|------------|----------------------------|------|--|--|--|
| 00-/ 00 01 02 03 03 9C 09 86 7F 97 87 87 80 86 09 0C 00 05 0F<br>VAL DLE DC1 DC2 DC3 HES NL 88 96 105 0F 97 97 00 98 87 97 97 80 88 88 88 88 88 88 88 88 88 88 88 88                                                                                                    | tandar                                                                                                    | d EF                                | BCDIC                                                | to 2                                              | ASCI                            | I Co               | nver           | sior | ı Tak      | ole        |             |            |           |     |      |            |                            |      |  |  |  |
| YAL MUL SOM 57X ETX SEL MT ENL DEL GE SPS EFT VT FF GR 800 517<br>JUL 10 11 13 13 00 60 77X ETX SEL MT ENL DEL GE SPS EFT VT FF GR 800 517<br>JUL 10 11 13 13 00 61 82 63 64 76 40 87 70<br>JUL 10 8302 FW JS BYD L FFT ESC 5A 87 887 80 GB MR 80 AC BELT<br>JUL 10 8302 FW JS BYD L FFT ESC 5A 87 887 80 GB MR 800 AC BELT<br>JUL 10 20 11 6 73 FT FT SEC 5A 87 887 80 GB MR 800 AC BELT<br>JUL 10 20 11 6 73 FT FT SEC 5A 87 887 80 GB MR 800 AC BELT<br>JUL 10 20 11 6 73 FT FT SEC 5A 87 887 80 GB MR 800 AC BELT<br>JUL 10 20 20 41 A2 A3 A1 A4 A5 A6 A7 A8 89 99 94 94 14 15 92 JUL 20 44 95 16<br>JUL 20 20 12 F J2 83 94 95 96 04 98 99 94 98 14 15 92 JUL 20 42 93 85 57<br>JUL 20 20 20 12 F J2 83 94 95 96 06 70 10 12 1 44 02 73 93 52<br>JUL 20 20 20 20 30 AA A8 A8 AC AA A8 99 97 94 A2 20 40 73 30 22<br>JUL 20 20 20 20 30 AA A8 90 90 40 48 99 94 94 44 15 98 87<br>JUL 20 20 20 40 48 20 30 40 40 40 40 40 40 40 40 40 40 40 40 40                                                                                                    | /*                                                                                                    | 00                                  | 01                                                   | 02                                                | 03                              | 04                 | 05             | 06   | 07         | 08         |             |            |           |     |      |            |                            |      |  |  |  |
| $ \begin{array}{cccccccccccccccccccccccccccccccccccc$                                                                                                    |                                                                                                    |                                     |                                                      |                                                   |                                 |                    |                |      |            |            |             |            |           |     |      |            |                            |      |  |  |  |
| YAL DEE DC1 DC2 DC3 RES NL BS PCC AN EM DES CUI IFS IGS INS ITT*/<br>JOY 10 00 31 16 93 94 95 66 64 98 97 9A 98 64 98 07 90 08 14 15 56 28 1A<br>JOY 20 10 16 93 94 95 66 64 98 97 9A 95 66 50 C4 NL 98 97 9A 98 14 80 55 08 14<br>JOY 20 10 AI AA AA AA AA AA AA AA AA AA AA AA AA                                                                                                    |                                                                                                    |                                     |                                                      |                                                   |                                 |                    |                |      |            |            |             |            |           |     |      |            | 0± /                       |      |  |  |  |
| 201/ B0 61 62 63 64 0A 37 1B 68 89 84 6A 37 3B 69 90 80 599 MC 800 47 MC 800 47 MC 800 47 MC 807 807 807 808 97 MC 80 899 MC 80 804 74 MC 804 74 MC 80 74 MC 80 74 MC                                                                                                    |                                                                                                    |                                     |                                                      |                                                   |                                 |                    |                |      |            |            |             |            |           |     |      |            |                            |      |  |  |  |
| VAL DS SOS PS WD BYP LF FTB EEC SA SFF SN CSP NFA END ACX BEL*/<br>11 15 93 04 05 96 04 98 99 94 89 94 84 91 14 15 95 10 14 7<br>15 90 01 14 14 93 15 97 05 96 04 98 99 94 84 91 14 15 95 10 14 7<br>15 97 02 01 04 14 04 35 14 5 16 97 18 85 99 94 94 94 94 97<br>15 07 15 64 99 AA AB AC AD AE AF BO B1 21 24 2A 29 38 58<br>15 97 16 25 15 15 15<br>15 12 24 15 95 15 15 15 15<br>15 12 24 15 95 15 15 15 15<br>15 12 24 15 15 15 15<br>15 12 24 15 15 15<br>15 12 24 15 15 15<br>15 12 24 15 15 15<br>15 15 15 15<br>15 15 15 15<br>15 15 15 15<br>15 15 15 15<br>15 15 15 15<br>15 15 15 15 15 15<br>15 15 15 15 15 15 15 15 15 15 15 15 15 1                                                                                                    |                                                                                                    |                                     |                                                      |                                                   |                                 |                    |                |      |            |            |             |            |           |     |      |            |                            |      |  |  |  |
| 307/ 00 91 16 93 94 95 96 04 98 99 9A 88 14 15 9E 1A<br>VAL 20 21 21 21 22 21 21 21 22 21 21 22 22 21 22 22                                                                                                    |                                                                                                    |                                     |                                                      |                                                   |                                 |                    |                |      |            |            |             |            |           |     |      |            |                            |      |  |  |  |
| VAL       SYM       IR       PE       PE       PE       C3       DC4       MAX       So       So                                                                                                    | *30*/                                                                                                    |                                     |                                                      |                                                   |                                 |                    |                |      |            |            |             |            |           |     |      |            |                            |      |  |  |  |
| 40°, 20 A0 A1 A2 A3 A4 A5 A6 A7 A6 B7 A6 B7 A7 A7 B7 A7 B7 A                                                                                                    | *VAL                                                                                                    |                                     |                                                      |                                                   |                                 |                    |                |      |            |            |             |            |           |     |      |            |                            |      |  |  |  |
| 50'/ 26 A9 AA AB AC AD AC AF AF B0 BI 21 24 2A 29 3B 5E<br>637' 20 2F B2 B3 B4 B5 B6 B7 B8 B9 7C 2C 55 9 3E 3F<br>7' 5A BA B8 BC BD BE BF C0 C1 C2 60 3A 24 40 77<br>'E H B C DD 22<br>'AL<br>VAL<br>VAL<br>VAL<br>VAL<br>VAL<br>C A B D C DD BE F0 C0 C1 C2 C1 C3 C2 C5 C7 C8 C9<br>''' 5A C4 C5 C4 C7 C8 C9<br>'''' 5A C4 C4 C4 C4 C7 C7 7B 77 77 77 72 72 72 C4 C5 C5 C7 C7 C8 C9<br>''''''''''''''''''''''''''''''''''''                                                                                                    | *40*/                                                                                                    | 20                                  | A0                                                   |                                                   |                                 |                    |                |      |            |            |             |            |           |     |      | 2B         |                            |      |  |  |  |
| $ \begin{array}{cccccccccccccccccccccccccccccccccccc$                                                                                                    | *VAL                                                                                                    |                                     | RSP                                                  |                                                   |                                 |                    |                |      |            |            |             |            |           | <   | (    | +          | *6**/                      |      |  |  |  |
| 60*/ 20 2F 22 83 84 85 86 87 88 89 70 82 3F 37 37 37 37 37 37 37 37 37 37 37 37 37                                                                                                    | *50*/                                                                                                    |                                     | A9                                                   | AA                                                | AB                              | AC                 | AD             | AE   | AF         | в0         | B1          | 21         | ~ ~       |     | 29   |            |                            |      |  |  |  |
| $ \begin{array}{cccccccccccccccccccccccccccccccccccc$                                                                                                    | *VAL                                                                                                    |                                     |                                                      |                                                   |                                 |                    |                |      |            |            |             | 1          |           |     | )    |            |                            |      |  |  |  |
| 710*/       BA       BB       BC       BO       BE       BF       CO       C1       C2       C0       SA       23       40       27       3D       22         BD*/       CA       GA       GA                                                                                                    | *60*/                                                                                                    | 2D                                  | 2F                                                   | В2                                                | B3                              | B4                 | B5             | B6   | В7         | B8         | B9          | 7C         | 2C        |     | 5F   |            |                            |      |  |  |  |
| VAL<br>VAL<br>VAL |                                                                                                    | -                                   | /                                                    |                                                   |                                 |                    |                | -    | <b>C</b> 1 | ~ ^        | ~ ~         |            | 62        | -   |      |            |                            |      |  |  |  |
| 80*/ C3 61 62 63 64 65 66 67 68 69 C4 C5 C6 C7 C8 C9<br>90*/ Ca 6A 68 66 C 6D 68 67 70 71 72 C8 CC CD CE CF A4<br>74.<br>90*/ D1 75 1 74 75 0<br>74.<br>74. D1 75 1 74 75 0<br>74.<br>74. D1 75 1 74 75 0<br>74.<br>75.<br>74.<br>74.<br>74.<br>74.<br>74.<br>74.<br>74.<br>74                                                                                                    |                                                                                                    | BA                                  | BB                                                   | BC                                                | BD                              | BE                 | BĿ.            | CU   | CI         | C2         | , 60        |            |           |     | 21   |            |                            |      |  |  |  |
| VAL a b c d e f g h i c d e f g h i c d e f f h i c d e f f h i c d e f f h i c d e f h i c d e f h i c d e f h i c d e f h i c d e f h i c d e f h i c d e f h i c d e f h i c d e f h i c d e f h i c d e f h i c d e f h i c d e f h i c d e f h i c d e f h i c d e f h                                                                                                    |                                                                                                    | C3                                  | 61                                                   | 62                                                | 63                              | 64                 | 65             | 66   | 67         | 68         | 69          |            |           |     | C7   |            | /                          |      |  |  |  |
| 90*/ CA 6A 6B 6C 6D 76 70 71 77 78 79 70 70 70 70 70 70 70 70 70 70 70 70 70                                                                                                    | *VAL                                                                                                    | 05                                  |                                                      |                                                   |                                 |                    |                |      |            |            |             | 01         | 00        | CU  | 07   | 0          |                            |      |  |  |  |
| VAL $j$ k, 1 m, n o, o p q r $r$ (*)<br>VAL $*4^{4}$ s t u v w x x y z $r$ (*) *0 D D D D D D D D D D D D D D D D D D                                                                                                    | *90*/                                                                                                    | CA                                  |                                                      |                                                   |                                 |                    |                |      | 70         |            |             | CB         | CC        | CD  | CE   | CF         | Δ4 <sup>′</sup>            |      |  |  |  |
| $ \begin{array}{cccccccccccccccccccccccccccccccccccc$                                                                                                    | *VAL                                                                                                    |                                     |                                                      |                                                   |                                 |                    |                |      |            |            |             |            |           |     |      |            | */                         |      |  |  |  |
| VAL       *4*       *4       *4       v       v       w       x       y       z       *1*       *1*       */         VAL       OP       D       D                                                                                                    | *A0*/                                                                                                    | D1                                  | 7E                                                   |                                                   | 74                              |                    |                |      | 78         | 79         | 7A          | D2         | D3        | D4  | 5B   | D6         | D7                         |      |  |  |  |
| 80*/ D* D* D* D* D* D* D* D* D* D* D* D* D*                                                                                                    | *VAL                                                                                                    |                                     | *4*                                                  | s                                                 | t                               | u                  | v              | W    | х          | У          | z           |            |           |     | *1*  |            | */                         |      |  |  |  |
| VAL<br>VAL (       A       44       45       46       47       48       9       EB       EP       EB       FP       6       H       I       SHY       FP       C       P       F       6       H       I       SHY       FP       C       P       F       F<                                                                                                    | *B0*/                                                                                                    | D8                                  | D9                                                   | DA                                                | DB                              |                    | DD             | DE   | DF         | ΕO         | E1          | E2         | E3        | E4  |      | ЕG         |                            |      |  |  |  |
| VAL       { A       A 4 4 5 C       D       E       F       G       H       I       SHY                                                                                                    | *VAL                                                                                                    |                                     |                                                      |                                                   |                                 |                    |                |      |            |            |             |            |           |     |      |            |                            |      |  |  |  |
| $ \begin{array}{c} 100^{+}{}, \ \ \ \ \ \ \ \ \ \ \ \ \ \ \ \ \ \ \$                                                                                                    | *C0*/                                                                                                    | 7B                                  |                                                      |                                                   |                                 |                    |                |      |            |            |             |            | E9        | EA  | EB   | EC         |                            |      |  |  |  |
| <pre>VAL } ] J K L M N O O P Q R<br/>VAL \ NSP S T U V V W X Y Z<br/>VAL O 1 2 3 4 5 6 7 8 9<br/>''''''''''''''''''''''''''''''''''''</pre>                                                                                                    | *VAL                                                                                                    | {                                   |                                                      |                                                   |                                 |                    |                |      |            |            |             |            |           |     |      |            | /                          |      |  |  |  |
| $ \begin{array}{cccccccccccccccccccccccccccccccccccc$                                                                                                    |                                                                                                    | 7D                                  |                                                      |                                                   |                                 |                    |                |      |            |            |             | ΕE         | EF        | FO  | F1   | F2         |                            |      |  |  |  |
| VAL $\[VAL \] NSP \[S] T U V W X Y Z \\ VAL 0 1 2 3 4 5 6 7 8 9 \\ VAL 0 1 2 3 4 5 6 7 8 9 \\ VAL 0 1 2 3 4 5 6 7 8 9 \\ VAL 0 1 2 3 4 5 6 7 8 9 \\ VAL 0 1 2 3 4 5 6 7 8 9 \\ VAL 0 1 2 3 4 5 6 7 8 9 \\ VAL 0 1 2 3 4 5 6 7 8 9 \\ VAL 0 1 2 3 4 5 6 7 8 9 \\ VAL 0 1 2 3 4 5 6 7 8 9 \\ VAL 0 1 2 3 4 5 6 7 8 9 \\ VAL 0 1 2 3 4 5 6 7 8 9 \\ VAL 0 1 2 3 4 5 6 7 8 9 \\ VAL 0 1 2 0 3 04 05 6 7 8 9 \\ VAL 0 1 2 0 3 04 05 6 7 8 9 \\ VAL 0 1 0 2 0 3 04 05 6 7 8 9 \\ VAL 0 1 0 2 0 3 04 05 6 7 8 9 \\ VAL 0 1 0 2 0 3 04 05 6 7 8 9 \\ VAL 0 1 0 2 0 3 04 05 6 7 8 9 \\ VAL 0 1 1 2 1 3 C 3 3 2 2 6 18 19 3F 27 1 C 1D 18 1F \\ VAL 0 1 1 2 1 3 C 3 3 2 2 6 18 19 3F 27 1 C 1D 18 1F \\ VAL 0 1 1 2 1 3 C 3 3 2 2 6 18 19 3F 27 1 C 1D 18 1F \\ VAL 0 1 1 2 1 3 C 3 3 2 2 6 18 19 3F 27 1 C 1D 18 1F \\ VAL 0 1 1 2 3 4 5 6 7 8 9 : 7 4 5 7 6 6 6 0 4 10 3 14 (1 - 1 - 1 - 1 - 1 - 1 + 1 - 1 - 1 + 1 - 1 + 1 +$                                                                                                    |                                                                                                    | }                                   |                                                      |                                                   |                                 |                    |                |      |            |            |             | E 4        |           |     |      | <b>P</b> 0 | /                          |      |  |  |  |
| $ P(Y_{A} 0 \ 31 \ 32 \ 33 \ 34 \ 35 \ 36 \ 37 \ 38 \ 39 \ FA \ FB \ FC \ FD \ FE \ FF \ FO \ FD \ FE \ FF \ FO \ FD \ FE \ FF \ FO \ FD \ FE \ FO \ FD \ FE \ FO \ FD \ FD \ FD \ FD \ FD \ FD \ FD$                                                                                                    |                                                                                                    | 5C                                  |                                                      |                                                   |                                 |                    |                |      |            |            |             | £'4        | Ъ.Р       | ц,р | ц. / | ъ.9        |                            |      |  |  |  |
| VAL 0 1 2 3 4 5 6 7 8 9 $+1^{+}$ Eleft bracket $+1^{+}$ Eleft bracket $+1^{+}$ Eleft brack                                                                                                    |                                                                                                    | 30                                  |                                                      |                                                   |                                 |                    |                |      |            |            |             | 57         | τD        | FC  | Π    | 55         |                            |      |  |  |  |
| *1* = left bracket */ *2* = right bracket */ *2* = right bracket */ *2* = right bracket */ *2* = right bracket */ *2* = right bracket */ *2* = right bracket */ *2* = right bracket */ *** *** *** *** *** *** *** *** ***                                                                                                    |                                                                                                    |                                     |                                                      |                                                   |                                 |                    |                |      |            |            |             | PA         | гb        | гc  | гD   | 1.12       |                            |      |  |  |  |
| *2* = right bracket<br>*3* = cap or logical not sign<br>*4* = tilde<br>*5* = solid vertical bar<br>*6* = broken vertical bar<br>*7<br>*6* = broken vertical bar<br>*7<br>*6* = broken vertical bar<br>*7<br>*6* = broken vertical bar<br>*7<br>*7<br>*6* = broken vertical bar<br>*7<br>*7<br>*7<br>*7<br>*7<br>*7<br>*7<br>*7<br>*7<br>*7                                                                                                    | * *1*                                                                                                    |                                     |                                                      |                                                   |                                 | 1                  | 5              | 0    | ,          | 0          | 2           |            |           |     |      |            | */                         |      |  |  |  |
| *3* = cap or logical not sign<br>*4* = tilde<br>*5* = solid vertical bar<br>*6* = broken vertical bar<br>*6* = broken vertical bar<br>*6* =                                                                                                    | * *2*                                                                                                    | = r                                 | right                                                | bra                                               | cket                            |                    |                |      |            |            |             |            |           |     |      |            |                            |      |  |  |  |
| *4* = tilde */<br>*5* = solid vertical bar */<br>*6* = broken vertical bar */<br>*0*/ 00 01 02 03 37 2D 2E 2F 16 05 25 08 0C 0D 0E 0F*/<br>00*/ 00 01 02 03 37 2D 2E 2F 16 05 25 08 0C 0D 0E 0F*/<br>00*/ 00 01 02 03 37 2D 2E 2F 16 05 25 08 0C 0D 0E 0F*/<br>10*/ 10 11 12 13 3C 3D 32 26 18 19 3F 27 1C 1D 1E 1F<br>VAL DLE DCD DC2 DC3 DC4 NAK SW ETE CAN EM SUB ESC FS GS RS US*/<br>10*/ 10 11 12 13 3C 3D 32 26 18 19 3F 27 1C 1D 1E 1F<br>VAL DLE DC1 DC2 DC3 DC4 NAK SW ETE CAN EM SUB ESC FS GS RS US*/<br>20*/ 40 5A 7F 7B 5B 6C 50 7D 4D 5D 5C 4E 6B 60 4B 61<br>VAL DLE DC1 DC2 DC3 DC4 NAK SW ETE CAN EM SUB ESC FS GS RS US*/<br>20*/ 40 5A 7F 7B 5B 6C 50 7D 4D 5D 5C 4E 6B 60 4B 61<br>VAL 01 2 3 4 5 6 7 8 9 : : < = > ? */<br>VAL 01 2 2 3 4 5 6 7 8 9 : : < = > ? */<br>VAL 01 2 2 3 4 5 6 7 8 9 9 : < < = > ? */<br>VAL 04 A B C D E F G H I H K L M N 0 */<br>50*/ 07 DB D9 E2 E3 E4 E5 E6 E7 E8 E9 AD E0 E5 F 6D<br>VAL 04 A B C D E F G H I H K L M N 0 */<br>VAL 04 A B C D E F G H I H K L M N 0 */<br>VAL 04 A B C D E F G H I J k 1 m n 0 */<br>VAL 04 A B C A A A A5 A6 A7 A8 A9 C0 4F D A1 E0 */<br>VAL 04 A B C A A A A5 A6 A7 A8 A9 C0 4F D A1 E0 */<br>VAL 04 A B C A A A A5 A6 A7 A8 A9 C0 4F D A1 E0 */<br>VAL 04 A B C A A A A5 A6 A7 A8 A9 C0 4F D A 14 3E E1 */<br>VAL 4 A B C A A A A A5 A6 A7 A8 A9 C0 4F D A 14 3E E1 */<br>VAL 4 A B C A3 A4 A5 A6 A7 A8 A9 C0 4F D A 14 3E E1 */<br>VAL 4 A 4 9F 46 47 48 49 51 52 53 54 55 56 57 */<br>VAL 4 A 4 9F 46 47 48 49 51 52 53 54 55 56 57 */<br>VAL 4 A 4 4 9F 46 47 48 49 51 52 53 54 55 56 57 */<br>VAL 4 4 42 43 44 9F 46 47 A8 A9 S0 41 4 3E E1 */<br>VAL 4 41 42 43 44 9F 46 47 A8 A9 S0 48 39 3A 3B 04 14 3E E1 */<br>VAL 4 */<br>VAL 4 41 42 43 44 9F 46 47 48 49 51 52 53 54 55 56 57 */<br>VAL 50*/ 76 77 78 80 8A 8B 8C 8D 8E 8F 90 9A 9B 9C 9D 9E */<br>VAL 50*/ 58 59 62 63 64 65 66 67 68 69 70 71 72 73 74 75 */<br>VAL 50*/ 58 59 62 63 64 65 66 C7 68 C0 CC CC CC CE CF DA DE */<br>VAL 50*/ 58 59 62 63 64 65 66 C7 68 C0 CC CC CC CE CF DA DE */<br>VAL 50*/ 58 59 62 67 67 67 68 69 70 71 72 73 74 75 */<br>VAL 50*/ 58 59 62 67 68 60 BE 8F 60 CC CD CE CF DA DE */<br>VAL 50*/ 58 59 60 FF EA EB EC ED EE FF FA FB FC FD FE FF */<br>VAL 50*/                                                                                                    | * *3*                                                                                                    | = c                                 | cap o                                                | or lo                                             | qica                            | l nc               | t si           | qn   |            |            |             |            |           |     |      |            |                            |      |  |  |  |
| <pre>*6* = bolid vertical bar *6* = broken vertical bar *6* = broken vertical bar *6* = broken vertical bar *6* = broken vertical bar *6* = broken vertical bar *7* andard ASCII to EECDIC Conversion Table /* 00 01 02 03 04 05 06 07 08 09 0A 0B 0C 0D 0E 0F VAL NUL SOH STX ETX EOT ENQ ACK BEL BS HT LF VT FF CR S0 SI*/ 10* 101 11 12 13 3C 3D 32 26 18 19 3F 27 1C 1D 1E 1F VAL DLE DC1 DC2 DC3 DC4 NAK SYN ETB CAN EM SUB ESC FS GS RS US*/ 20* 4 0 5A 7F 7B 5B 6C 50 7D 4D 5D 5C 4E 6B 60 4B 61 VAL SP ! * # \$ &amp; &amp; &amp; ' ( ) * + + , / */ 30* / F0 F1 F2 F3 F4 F5 6F 7F F8 F9 7A 5E 4C 76 6E 6F VAL 0 1 1 2 3 4 5 6 7 7 8 9 : ; &lt; = &gt; ? */ 40* / 7C C1 C2 C3 C4 C5 6C 7C 6E (SP DL D2 D3 D4 D5 D6 VAL @ A B C D E F G H I H K L M N N 0 */ 50* / D7 B D9 E2 3 E4 5 E6 E7 E8 E9 AD E0 BD 5F 6D VAL @ A B C D E F G H i j j k 1 m n o */ 70* / 97 98 99 A2 3 A4 5 A6 A7 8A 89 91 29 39 49 55 96 VAL ' a b c d e f g h i j k 1 m n o */ 70* / 97 88 99 A2 3 A4 5 A6 A7 8A 89 91 20 47 D0 A1 107 VAL p q r s t u v w w x y z { {*5* } 55 5 56 57 */ VAL *4* *4* *4* *4* *4* *4* *4* *4* *4* *4</pre>                                                                                                    | * *4*                                                                                                    | : = t                               | tilde                                                | 5                                                 |                                 |                    |                | 5    |            |            |             |            |           |     |      |            |                            |      |  |  |  |
| */ ***********************************                                                                                                    | * *5*                                                                                                    | = s                                 | solid                                                | l ver                                             | tica                            | l ba               | r              |      |            |            |             |            |           |     |      |            | /                          |      |  |  |  |
| andard ASCLI to EBCDIC Conversion Table /* 00 01 02 03 04 05 6 07 08 09 0A 0B 0C 0D 0E 0F* /00*/ 00 01 02 03 37 2D 2E 2F 16 05 25 0B 0C 0D 0E 0F* /01*/ 10 11 12 13 C 3D 32 26 14 19 3F VT PF CR S0 SI*/ 10*/ 10 11 12 13 C 3D 32 26 14 19 3F VT PF CR S0 SI*/ VAL DLE DCI DC2 DC3 DC4 NAK SYN ETB CAN EM SUB ESC FS GS RS US*/ VAL SP ! * # \$ % & ' ( ) * + , / */ VAL DLE DC1 DC2 DC3 DC4 NAK SYN ETB CAN EM SUB ESC FS GS RS US*/ VAL VAL 0 1 2 3 4 5 6 7 7 8 9 1 ; < = > ? */ VAL 0 1 2 3 4 5 6 7 7 8 9 1 ; < < = > ? */ VAL 0 1 2 3 4 5 6 7 7 8 9 1 ; < < = > ? */ VAL 0 1 2 3 4 5 6 7 7 8 9 1 ; < < = > ? */ VAL 0 1 2 3 4 5 6 7 8 9 1 ; < < = > ? */ VAL 0 1 2 3 4 5 6 7 8 9 1 ; < < = > ? */ VAL 0 1 2 3 4 5 6 7 8 9 1 ; < < = > ? */ VAL 0 1 2 3 4 5 6 7 8 9 1 ; < < = > ? */ VAL 0 1 2 3 4 5 6 7 8 8 9 1 ; < < = > ? */ VAL 0 0 8 D0 5 6 6D VAL 0 0 8 0 E S 7 6 0D VAL 0 0 8 0 E S 7 6 0D VAL 0 0 8 0 E S 7 6 0D VAL 0 0 8 0 E S 7 6 0D VAL 0 0 0 8 0 E S 7 6 0D VAL 0 0 0 8 0 E S 7 6 0D VAL 0 0 0 8 0 E S 7 6 0D VAL 0 0 0 8 0 E S 7 6 0D VAL 0 0 0 8 0 E S 7 6 0D VAL 0 0 0 8 0 E S 7 6 0D VAL 0 0 0 8 0 E S 7 6 0D VAL 0 0 0 8 0 E S 7 6 0D VAL 0 0 0 8 0 5 6 67 8 8 9 9 19 29 39 4 95 96 VAL 0 0 0 0 0 0 0 8 0 5 7 60 VAL 0 0 0 8 0 5 7 6 0D VAL 0 0 0 8 0 5 7 6 0D VAL 0 0 0 8 0 5 7 6 0D VAL 0 0 0 8 0 5 7 6 0D VAL 0 0 0 8 0 5 7 6 0D VAL 0 0 0 8 0 5 7 6 0D VAL 0 0 0 8 0 5 7 6 0D VAL 0 0 0 8 0 5 7 6 0D VAL 0 0 0 8 0 5 7 6 0D VAL 0 0 0 8 0 5 7 6 0D VAL 0 0 0 8 0 5 7 6 0D VAL 0 0 0 8 0 5 7 6 0D VAL 0 0 0 8 0 5 7 6 0D VAL 0 0 0 8 0 5 7 6 0D VAL 0 0 0 8 0 5 7 5 6 0 VAL 0 0 0 8 0 5 7 6 0 VAL 0 0 0 8 0 5 7 6 0 VAL 0 0 0 8 0 5 7 6 0 VAL 0 0 0 8 0 5 7 6 0 VAL 0 0 0 8 0 5 7 6 0 VAL 0 0 0 8 0 5 7 6 0 VAL 0 0 0 8 0 5 7 6 0 VAL 0 0 0 8 0 5 7 6 0 VAL 0 0 0 8 0 5 7 6 0 VAL 0 0 0 1 0 0 0 0 0 0 0 0 0 0 0 0 0 0 VAL 0 0 0 0 0 0 0 0 0 0 0 0 0 0 0 0 0 0 0                                                                                                    |                                                                                                    | = k                                 | oroke                                                | en ve                                             | rtic                            | al b               | ar             |      |            |            |             |            |           |     |      |            |                            |      |  |  |  |
| $ \begin{array}{cccccccccccccccccccccccccccccccccccc$                                                                                                    | / *<br>1+]                                                                                                    |                                     | 1011                                                 | + - T                                             | DODT                            | a a-               |                |      |            | .1         |             |            |           |     |      |            | */                         |      |  |  |  |
| $\begin{array}{cccccccccccccccccccccccccccccccccccc$                                                                                                    |                                                                                                    |                                     |                                                      |                                                   |                                 |                    |                |      |            |            | 0.0         | 0 7        | 0.0       | 00  | 0.0  | 0 E        | 017*/                      |      |  |  |  |
| VAL NUL SOH STX FIX FOT ENC ACK BEL BS HT LF VT FF CR SO SI*/<br>10*/ 10 11 12 3 CC 30 32 26 18 19 3727 1C 1D 1E 1F<br>VAL DLE DC1 DC2 DC3 DC4 NAK SYN FTB CAN EM SUB ESC FS GS RS US*/<br>20*/ 40 5A 7F 7B 5B 6C 50 7D 4D 5D 5C 4E 6B 60<br>VAL SP 1 * # \$ \$ \$ $\&$ $\&$ ( ) * + , / */<br>30*/ F0 F1 F2 F3 F4 F5 F6 F7 F8 F9 7A 5E 4C 7E 6B 6F<br>VAL 0 1 2 3 4 5 6 7 8 9 : ; $< = > 7 */$<br>40*/ 7C C1 C2 C3 C4 C5 C6 C7 C8 C9 D1 D2 D3 D4 D5 D6 $\checkmark$ * + , / */<br>40*/ 7C C1 C2 C3 C4 C5 C6 C7 C8 C9 D1 D2 D3 D4 D5 D6<br>40*/ 7P 8B 99 E2 E3 E4 E5 E6 E7 E8 E9 AD E0 BD 5F 6D<br>VAL $\square$ A B C D E F G H I H K L M N 0 0 */<br>50*/ 79 81 82 83 84 85 86 87 88 89 91 92 93 94 95 96<br>VAL $\square$ A B C D E F G H i i j K 1 m 0 */<br>60*/ 79 81 82 83 84 85 86 87 88 89 91 92 93 94 95 96<br>VAL $\square$ A B C C 1 E f G H i i j K 1 m 0 */<br>60*/ 79 81 92 23 24 150 6 17 28 29 2A 2B 2C 09 0A 1B<br>VAL $\square$ A B C C 1 E f G H i i j K 1 m 0 */<br>60*/ 70*/ 97 88 99 A2 A3 A4 A5 A6 7A 88 A9 C0 4F D0 Al 1 07<br>VAL $\square$ A B C C 1 E f G H i i j K 1 m 0 */<br>70*/ 97 98 99 A2 A3 A4 A5 A6 7A 88 A9 C0 4F D0 Al 1 07<br>VAL $\square$ A B C C 1 E U V W X Y Z { ${*5^{+}} } *{*4^{+}} E1L^{+}$<br>VAL<br>$P$ G r S t U V V W X Y Z { ${*5^{+}} } *4^{+} D0^{+} + 2^{+} D1^{+} D1^$                                                                                                    |                                                                                                    |                                     |                                                      |                                                   |                                 |                    |                |      |            |            |             |            |           |     |      |            |                            |      |  |  |  |
| $ \begin{aligned} 10^* ( 10 \ 11 \ 12 \ 13 \ 3C \ 3D \ 3Z \ 26 \ 18 \ 19 \ 3F \ 27 \ 1C \ 1D \ 1E \ 1F \\ VAL DLE DC1 DC2 DC3 DC4 NAK SYN ETE CAN EM SUB ESC FS GS RS US*/ \\ 20^* ( 40 \ 5A \ 7F \ 7B \ 5B \ 6C \ 50 \ 7D \ 4D \ 5D \ 5C \ 4E \ 6B \ 60 \ 4B \ 61 \\ VAL SP \ 1 \ " \# \ S \ 6 \ c' \ ( \ ) \ 5D \ 5C \ 4E \ 6B \ 60 \ 4B \ 61 \\ VAL 0 \ 1 \ 2 \ 3 \ 4 \ 5G \ 6 \ 7 \ 8B \ 9 \ 7A \ 5E \ 4C \ 7E \ 6E \ 6F \\ VAL 0 \ 1 \ 2 \ 3 \ 4 \ 5G \ 7 \ 7B \ 7B \ 7B \ 7B \ 7B \ 7B \ 7B$                                                                                                    |                                                                                                    |                                     |                                                      |                                                   |                                 |                    |                |      |            |            |             |            |           |     |      |            |                            |      |  |  |  |
| VAL DLE DC1 DC2 DC3 DC4 NAK SYN FTB CAN EM SUB ESC FS GS WS US*/<br>VAL SP ! " # \$ \$ 6 6 50 7D 4D 5D 5C 4E 6B 60 4B 61<br>VAL SP ! " # \$ \$ 6 6 7 7 8 9 :: < < > . /*/<br>30*/ F0 F1 F2 F3 F4 F5 F6 F7 F8 F9 7A 5E 4C 7E 6E 6F<br>VAL 0 1 2 3 4 5 6 7 8 9 :: < < > . /*/<br>40*/ 7C C1 C2 C3 C4 C5 C6 C7 C8 C9 D1 D2 D3 D4 D5 D6<br>VAL $@$ A B C D E F G H I H K L M N 0 $^{*}$ /<br>50*/ D7 D8 D9 E2 E3 E4 E5 E6 E7 E8 E9 AD E0 BD F6 6D<br>VAL $9$ A B C d e f g h i j k 1 m n o $^{*}$ /<br>60*/ 97 98 99 A2 A3 A4 A5 A6 A7 A8 A9 C0 4F D0 A1 07<br>VAL $p$ q r s t u v w x y z { (*5*) } *4* DEL*/<br>80*/ 20 21 22 23 24 15 06 17 28 29 3A 34 07<br>VAL $p$ q r s t u v w x y z { (*5*) } *4* DEL*/<br>80*/ 21 22 23 24 15 06 17 28 29 3A 34 07<br>VAL $70*/$ 97 98 99 A2 A3 A4 A5 A6 A7 A8 A9 C0 4F D0 A1 07<br>VAL $p$ q r s t u v w x y z { (*5*) } *4* DEL*/<br>80*/ 20 21 22 23 24 15 06 17 28 29 3A 34 07<br>VAL $70*/$ 97 98 99 A2 A3 A4 A5 A6 A7 A8 A9 C0 4F D0 A1 07<br>VAL $p$ q r s t u v w x y z { (*5*) } *4* DEL*/<br>80*/ 21 22 23 24 15 06 17 28 29 3A 38 0* 14 3E E1<br>VAL $70*/$ 76 77 78 80 8A 8B 8C 8D 8E 8F 90 9A 9B 9C 9D 9E */<br>VAL $70*/$ 76 77 78 80 8A 8B 8C 8D 8E 8F 90 9A 9B 9C 9D 9E */<br>VAL $70*/$ 76 77 78 80 8A 8B 8C 8D 8E 8F 90 9A 9B 9C 9D 9E */<br>VAL $70*/$ 76 77 78 80 8A 8B 8C 8D 8E 8F 90 9A 9B 9C 9D 9E */<br>VAL $70*/$ 76 77 78 80 8A 8B 8C 8D 8E 8F 90 9A 9B 9C 9D 9E */<br>VAL $70*/$ 76 77 78 80 8A 8B 8C 8D 8E 8F 90 9A 9B 9C 9D 9E */<br>VAL $70*/$ 76 77 78 80 8A 8B 8C 8D 8E 8F 90 9A 9B 9C 9D 9E */<br>VAL $70*/$ 76 77 78 80 8A 8B 8C 8D 8E 8F 90 9A 9B 9C 9D 9E */<br>VAL $70*/$ 76 77 78 80 8A 8B 8C 8D 8E 8F 90 9A 9B 9C 9D 9E */<br>VAL $70*/$ 76 70 70 78 80 8A 8B 8C 8D 8E 8F 90 9A 9B 9C 9D 9E */<br>VAL $70*/$ 76 77 78 80 8A 8B 8C 8D 8E 8F 90 9A 9B 9C 9D 9E */<br>VAL $70*/$ 76 77 78 80 8A 8B 8C 8D 8E 8F 90 9F 70 71 72 73 74 75<br>VAL $70*/$ 76 77 78 80 8A 8B 8C 8D 8E 8F 90 9F 70 71 72 73 74 75<br>*/<br>70*/ 70*/<br>*/<br>*/<br>*/<br>*/<br>*/<br>*/<br>*/<br>*/<br>*/                                                                                                    | *10*/                                                                                                    |                                     |                                                      |                                                   |                                 |                    |                |      |            |            |             |            |           |     |      |            |                            |      |  |  |  |
| $\begin{array}{cccccccccccccccccccccccccccccccccccc$                                                                                                    |                                                                                                    |                                     |                                                      |                                                   |                                 |                    |                |      |            |            |             |            |           |     |      |            |                            |      |  |  |  |
| VAL SP ! * # \$ \$ \$ 6 7 (1) * + + , / */<br>30*/ F0 F1 F2 F3 F4 F5 F6 F7 F8 F9 7A 5E 4C 7E 6E 6F<br>VAL 0 1 2 3 4 5 6 7 8 9 : ; < = > ? */<br>40*/ 7C C1 C2 C3 C4 C5 C6 C7 C8 C9 D1 D2 D3 D4 D5 D6<br>VAL @ A B C D E F G H I H K L M N 0 */<br>50*/ D7 D8 D9 E2 E3 E4 E5 E6 E7 E8 E9 AD E0 BD 5F 6D<br>VAL P Q R S T U V W X Y 2 *1* \ *2* *3* _ */<br>60*/ 79 81 82 83 84 85 86 87 88 89 91 92 93 94 95 96<br>VAL ' a b C d e f g h i j k 1 m n 0 */<br>70*/ 97 98 92 A2 A3 A4 A5 A6 A7 A8 A9 C0 4F D0 A1 07<br>VAL P q r s t u V W x Y z { *1* \ *2* *3* _ */<br>80*/ 20 21 22 23 24 15 06 17 28 29 2A 2B 2C 09 0A 1B<br>VAL<br>VAL ' a b C d e f g h i j k 1 m n 0 */<br>70*/ 97 91 89 92 A3 34 45 86 87 88 89 91 92 A3 B C4 H2 E1*/<br>80*/ 30 31 1A 33 34 35 36 08 38 39 3A 3B 04 14 3E E1<br>VAL<br>VAL<br>C0*/ 76 77 78 80 8A 8B 8C 8D 8E 8F 90 9A 9B 9C 9D 9E<br>VAL<br>' 40 */<br>80*/ 41 42 43 44 9F 46 47 48 49 51 52 53 54 55 56 57<br>VAL<br>C0*/ 76 77 78 80 8A 8B 8C 8D 8E 8F 90 9A 9B 9C 9D 9E<br>' /<br>VAL<br>C0*/ 76 77 78 80 8A 8B 8C 8D 8E 8F 90 9A 9B 9C 9D 9E<br>' /<br>VAL<br>' */<br>E0*/ B8 B9 BA BB BC ED BE BF CA CB CC CD CE CF DA DB<br>VAL<br>' */<br>E0*/ PF A0 AA AB AC AD AE AF B0 B1 B2 B3 B4 B5 B6 B7<br>'/<br>VAL<br>*/<br>E0*/ F0 CD DE DF FA EE EC ED EE FF AF FB FC FD FE FF<br>' /<br>F0*/ DC DD DE DF FA EE EC ED EE FF AF FB FC FD FE FF<br>' /<br>F0*/ 76 70 70 70 70 70 70 70 70 70 70 70 70 70                                                                                                    | *20*/                                                                                                    | 40                                  | 5A                                                   | 7F                                                | 7B                              | 5B                 | 6C             |      | 7D         |            |             | 5C         |           |     |      | 4B         | 61                         |      |  |  |  |
| VAL 0 1 2 3 4 5 6 7 8 9 9 : ; ; < = > ? */<br>40*/ 7C C1 C2 C3 C4 C5 C6 C7 7 8 9 9 : ; ; < < = > ? */<br>40*/ 7C C1 C2 C3 C4 C5 C6 C7 C8 C9 D1 D2 D3 D4 D5 D6<br>VAL P Q R S T U V W X Y Z *1* \ *2* *3**/<br>60*/ 79 81 82 83 84 85 86 87 88 89 91 92 93 94 95 96<br>VAL ' a b C d e f g h i j k 1 m n o */<br>70*/ 97 98 99 A2 A3 A4 A5 A6 A7 A8 A9 C0 4F D0 A1 07*<br>VAL p q r s t u v w x x y z { *5* } *4* DEL*/<br>80*/ 20 21 22 23 24 15 06 17 28 29 2A 2B 2C 90 0A 1B<br>VAL ' a b C d e f g h i j k 1 m n o */<br>90*/ 30 31 1A 33 34 35 36 08 38 39 3A 3B 04 14 3E E1<br>*/<br>80*/ 20 21 22 23 24 15 06 17 28 29 2A 2B 2C 53 54 55 56 57<br>VAL ' ' ' ' ' ' ' ' ' ' ' ' ' ' ' ' ' ' '                                                                                                    | *VAL                                                                                                    | SP                                  | !                                                    |                                                   | #                               | \$                 | 8              |      | '          | (          | )           | *          | +         | ,   | -    |            | / */                       |      |  |  |  |
| 40*/ 7C C1 C2 C3 C4 C5 C6 C7 C8 C9 D1 D2 D3 D4 D5 D6<br>VAL @ A B C D E F G H I H K L M N O*/<br>50*/ D7 D8 D9 E2 E3 E4 E5 E6 E7 E8 E9 AD E0 BD 5F 6D<br>VAL P Q R S T U V W X Y Z 2 *1* \ *2* *3* _ */<br>60*/ 79 8 99 L2 A3 A4 A5 A6 A7 A8 A9 C0 4F D0 A1 07<br>VAL p q r s t u v w x y z { *5* } *4* DEL*/<br>80*/ 20 21 22 23 24 15 06 17 28 29 2A 2B 2C 09 0A 18<br>VAL<br>90*/ 30 31 1A 33 34 35 36 08 38 39 3A 3B 04 14 3E E1<br>*/<br>80*/ 41 42 43 44 9F 46 47 48 49 51 52 53 54 55 56 57<br>VAL<br>80*/ 58 59 62 63 64 65 66 67 68 69 70 71 72 73 74 75<br>VAL<br>80*/ 58 59 62 63 64 65 66 67 68 69 70 71 72 73 74 75<br>VAL<br>80*/ 58 59 62 63 64 65 66 67 68 69 70 71 72 73 74 75<br>VAL<br>80*/ 58 59 62 63 64 65 66 67 68 69 70 71 72 73 74 75<br>VAL<br>80*/ 58 59 62 63 64 65 66 67 68 69 70 71 72 73 74 75<br>VAL<br>80*/ 58 59 62 63 64 65 66 67 68 69 70 71 72 73 74 75<br>VAL<br>80*/ 58 59 62 63 64 65 66 67 68 69 70 71 72 73 74 75<br>VAL<br>80*/ 58 59 62 63 64 65 66 67 68 69 70 71 72 73 74 75<br>VAL<br>80*/ 58 59 62 63 64 65 66 67 68 69 70 71 72 73 74 75<br>VAL<br>80*/ 58 59 62 63 64 65 66 67 68 69 70 71 72 73 74 75<br>VAL<br>80*/ 58 59 62 63 64 65 66 67 68 69 70 71 72 73 74 75<br>VAL<br>80*/ 58 59 62 63 64 65 66 67 68 69 70 71 72 73 74 75<br>VAL<br>80*/ 58 59 62 63 64 65 66 7 68 69 70 71 72 73 74 75<br>VAL<br>80*/ 58 59 62 63 64 65 66 7 68 69 70 71 72 73 74 75<br>VAL<br>80*/ 58 59 62 63 64 65 66 7 68 69 70 71 72 73 74 75<br>VAL<br>80*/ 58 59 62 63 64 65 66 7 68 69 70 71 72 73 74 75<br>*/<br>80*/ 50* 50 50 50 50 50 50 50 50 50 50 50 50 50                                                                                                    | *30*/                                                                                                    |                                     |                                                      |                                                   |                                 |                    |                |      |            |            |             |            |           |     |      |            |                            |      |  |  |  |
| VAL @ A B C D E F G H I I H K L M N 0 0*/<br>50*/ D7 D8 D9 E2 E3 E4 E5 E6 E7 E8 E9 AD E0 BD 5F 6D<br>VAL P Q R S T U V W X Y Z *1* \ *2* *3* _ */<br>60*/ 79 81 82 83 84 85 86 87 88 89 91 92 93 94 95 96<br>VAL ` a b c d e f g h i j k 1 m n o */<br>70*/ 97 98 99 A2 A3 A4 A5 A6 A7 A8 A9 C0 4F D0 A1 07<br>VAL p q r s t u v w x y z { *5* } *4* DEL*/<br>80*/ 20 21 22 23 24 15 06 17 28 29 2A 28 2C 09 0A 1B<br>*/<br>VAL<br>VAL `                                                                                                    | *VAL                                                                                                    |                                     |                                                      |                                                   |                                 |                    |                |      |            |            |             |            |           |     |      |            |                            |      |  |  |  |
| 50*/ D7 D8 D9 E2 E3 E4 E5 E6 E7 E8 E9 AD E0 BD 5F 6D<br>VAL P Q R S T U V W X Y Z *1* $ + 2* * 3* - * /$<br>VAL P Q R S T U V W X Y Z *1* $ + 2* * 3* - * /$<br>VAL ' a b C d e f g h i j k 1 m n o */<br>VAL p q r s t u v W x y z { $ + 5* $ } *4* DEL*/<br>VAL p q r s t u v W x y z { $ + 5* $ } *4* DEL*/<br>VAL - */<br>90*/ 30 31 1A 33 34 35 36 08 38 39 3A 3B 04 14 3E E1<br>*/<br>80*/ 41 42 43 44 9F 46 47 48 49 51 52 53 54 55 56 57<br>VAL - */<br>80*/ 58 59 62 63 64 65 66 67 68 69 70 71 72 73 74 75<br>VAL - */<br>80*/ 58 59 62 63 64 65 66 67 68 69 70 71 72 73 74 75<br>VAL - */<br>80*/ 58 59 62 63 64 65 66 67 68 69 70 71 72 73 74 75<br>VAL - */<br>80*/ 58 59 62 63 64 65 66 67 68 69 70 71 72 73 74 75<br>VAL - */<br>80*/ 58 59 62 63 64 65 66 67 68 69 70 71 72 73 74 75<br>VAL - */<br>80*/ 58 59 62 63 64 65 66 67 68 69 70 71 72 73 74 75<br>VAL - */<br>80*/ 58 59 62 63 64 65 66 67 68 69 70 71 72 73 74 75<br>VAL - */<br>80*/ 58 59 62 63 64 65 66 67 68 69 70 71 72 73 74 75<br>VAL - */<br>80*/ 58 59 62 63 64 65 66 67 68 69 70 71 72 73 74 75<br>VAL - */<br>80*/ 58 59 62 63 64 65 66 67 68 69 70 71 72 73 74 75<br>VAL - */<br>80*/ 58 59 62 63 64 65 66 67 68 69 70 71 72 73 74 75<br>VAL - */<br>80*/ 58 59 62 63 64 65 66 67 68 69 70 71 72 73 74 75<br>VAL - */<br>80 */<br>80 8A 8B 8C 8D 8E 8F 90 9A 9B 9C 9D 9E<br>*/<br>VAL - */<br>*/<br>*/<br>*/<br>*/<br>*/<br>*/<br>*/<br>*/                                                                                                    | *40*/                                                                                                    |                                     |                                                      |                                                   |                                 |                    |                |      |            |            |             |            |           |     |      |            |                            |      |  |  |  |
| VAL P Q R S T U V W X Y Z *1* $ + 2* + 3* - 4* - 4* - 4* - 4* - 4* - 4* - 4* -$                                                                                                    |                                                                                                    |                                     |                                                      | -                                                 |                                 | ~                  | -              | -    |            |            | -           |            |           |     | ••   |            | <b>o</b> ,                 |      |  |  |  |
|                                                                                                    |                                                                                                    |                                     |                                                      |                                                   |                                 |                    |                |      |            |            |             |            | AD<br>*1* |     |      |            |                            |      |  |  |  |
| VAL ' a b c d e f g h i j k l m n c '/<br>70*/ 97 98 99 A2 A3 A4 A5 A6 A7 A8 A9 CO 4F DO A1 07<br>VAL p q r s t u v w x y z { *5* } *4* DEL*/<br>80*/ 20 21 22 23 24 15 06 17 28 29 2A 2B 2C 09 0A 1B<br>*/<br>90*/ 30 31 1A 33 34 35 36 08 38 39 3A 3B 04 14 3E E1<br>*/<br>A0*/ 41 42 43 44 9F 46 47 48 49 51 52 53 54 55 56 57<br>VAL<br>80*/ 58 59 62 63 64 65 66 67 68 69 70 71 72 73 74 75<br>VAL<br>C0*/ 76 77 78 80 8A 8B 8C 8D 8E 8F 90 9A 9B 9C 9D 9E<br>*/<br>VAL<br>C0*/ 76 77 78 80 8A 8B 8C 8D 8E 8F 90 9A 9B 9C 9D 9E<br>VAL<br>00*/ 9F A0 AA AB AC AD AE AF B0 B1 B2 B3 B4 B5 B6 B7 VAL F0*/ 0C DD DE DF EA EB EC ED EE EF FA FB FC FD FE FF VAL $*/*/$                                                                                                    | ~VAL<br>*60*/                                                                                                    |                                     |                                                      |                                                   |                                 |                    |                | •    |            |            |             |            |           |     |      |            | _ /                        |      |  |  |  |
| $\begin{array}{cccccccccccccccccccccccccccccccccccc$                                                                                                    |                                                                                                    | 19                                  |                                                      |                                                   |                                 |                    |                |      |            |            |             |            |           |     |      |            |                            |      |  |  |  |
| VAL p q r s t u v w x y z { $*5*$ } *4* DEL*/<br>80*/ 20 21 22 23 24 15 06 17 28 29 2A 2B 2C 09 0A 1B<br>*/<br>90*/ 30 31 1A 33 34 35 36 08 38 39 3A 3B 04 14 3E E1<br>*/<br>A0*/ 41 42 43 44 9F 46 47 48 49 51 52 53 54 55 56 57<br>VAL<br>80*/ 58 59 62 63 64 65 66 67 68 69 70 71 72 73 74 75<br>VAL<br>C0*/ 76 77 78 80 8A 8B 8C 8D 8E 8F 90 9A 9B 9C 9D 9E<br>VAL<br>C0*/ 76 77 78 80 8A 8B 8C 8D 8E 8F 90 9A 9B 9C 9D 9E<br>*/<br>D0*/ 9F A0 AA AB AC AD AE AF B0 B1 B2 B3 B4 B5 B6 B7<br>VAL<br>E0*/ B8 B9 BA BE BC BD BE BF CA CB CC CD CE CF DA DB<br>VAL<br>F0*/ DC DD DE DF EA EB EC ED EE EF FA FB FC FD FE FF<br>VAL<br>*/<br>*/<br>*/<br>*/<br>*/<br>*/<br>*/<br>*/<br>*/<br>*/                                                                                                    | *70*/                                                                                                    | 97                                  |                                                      |                                                   |                                 |                    |                |      |            |            |             |            |           |     |      |            | 07                         |      |  |  |  |
| $\begin{array}{cccccccccccccccccccccccccccccccccccc$                                                                                                    | *VAL                                                                                                    |                                     |                                                      |                                                   |                                 |                    |                |      |            |            |             |            | {         |     |      |            |                            |      |  |  |  |
| $ \begin{array}{cccccccccccccccccccccccccccccccccccc$                                                                                                    | *80*/                                                                                                    | 20                                  | 21                                                   |                                                   |                                 |                    |                |      |            | 2.8        | 2.9         |            | 2.B       |     |      |            |                            |      |  |  |  |
| 90*/ 30 31 1A 33 34 35 36 08 38 39 3A 3B 04 14 3E E1<br>VAL<br>A0*/ 41 42 43 44 9F 46 47 48 49 51 52 53 54 55 56 57<br>VAL<br>VAL<br>VAL<br>VAL<br>VAL<br>VAL<br>VAL<br>VAL                                                                                                    | *VAL                                                                                                    |                                     |                                                      |                                                   |                                 |                    |                |      |            |            |             |            |           |     |      |            |                            |      |  |  |  |
| VAL<br>$A0^*/$ 41 42 43 44 9F 46 47 48 49 51 52 53 54 55 56 57<br>*/<br>$B0^*/$ 58 59 62 63 64 65 66 67 68 69 70 71 72 73 74 75<br>VAL<br>$C0^*/$ 76 77 78 80 8A 8B 8C 8D 8E 8F 90 9A 9B 9C 9D 9E<br>VAL<br>$C0^*/$ 76 77 78 80 8A 8B 8C 8D 8E 8F 90 9A 9B 9C 9D 9E<br>VAL<br>$C0^*/$ 76 77 78 80 8A 8B 8C 8D 8E 8F 90 9A 9B 9C 9D 9E<br>VAL<br>$C0^*/$ 76 70 78 80 8A 8B 8C 8D 8E 8F 90 9A 9B 9C 9D 9E<br>VAL<br>VAL<br>VAL<br>VAL<br>VAL<br>VAL<br>VAL<br>VAL<br>VAL<br>VAL<br>VAL<br>VAL<br>VAL<br>VAL<br>VAL<br>*/<br>VAL<br>*/<br>VAL<br>*/<br>VAL<br>*/<br>VAL<br>*/<br>VAL<br>*/<br>*/<br>VAL<br>*/<br>*/<br>*/<br>*/<br>*/<br>*/<br>*/<br>*/<br>*/<br>*/<br>*/<br>*/<br>*/<br>*/<br>*/<br>*/<br>*/                                                                                                    | *90*/                                                                                                    | 30                                  | 31                                                   | 1A                                                | 33                              | 34                 | 35             | 36   | 08         | 38         | 39          | 3A         | 3B        | 04  | 14   | 3E         | E1                         |      |  |  |  |
| $\begin{array}{cccccccccccccccccccccccccccccccccccc$                                                                                                    | *VAL                                                                                                    |                                     |                                                      |                                                   |                                 |                    |                |      |            |            |             |            |           |     |      |            | */                         |      |  |  |  |
| VAL */<br>B0*/ 58 59 62 63 64 65 66 67 68 69 70 71 72 73 74 75<br>VAL */<br>C0*/ 76 77 78 80 8A 8B 8C 8D 8E 8F 90 9A 9B 9C 9D 9E<br>VAL */<br>D0*/ 9F A0 AA AB AC AD AE AF B0 B1 B2 B3 B4 B5 B6 B7<br>VAL */<br>E0*/ B8 B9 BA BB BC BD BE BF CA CB CC CD CE CF DA DB<br>VAL */<br>F0*/ DC DD DE DF EA EB EC ED EE EF FA FB FC FD FE FF<br>VAL */<br>T1* = left bracket */ *1* = left bracket */ *1* = left bracket */ *2* = right bracket */ *2* = right bracket */ *2* = right bracket */ *2* = right bracket */ *2* = right bracket */ *2* = right bracket */ *2* = right bracket */ *2* = right bracket */ *2* = right bracket */ *2* = right bracket */ *2* = right bracket */ *2* = right bracket */                                                                                                    | *A0*/                                                                                                    | 41                                  | 42                                                   | 43                                                | 44                              | 9F                 | 46             | 47   | 48         | 49         | 51          | 52         | 53        | 54  | 55   | 56         | 57                         |      |  |  |  |
| $ \begin{array}{cccccccccccccccccccccccccccccccccccc$                                                                                                    | *VAL                                                                                                    |                                     |                                                      |                                                   |                                 |                    |                |      |            |            |             |            |           |     |      |            | */                         |      |  |  |  |
| C0*/       76       77       78       80       8A       8B       8C       8D       8E       8F       90       9A       9B       9C       9D       9E         VAL          */        */         */         D0*/       9F       A0       AA       AB       AC       AD       AE       AF       B0       B1       B2       B3       B4       B5       B6       B7         VAL       */       */       */       */       */       */       */       */         VAL       */       */       B8       B5       BC       BD       BE       BF       CA       CB       CC       CC       CE       CF       DA       DB         VAL       */       */       */       */       */       */       */       */       */       */       */       */       */       */       */       */       */       */       */       */       */       */       */       */       */       */       */       */       */       */       */       */       */       */       */       */ <t< td=""><td></td><td>58</td><td>59</td><td>62</td><td>63</td><td>64</td><td>65</td><td>66</td><td>67</td><td>68</td><td>69</td><td>70</td><td>71</td><td>72</td><td>73</td><td>74</td><td></td><td></td><td></td><td></td><td></td></t<>                                                                                                    |                                                                                                    | 58                                  | 59                                                   | 62                                                | 63                              | 64                 | 65             | 66   | 67         | 68         | 69          | 70         | 71        | 72  | 73   | 74         |                            |      |  |  |  |
| $ \begin{array}{cccccccccccccccccccccccccccccccccccc$                                                                                                    |                                                                                                    | _                                   | _                                                    | _                                                 |                                 |                    | -              | -    |            | -          |             |            | -         |     | -    |            | /                          |      |  |  |  |
| D0*/ 9F A0 AA AB AC AD AE AF B0 B1 B2 B3 B4 B5 B6 B7<br>VAL<br>C0*/ B8 B9 BA BB BC BD BE BF CA CB CC CD CE CF DA DB<br>VAL<br>*/<br>F0*/ DC DD DE DF EA EB EC ED EE EF FA FB FC FD FE FF<br>VAL<br>*1* = left bracket<br>*2* = right bracket<br>*2* = right bracket<br>*4* = tilde<br>*5* = solid vertical bar<br>*/<br>*1                                                                                                    | *VAL                                                                                                    |                                     | 77                                                   | 78                                                | 80                              | 8A                 | 8B             | 8C   | 8D         | 8E         | 8F          | 90         | 9A        | 9B  | 9C   | 9D         |                            |      |  |  |  |
| VAL       */         E0*/       B8       B9       BA       BB       BC       BD       BE       BF       CA       CB       CC       CD       CB       */         VAL       */       TO*/       DC       DD       DE       DF       EA       EB       EC       ED       EE       EF       FA       FB       FC       FD       FF         VAL       */       */       */       */       */       */       */       */         * *1*       = left       bracket       */       */       */       */       */       */       */       */       */       */       */       */       */       */       */       */       */       */       */       */       */       */       */       */       */       */       */       */       */       */       */       */       */       */       */       */       */       */       */       */       */       */       */       */       */       */       */       */       */       */       */       */       */       */       */       */       */       */       */       */                                                                                                    | *VAL<br>*C0*/                                                                                                    | 76                                  |                                                      |                                                   |                                 | • -                |                |      |            | <b>F</b> 0 |             | <b>F</b> 0 |           | - · |      |            |                            |      |  |  |  |
| EO*/ B8 B9 BA BB BC BD BE BF CA CB CC CD CE CF DA DB<br>VAL */ FO*/ DC DD DE DF EA EB EC ED EE EF FA FB FC FD FE FF VAL *1* = left bracket *2* = right bracket */ *3* = cap or logical not sign */ *4* = tilde */ *5* = solid vertical bar */                                                                                                    | *VAL<br>*C0*/<br>*VAL                                                                                                  |                                     |                                                      |                                                   | 70                              | AC                 | AD             | AE   | AF         | BÛ         | B1          | В2         | B3        | В4  | В5   | B6         | B7                         |      |  |  |  |
| VAL       */         F0*/ DC DD DE DF EA EB EC ED EE EF FA FB FC FD FE FF       */         *1* = left bracket       */         *2* = right bracket       */         *3* = cap or logical not sign       */         *4* = tilde       */         *5* = solid vertical bar       */                                                                                                    | *VAL<br>*C0*/<br>*VAL<br>*D0*/                                                                                         |                                     | A0                                                   | AA                                                | AD                              |                    |                |      |            | ~ -        | <u> </u>    | ~~         | ~~        | ~-  | ~-   |            | ,                          |      |  |  |  |
| F0*/ DC DD DE DF EA EB EC ED EE EF FA FB FC FD FE FF<br>VAL */<br>* 1* = left bracket */<br>* 2* = right bracket */<br>* 3* = cap or logical not sign */<br>* 4* = tilde */<br>* 5* = solid vertical bar */                                                                                                    | *VAL<br>*C0*/<br>*VAL<br>*D0*/<br>*VAL                                                                                 | 9F                                  |                                                      |                                                   |                                 | 50                 |                |      |            |            | CB          | CC         | CD        | CE  | CF,  | DA         |                            |      |  |  |  |
| VAL */ *1* = left bracket */ *2* = right bracket */ *3* = cap or logical not sign */ *4* = tilde */ *5* = solid vertical bar */                                                                                                    | *B0*/<br>*VAL<br>*C0*/<br>*VAL<br>*D0*/<br>*VAL<br>*E0*/                                                               | 9F                                  |                                                      |                                                   |                                 | BC                 | BD             | BE   | BF         | CA         |             |            |           |     |      |            | ^/                         |      |  |  |  |
| *1* = left bracket       */         *2* = right bracket       */         *3* = cap or logical not sign       */         *4* = tilde       */         *5* = solid vertical bar       */                                                                                                    | *VAL<br>*C0*/<br>*VAL<br>*D0*/<br>*VAL<br>*E0*/<br>*VAL                                                                | 9F<br>B8                            | в9                                                   | BA                                                | BB                              |                    |                |      |            |            | <u>ज</u> ज् | <b>ت</b> م | ਰਾਯੂ      | FO  | ਹਾਹ  | 55         |                            |      |  |  |  |
| *2* = right bracket */<br>*3* = cap or logical not sign */<br>*4* = tilde */<br>*5* = solid vertical bar */                                                                                                    | *VAL<br>*C0*/<br>*VAL<br>*D0*/<br>*VAL<br>*E0*/<br>*VAL<br>*F0*/                                                       | 9F<br>B8                            | в9                                                   | BA                                                | BB                              |                    |                |      |            |            | EF          | FA         | FB        | FC  | FD   | FE         |                            |      |  |  |  |
| * *3* = cap or logical not sign */<br>* *4* = tilde */<br>*5* = solid vertical bar */                                                                                                    | *VAL<br>*C0*/<br>*VAL<br>*D0*/<br>*VAL<br>*E0*/<br>*VAL<br>*F0*/<br>*VAL                                               | 9F<br>B8<br>DC                      | B9<br>DD                                             | ba<br>de                                          | BB<br>DF                        |                    |                |      |            |            | EF          | FA         | FB        | FC  | FD   | FE         | */                         |      |  |  |  |
| * *4* = tilde */<br>* *5* = solid vertical bar */                                                                                                    | *VAL<br>*C0*/<br>*VAL<br>*D0*/<br>*VAL<br>*E0*/<br>*VAL<br>*F0*/<br>*VAL<br>* 1*                                       | 9F<br>B8<br>DC<br>= 1               | B9<br>DD<br>Left                                     | BA<br>DE<br>brac                                  | BB<br>DF<br>ket                 | EA                 |                |      |            |            | EF          | FA         | FB        | FC  | FD   | FE         | */                         |      |  |  |  |
| *5* = solid vertical bar */                                                                                                    | *VAL<br>*C0*/<br>*VAL<br>*D0*/<br>*VAL<br>*E0*/<br>*VAL<br>*F0*/<br>*VAL<br>* 1*<br>* 2*                               | 9F<br>B8<br>DC<br>= 1<br>= r        | B9<br>DD<br>Left<br>right                            | BA<br>DE<br>brac                                  | BB<br>DF<br>ket<br>cket         | EA                 | EB             | EC   |            |            | EF          | FA         | FB        | FC  | FD   | FE         | */<br>*/<br>*/<br>*/       |      |  |  |  |
|                                                                                                    | *VAL<br>*C0*/<br>*VAL<br>*D0*/<br>*VAL<br>*E0*/<br>*VAL<br>*F0*/<br>*VAL<br>* *1*<br>* *2*<br>* *3*<br>* *4*           | 9F<br>B8<br>DC<br>= 1<br>= r<br>= c | B9<br>DD<br>Left<br>cight<br>cap c<br>cilde          | BA<br>DE<br>brac<br>brac<br>or lo                 | BB<br>DF<br>ket<br>cket<br>gica | EA<br>l no         | EB<br>t si     | EC   |            |            | EF          | FA         | FB        | FC  | FD   | FE         | */<br>*/<br>*/<br>*/       |      |  |  |  |
| *6* = broken vertical bar */                                                                                                    | *VAL<br>*CO*/<br>*VAL<br>*VAL<br>*VAL<br>*VAL<br>*FO*/<br>*VAL<br>*TO*/<br>*VAL<br>*1*<br>* 2*<br>* 3*<br>* 3*<br>* 5* | 9F<br>B8<br>DC<br>= 1<br>= r<br>= c | B9<br>DD<br>Left<br>right<br>cap c<br>tilde<br>solid | BA<br>DE<br>brac<br>brac<br>brac<br>brac<br>d ver | BB<br>DF<br>ket<br>cket<br>gica | EA<br>l no<br>l ba | EB<br>tsi<br>r | EC   |            |            | EF          | FA         | FB        | FC  | FD   | FE         | */<br>*/<br>*/<br>*/<br>*/ |      |  |  |  |

- The NDMXLATE out file, which Connect:Direct HP NonStop creates during invocation of NDMOBJ.NDMXLATE, contains output generated by the NDMXLATE utility. If you invoke NDMXLATE through AIMS, the default output file name is \$\$.#NDMAIMS.XLT. If you leave the AIMS entry field blank, Connect:Direct HP NonStop routes the output to your terminal. If you manually invoke NDMXLATE with the obey file, OBEYXLAT, the default output file name is \$\$.#XLATE.
- The NDMFILES.XLFILE file is a key-sequenced file that contains alternative translation tables. The file is automatically created during AIMS installation by running NDMFUPIN (Option 1.5).

## **Defining Alternative Translation Tables**

Edit NDMINSTL.NDMXLIN to create or replace translation tables.

Each table consists of a lower and upper half. The upper half of the table translates ASCII to another character set, typically EBCDIC or some variation of it. The lower half of the table translates from EBCDIC back to ASCII.

A SET RADIX command enables you to specify the radix of the offset value and the table input values themselves. When defining translation tables, use the following utility commands:

| Command                      | Description                                                                                                    |
|------------------------------|----------------------------------------------------------------------------------------------------|
| DEFINE tablename /qualifiers | <ul> <li>Defines a translation table. Tablename is a 1–8 character label that identifies the translation table.</li> <li>Valid qualifiers are:</li> <li>MODEL=tablename—specifies an existing translation table to use as a starting point. The model table is stored as the <i>defined</i> table.</li> <li>REPLACE—replaces the translation table defined by tablename, with a table of the same name.</li> </ul>                                                                                                    |
| FILLER=n  <u>LOC</u>         | Specifies a value to initialize the translation table with before filling it in.<br>Locations in the table that are not assigned a specific value contain this<br>value. Valid values are as follows:<br>n—A value in the radix specified by the SET RADIX command.<br>LOC—(the default) Each location in the table has as its value its<br>displacement in the table. For example, displacement x'40' has a value<br>of x'40'. Both the lower half and upper half of the table contain the<br>values x'00' through x'FF'. |
| NOLOG_INPUT LOG_INPUT        | Specifies whether to display each line of input.                                                                                                    |
| OFFSET=n                     | Identifies the starting position at which to insert characters. The default<br>is 0. To define the upper half of the table (EBCDIC-to-ASCII translation),<br>use OFFSET=0.<br>To define the lower half of the table (ASCII-to-EBCDIC translation), use<br>OFFSET=256 for RADIX DECIMAL, OFFSET=100 for RADIX HEX, or<br>OFFSET=200 for RADIX OCTAL.<br>n—Can range from decimal 0–511 or Hex 00-1FF. The value for<br>OFFSET must be in the same numbering system as defined by SET<br>RADIX.                              |
| SET RADIX= DECIMAL HEX OCTAL | Specifies the numbering system for data input. HEX is the default.                                                                                                    |
| ! *                          | Comments are included in the input. Type either of these characters, the comma or the asterisk, in column one to create a comment.                                                                                                    |

Following is a sample table definition for a table named DEFAULT. The actual data follows the DEFINE command and is a series of numbers in the specified radix separated by blanks.

This file contains the commands and data for the NDMXLATE 1 utility to create the DEFAULT translation table in XLFILE. ! 1 define default /replace set radix=hex ! 1 Define the ASCII-to-EBCDIC part of the table. offset=0 00 01 02 0304 05 06 0708 05 15 0B0C 0D 0E 0F 10 11 12 133C 15 16 1718 19 1A 1B1C 1D 1E 1F 40 5A 7F 7B5B 6C 50 7D4D 5D 5C 4E6B 60 4B 61 F0 F1 F2 F3F4 F5 F6 F7F8 F9 7A 5E4C 7E 6E 6F 7C C1 C2 C3C4 C5 C6 C7C8 C9 D1 D2D3 D4 D5 D6 D7 D8 D9 E2E3 E4 E5 E6E7 E8 E9 ADE0 BD 5F 6D 79 81 82 8384 85 86 8788 89 91 9293 94 95 96 97 98 99 A2A3 A4 A5 A6A7 A8 A9 C06A D0 A1 7F 80 81 82 8384 85 86 8788 89 8A 8B8C 8D 8E 8F 90 91 92 9394 95 96 9798 99 9A 9B9C 9D 9E 9F AO A1 A2 A3A4 A5 A6 A7A8 A9 AA ABAC AD AE AF B0 B1 B2 B3B4 B5 B6 B7B8 B9 BA BBBC BD BE BF C0 C1 C2 C3C4 C5 C6 C7C8 C9 CA CBCC CD CE CE D0 D1 D2 D3D4 D5 D6 D7D8 D9 DA DBDC DD DE DF E0 E1 E2 E3E4 E5 E6 E7E8 E9 EA EBEC ED EE EF F0 F1 F2 F3F4 F5 F6 F7F8 F9 FA FBFC FD FE FF 1 1 Define the EBCDIC-to-ASCII part of the table. offset=100 00 01 02 0304 09 06 0708 09 0A 0BOC 0D 0E 0F 10 11 12 1314 OA 16 1718 19 1A 1B1C 1D 1E 1F 20 21 22 2324 25 26 2728 29 2A 2B2C 2D 2E 2F 30 31 32 3334 35 36 3738 39 3A 3B14 3D 3E 3F 20 41 42 4344 45 46 4748 49 5B 2E3C 28 2B 5D 26 51 52 5354 55 56 5758 59 21 242A 29 3B 5E 2D 2F 62 6364 65 66 6768 69 7C 2C25 5F 3E 3F 70 71 72 7374 75 76 7778 60 3A 2340 27 3D 22 80 61 62 6364 65 66 6768 69 8A 8B8C 8D 8E 8F 90 6A 6B 6C6D 6E 6F 7071 72 9A 9B9C 9D 9E 9F A0 7E 73 7475 76 77 7879 7A AA ABAC 5B AE AF B0 B1 B2 B3B4 B5 B6 B7B8 B9 BA BBBC 5D BE BF 7B 41 42 4344 45 46 4748 49 CA CBCC CD CE CF 7D 4A 4B 4C4D 4E 4F 5051 52 DA DBDC DD DE DF 5C E1 53 5455 56 57 5859 5A EA EBEC ED EE EF 30 31 32 3334 35 36 3738 39 FA FBFC FD FE FF Example: 1 1 Define a table which translates ASCII lowercase to EBCDIC uppercase. Define upper /model=default /replace offset=61 C1 C2 C3 C4C5 C6 C7 C8C9 D1 D2 D3D4 D5 D6 D7 D8 D9 E2 E3E4 E5 E6 E7E8 E9

## Manually Invoking NDMXLATE

An obey file, OBEYXLAT, is provided to invoke the NDMXLATE utility manually. Edit NDMINSTL.OBEYXLAT to modify any file names. Then issue the following command to run the obey file:

TACL> OBEY NDMINSTL.OBEYXLAT

Contents of the obey file follow, where NDMINSTL.NDMXLIN (XLATE table source) is the text file to load, \$S.#XLATE is the log file, and NDMFILES.XLFILE is the key-sequenced file to contain the data.

```
RUN NDMOBJ.NDMXLATE /IN NDMINSTL.NDMXLIN, OUT $S.#XLATE /NDMFILES.XLFILE
```

## **Using Translation During File Transfer Operations**

If XLATE=ON or XLATE=YES is specified in the Process or the file being copied is a spooler file or an edit file (unstructured file, code 101), Connect:Direct HP NonStop checks the XLFILE for a table named DEFAULT. If DEFAULT is not in XLFILE, then Connect:Direct HP NonStop uses a table similar to the ASCII/EBCDIC table in *Distribution Files* on page 83.

To specify a customized table for data translation, include the following SYSOPTS subparameter in the COPY statement of a Process:

SYSOPTS=SET XLATE tablename

Tablename is the name of the table to be used. The named table must be loaded in the XLFILE using the NDMXLATE utility.

# **Optimizing Performance**

This chapter discusses the following options that you can modify to optimize product performance:

- ✤ Reducing disk I/O overhead with the FASTLOAD function
- Increasing partitioned load throughput using the FASTLOAD PARTOF feature
- ✤ Using generic IPC processing
- Tuning for greater file capacity levels in the statistics facility

## Reducing Disk I/O Overhead with the FASTLOAD Function

Connect:Direct supports a FASTLOAD function that can reduce disk I/O overhead and is used when the HP NonStop node is the destination. With FASTLOAD, Connect:Direct passes data through SPI to FUP to load into a destination data file. The feature is useful for key-sequenced files, although FASTLOAD is also supported for entry-sequenced and relative record files. Because edit files are unstructured, they cannot be loaded using the FASTLOAD feature.

**Note:** When you load a KSDS file, the file may have an EOF that is 4096 bytes larger than the original file; however, both files contain the same data. The difference is inherent in the operation of FUP.

FASTLOAD is specified as a SYSOPTS subparameter on the COPY TO clause of the Connect:Direct HP NonStop COPY statement or with a TYPE command.

Valid Option Description

The following table describes the valid options for FASTLOAD:

| Valid Option                 | Description                                                                                                    |
|------------------------------|----------------------------------------------------------------------------------------------------|
| SET FAST.LOAD Y              | Indicates that the FASTLOAD facility be used.                                                                                                    |
| SET FAST.LOAD.PRI priority   | Sets FASTLOAD on and specifies the priority to run FUP. Valid values for priority range from 1 to 199. The default priority is the priority of NDMSMGR. Set this priority higher than that for NDMSMGR. |
| SET FAST.LOAD.CPU cpu number | Sets FASTLOAD on and specifies the CPU to use to run FUP. Valid values for the CPU number range from 0 to 15. The default CPU is the CPU of NDMSMGR.                                                    |

| Valid Option                | Descri                                                         | ption                                                                                                    |
|-----------------------------|----------------------------------------------------------------|----------------------------------------------------------------------------------------------------|
| SET FAST.LOAD.SORTED Y      | option,<br>of FAS                                              | ASTLOAD on and indicates to FUP that the data is sorted. This<br>which is valid only for key-sequenced files, bypasses invocation<br>TSORT by FUP. The default is NO; that is, the data is not<br>ed to be sorted and FASTSORT is called.                                                                                                    |
| SET FAST.LOAD.PARTOF volume | perform<br>the vol<br>the CC<br>primary<br>partitio<br>outside | ASTLOAD on and indicates to FUP that a load operation is to be<br>ned on a single partition in a partitioned file. The volume specifies<br>ume of the primary partition, whereas the TO DSN parameter in<br>OPY statement specifies the partition to be loaded whether<br>y or secondary. This parameter is valid ONLY for key-sequenced,<br>ned files. Attempting to load records containing key values<br>a the key range defined for the target partition, can result in<br>lictable errors. |
|                             | Note:                                                          | Specify multiple SET command parameters by preceding each parameter with SET. Enclose each SET command in double quotation marks.                                                                                                    |

Following is a sample Process that sets FASTLOAD on and runs FUP on CPU number 5:

| PROC1  | PROCESS   | SNODE=BOSTON.MVS                  | - |
|--------|-----------|-----------------------------------|---|
|        |           | SNODEID=(IBMUSER,PSWRD)           |   |
| STEP01 | COPY FROM | (DSN=IBM.SOURCE.FILE SNODE        | - |
|        |           | DISP=SHR)                         | - |
|        | ТО        | (FILE=\$VOL.SUBVOL.DESTFILE PNODE | - |
|        |           | SYSOPTS=("SET FAST.LOAD.CPU 5")   | - |
|        |           | DISP=RPL)                         |   |

Following is a sample Process that sets FASTLOAD on, specifies that data is sorted, and specifies that FUP and FASTSORT run at priority 155:

| PROC1 PROC  | CESS SNODE=BOSTON.MVS  | /S                 | - |  |
|-------------|------------------------|--------------------|---|--|
|             | SNODEID=(IBMUSEF       | ER, PSWRD)         |   |  |
| STEP01 COPY | YFROM (DSN=IBM.SOURCE. | E.FILE SNODE       | - |  |
|             | DISP=SHR)              |                    | - |  |
|             | TO (FILE=\$VOL.SUBVO   | VOL.DESTFILE PNODE | - |  |
|             | SYSOPTS=("SET FA       | FAST.LOAD.SORTED Y | - |  |
|             | FAST.LOAD.PRI 15       | 155")              | - |  |
|             | DISP=RPL)              |                    |   |  |
|             |                        |                    |   |  |

## **Alternate Keys**

Improving I/O performance for files with alternate keys must be managed differently. If FASTLOAD is activated, Connect:Direct only updates alternate keys when you add a RUN TASK statement to the Process that runs the FUP LOADALTFILE utility. This statement instructs FUP to update the alternate keys for any alternate key files. A sample Process that includes the RUN TASK statement follows:

```
RCV
       PROCESS
                  SNODE=BOSTON.MVS
                  SNODEID=(IBMUSER, PSWRD)
COPY01 COPYFROM
                  (DSN=IBM.SOURCE.FILE SNODE
                  DISP=SHR)
                  (FILE=$VOL.SUBVOL.ESDS PNODE-
           то
                  SYSOPTS=("SET FAST.LOAD.CPU 5")-
                  DISP=OLD)
       IF ( COPY01 EQ 0 ) THEN
       RUN TASK
                  PGM=FUP SYSOPTS=(, `LOADALTFILE-
                  <KEY FILE NUMBER>, $VOL.SUBVOL.ESDS')
       ETF
```

Refer to the *Connect:Direct HP NonStop User Guide and Reference* for syntax and parameter description for commands. Refer to the Connect:Direct Process documentation for syntax and parameter descriptions for Process statements.

## Partitioned Load Throughput

When using partitioned HP NonStop data sets, you can transfer presorted partitions in parallel by using the PARTOF feature of FUP FASTLOAD. This feature enables you to sort on the alternate platform where the data is generated. This improves throughput for many applications, including data-intensive applications, such as data warehousing.

Observe the following guidelines when using the PARTOF feature:

- The PARTOF option is ONLY valid with key-sequenced partitioned files. This is an HP NonStop file system restriction.
- The TO DSN parameter must specify the partition being loaded, whether primary or secondary.
- ✤ FAST.LOAD.PARTOF parameter in SYSOPTS must specify the VOLUME of the primary partition.
- Partitioned files can span multiple HP NonStop nodes. In the event this occurs, either the TO DSN or the PARTOF volume may need to be a system-qualified name.
- If FAST.LOAD.SORTED = Y, the input data MUST be sorted or an error results. No error is given, but the data may be in error.
- All records written to a partition MUST have key values that fall within the range of keys allocated to that partition. If any key value falls outside that range, the step statistics do not reflect the correct number of records written, and the step may fail with a FASTLOAD error.

#### PARTOF Example Process

Following is a sample Process using the PARTOF option:

PARTOF PROCESS SNODE HPNONSTOP.NODE \* FUP LOAD of a partition, sort invoked STEP01 COPY FROM (PNODE DSN=\$DSMSCM.CDDATA.FILEIN DISP=SHR) TO (SNODE DSN=\$SYSTEM.CDDATA.PARTFILE DISP=RPL \_ SYSOPTS=( "SET FAST.LOAD Y" "SET FAST.LOAD.PARTOF \$DSMSCM" ) ) \* FUP LOAD of a partition, sort suppressed STEP02 COPY FROM (PNODE DSN=\$DSMSCM.CDDATA.FILEIN DISP=SHR) TO (SNODE DSN=\$SYSTEM.CDDATA.PARTFILE DISP=RPL SYSOPTS=( "SET FAST.LOAD.SORTED Y" "SET FAST.LOAD.PARTOF \$DSMSCM" ) )

## **Using Generic IPC Processing**

Connect:Direct HP NonStop supports a generic Inter-Processor Communications (IPC) mechanism for enhanced flexibility when communicating with user-defined Processes. You can write all data received by Connect:Direct to an alternate Process rather than directly to disk, spool, or tape. Connect:Direct can operate with any HP NonStop Process on an IPC level, but the receiving Process must be started before Connect:Direct attempts to perform an open operation.

**Note:** See Chapter 4, *Interface for User-Written Programs*, in *Connect:Direct HP NonStop Management Programming Guide*, for complete information on how to implement generic IPC Processing.

## Increasing File Capacity Levels in the Statistics Facility

Execution of a Process generates multiple statistics records. The statistics deletion program (NDMSTDL) is a utility designed to ensure that space is always available to write those records to the statistics files (STATFILE, STATSRCH, and STATSRCO).

Operating in the background, NDMSTDL deletes statistics records from STATFILE and STATSRCH without interrupting Connect:Direct processing. STATFILE contains the actual statistics records, whereas STATSRCH contains the keys for searching and displaying statistics information from the STATFILE. STATSRC0 contains the alternate keys for STATSRCH. The HP NonStop file and record management system, ENSCRIBE, deletes records from STATSRC0 when NDMSTDL deletes files from STATSRCH.

Criteria for deleting statistics records are the settings of the following initialization parameters:

| Parameter    | Description                                                                                                    |
|--------------|----------------------------------------------------------------------------------------------------|
| STATCRITERIA | Specifies the deletion criteria for records maintained in the statistics file. Statistics older than the specified criteria are automatically deleted. Acceptable values are nD, nH, and nM, where nD equals 1–31 days, nH equals 1–23 hours, and nM equals 1–59 minutes. The default is 8 days. |

| Parameter   | Description                                                                                                    |
|-------------|----------------------------------------------------------------------------------------------------|
| STATPERCENT | Defines the maximum allowable percentage the statistics files utilize before running NDMSTDL.<br>The default is 85%.<br>If you are running a busy Connect:Direct application, set this value to a lower percentage to avoid<br>a file full condition. |
| STATMIDNITE | Responsible for midnight housekeeping. Every midnight NDMSTDL deletes all statistics records older than the deletion criteria specified. The default is ON.                                                                                           |

The server automatically runs NDMSTDL when the statistics file size exceeds the percentage setting in the initialization parameters file (STATPERCENT). Criteria for deletion is determined by the age of the records.

You can issue TACL PARAM commands or the UPDATE STATISTICS command to override settings in the initialization parameters file. Refer to *Using TACL Parameters for Manual Operation* on page 95 for an example of issuing TACL PARAM commands. Refer to the *Overriding Initialization Parameters with the UPDATE STATISTICS Command* on page 96 for the format and parameter descriptions for the UPDATE STATISTICS command.

#### Modes of Operation

NDMSTDL can operate in two modes. One mode deletes only old records. The other mode is automatic, based on the statistics file utilization level you specify, with Connect:Direct deleting both old records and enough additional records to lower the statistics file utilization to a level you specify.

**Note:** Old statistics records are those older than the value of STATCRITERIA. You specify the statistics file utilization level through STATPERCENT in the initialization parameters file.

- To delete statistics based on how old it is, do one of the following:
  - Set STATMIDNITE to ON. When NDMSTDL runs for midnight housekeeping, NDMSTDL deletes any statistics records older than the value of STATCRITERIA.
  - Run NDMSTDL manually to delete any statistics records older than the value of STATCRITERIA.
- Connect:Direct automatically runs the statistics deletion utility when the statistics file utilization level you specify in STATPERCENT is exceeded.

When NDMSTDL is run in this mode, old records (based on STATCRITERIA) are deleted first. If no records in the file are older than the value of STATCRITERIA, NDMSTDL deletes enough of the oldest records in the file to reduce the utilization level to approximately the value of STATPERCENT less 10%. For example, if STATPERCENT is 85, NDMSTDL attempts to lower the utilization level to approximately 75%.

#### **Recommended Settings**

Monitor the file size, number, and complexity of Processes to determine appropriate settings for STATPERCENT and STATCRITERIA. If you are performing many complex Connect:Direct transactions daily, set the maximum allowable percentage at 70 and the deletion criteria at 3.

#### Examples

The following two examples assume that a site has specified these values in the initialization parameters:

- ✤ STATPERCENT=75
- ✤ STATCRITERIA=10d
- ✤ STATMIDNITE=ON

#### Example 1-Day 1, NDMSTDL Attempts to Delete Old Records

Assume the oldest records in STATFILE are eight days old. When NDMSTDL is run at midnight for daily housekeeping, it detects no records older than that specified in STATCRITERIA, or 10 days old. Therefore, NDMSTDL does not delete any records. The NDMSTDL process cycle completes, having had no affect on the contents of STATFILE.

#### Example 2-Day 2, NDMSTDL Deletes Records to Reduce Statistics File Utilization

Assume that during the next day's normal processing the level of utilization of STATFILE reaches 75%, which is the value of STATPERCENT. Because the STATPERCENT value is reached, Connect:Direct automatically runs NDMSTDL to recover space in the files. The oldest records in the file are now nine days old. NDMSTDL still finds no records older than STATCRITERIA. NDMSTDL then deletes enough of the oldest records in the file to lower the level of utilization to approximately 65%. This percentage is the value of STATPERCENT minus 10%.

#### **Operating NDMSTDL Manually**

Manually running NDMSTDL overrides the STATPERCENT and STATCRITERIA initialization parameters. Two methods to operate NDMSTDL manually are available: using positional parameters or TACL PARAM commands. Only one additional positional parameter can be supplied through TACL. The REPEAT parameter controls whether NDMSTDL uses STATPERCENT or STATCRITERIA to determine how many records to delete. If REPEAT is set to NO, then NDMSTDL only deletes records older than STATCRITERIA. If REPEAT is set to YES, then NDMSTDL deletes enough records to lower file utilization to STATPERCENT minus 10%.

#### Using Positional Parameters for Manual Operation

Issue the following command from TACL to manually execute NDMSTDL. Substitute your site-specific file names for *ndmstdl*, *statfile*, and *statsrch*. You must fully qualify file names. For *statcriteria*, substitute deletion criteria. For *statpercent*, substitute the maximum allowable percentage.

```
TACL> PARAM REPEAT YES
TACL> RUN ndmstdl statfile statsrch statcriteria statpercent
```

Following is a description of the TACL parameters:

| Parameter | Description                                                                                                    |
|-----------|----------------------------------------------------------------------------------------------------|
| REPEAT    | Determines how many records to delete. If you specify YES, use STATPERCENT to determine the records to delete. If you specify NO or ABSENT, use STATCRITERIA only. |
| ndmstdl   | Specifies the fully qualified name of the NDMSTDL object.                                                                                                    |
| statfile  | Specifies the fully qualified name of the Connect:Direct STATFILE.                                                                                                 |

| Parameter    | Description                                                                                                    |
|--------------|----------------------------------------------------------------------------------------------------|
| statsrch     | Specifies the fully qualified name of the Connect:Direct STATSRCH file.                                                         |
| statcriteria | Specifies valid deletion criteria, defined as follows:<br><1–31>D (1–31 days)<br><1–23>H (1–23 hours)<br><1–59>M (1–59 minutes) |
| statpercent  | Specifies a valid percentage between 50 and 95.                                                                                 |

The following sample RUN command starts NDMSTDL manually and deletes all records 15 days and older:

TACL> RUN NDMOBJ.NDMSTDL NDMFILES.STATFILE NDMFILES.STATSRCH 15D 85

### Using TACL Parameters for Manual Operation

Issue the following command from TACL to manually execute NDMSTDL using TACL parameters:

```
TACL> PARAM REPEAT YES
TACL> PARAM STATFILE statfile
TACL> PARAM STATSRCH statsrch
TACL> PARAM STATCRITERIA statcriteria
TACL> PARAM STATPERCENT statpercent
TACL> RUN ndmstdl
```

| Parameter    | Description                                                                                                    |
|--------------|----------------------------------------------------------------------------------------------------|
| REPEAT       | Determines how many records to delete. If you specify YES, use STATPERCENT to determine the records to delete. If you specify NO or ABSENT, use STATCRITERIA only. |
| statfile     | Specifies the fully qualified name of the Connect:Direct STATFILE.                                                                                                 |
| statsrch     | Specifies the fully qualified name of the Connect:Direct STATSRCH file.                                                                                            |
| statcriteria | Specifies valid deletion criteria are defined as follows:<br><1–31>D (1–31 days)<br><1–23>H (1–23 hours)<br><1–59>M (1–59 minutes)                                 |
| statpercent  | Specifies a valid percentage between 50 and 95.                                                                                                    |
| ndmstdl      | Specifies the fully qualified name of the NDMSTDL object.                                                                                                    |

## Help Information for Manual Operation

Issue the following command to display Help information for manual operation of NDMSTDL:

TACL>RUN NDMSTDL ?

### **Overriding Initialization Parameters with the UPDATE STATISTICS Command**

Use the UPDATE STATISTICS command to change the percentage setting, deletion criteria, and midnight housekeeping flag *dynamically* in the statistics facility through NDMCOM. This command overrides settings in the initialization parameters file. If you recycle the server, the settings are defined in the initialization parameters file.

#### Format

Following is the format for the UPDATE STATISTICS command:

| UPDate STATistics | CRITERIA=nD nH nM<br>MIDNITE= <u>ON</u>  OFF<br>PERCENT=n |
|-------------------|-----------------------------------------------------------|
|-------------------|-----------------------------------------------------------|

#### **Required Parameters**

The UPDATE STATISTICS command has no required parameters.

#### **Optional Parameters**

Optional parameters for the UPDATE STATISTICS command are:

| Optional Parameter      | Description                                                                                                    |  |
|-------------------------|----------------------------------------------------------------------------------------------------|--|
| CRITERIA=nD nH nM       | Specifies the age of the records that are deleted from the statistics files. The value for D is any number between 1–31 days. The range of hours for H is 1–23. M indicates 1–59 minutes. The default is 8D (8 days).   |  |
| MIDNITE= <u>ON</u>  OFF | Specifies whether NDMSTDL automatically deletes files every midnight. If MIDNITE=ON, every midnight NDMSTDL deletes all statistics records older than the deletion criteria specified. The default is ON.               |  |
| PERCENT=n               | Specifies the maximum allowable percentage the statistics files (STATFILE and STATSRCH) can be utilized before NDMSTDL is created. Acceptable values for <i>n</i> are any numbers between 50 and 95. The default is 85. |  |

#### Examples

The following command changes the deletion criteria used by NDMSTDL to five days and the maximum percentage of file capacity to 73:

UPDATE STATISTICS CRITERIA=5D PERCENT=73

The following command turns off the midnight housekeeping flag:

UPDATE STATISTICS MIDNITE=OFF

## **Displaying Information on STATFILE, STATSRCH, and STATSRC0**

Use the DISPLAY STATINFO command to monitor the following:

- File size
- Number of extents allocated and available
- Percentage of the file used
- Settings for STATCRITERIA, STATPERCENT, and STATMIDNITE
- ✤ Last time and date that NDMSTDL executed

The optional parameters for the DISPLAY STATINFO command allow you to determine the form in which Connect:Direct presents the output. Refer to the *Viewing System Information* chapter in the *Connect:Direct HP NonStop User Guide and Reference*, for the format and parameter descriptions for the command.

#### **Additional Performance Considerations**

If NDMSTDL runs frequently, you can increase the size of statistics files to decrease the need to delete records from the statistics file. You can modify STATFILE, STATSRCH, and STATSRCO.

**Note:** After the NDMSTDL program runs, the statistics from the DISPLAY STATINFO command may not show a change in the Percentage Used or End of File fields because the statistics files are key-sequenced files.

If you are installing, edit the NDMFUPIN file to increase the size of the files; however, if you are modifying the current size, use the FUP utility and issue the ALTER command. The file name is the one you assigned when you set the AIMS environment in Option E.

FUP ALTER file ,MAXEXTENTS n

**Note:** After you increase the size of the statistics file, you can increase the size of the STATSRC0 file manually, because this file usually fills before the other statistics files.

For faster logging, move the three statistics files to disks that use different disk controllers. Provide fully-qualified file names in the NDMINIT file.

Better performance is also accomplished by properly balancing session manager processes over multiple CPUs. Specify the desired CPUs as part of the INSERT NETMAP command when you define LU parameters in the network map.

#### Values for Efficient Use of Space

Ideally, the relative sizes of the three statistics database files ensure that the percentage utilization of each file is about the same to provide the most efficient use of the total space allocated to the three files.

For example, assume that a site has the value of STATPERCENT set at 75%, and when the utilization level of the STATSRCH file reaches 75%, the utilization level of the STATFILE and STATSRCO files is usually only about 50% and 30%, respectively. In this case, the site can either decrease the sizes of STATFILE and STATSRCO or can increase the size of STATSRCH. Ideally, when STATSRCH reaches 75%, the other two files are also near 75% full as measured by Connect:Direct.

In general, the relative amounts of space used in the three files vary according to the usage patterns at a given site and are somewhat unpredictable. The listed guidelines are used as a starting point. To achieve the best use of the allocated space, use the DISPLAY STATINFO command to monitor the utilization levels periodically, and adjust the file sizes based on the levels recorded over a period of time.

Note also that Connect:Direct HP NonStop calculates the utilization percentage using a technique that takes into account that some allocated file blocks may be free. For this reason, the Connect:Direct percentages normally do not match those in the FUP INFO <filename>,DETAIL command. Base your file sizing only on the Connect:Direct percentages.

Use the following file sizes for STATFILE, STATSRCH, and STATSRCO:

```
STATFILE EXT (100,100) MAXEXTENTS 50
STATSRCH EXT (120,120) MAXEXTENTS 100
STATSRC0 EXT (150,150) MAXEXTENTS 100
```

# **Running Traces**

This chapter provides command syntax and parameter descriptions for running traces and controlling automatic establishment of the Connect:Direct HP NonStop server.

## **Running Traces**

Perform problem isolation and diagnostics by running traces. Connect:Direct HP NonStop has three diagnostic trace functions:

- Tracing server functions
- Tracing the activities of the Session Managers
- Tracing Session Manager requests to NETEX

You can start traces in one of three ways:

- Issue a PARAM command from the TACL command line
- Set bits in the initialization parameters
- Issue the MODIFY command

The keyword that identifies the type of trace depends on the method you choose to start the trace.

- Specify SRVRTRACE to start a server trace from the initialization parameters file or the TACL command line. Specify SERVER to start a server trace using the MODIFY command.
- Specify SMTRACE to start a session manager trace from the initialization parameters file or the TACL command line. Specify TRACE to start a session manager trace using the MODIFY command.

You can enable various bits to record the activities of different functions.

#### **Trace Bits and Options**

Trace bits define the functions you are tracing. Trace options further define the bits and are used only when tracing the activities of the session manager.

When specifying multiple trace bits, use a colon (:) to separate each bit. Multiple trace options (for session manager traces) are not separated, for example, T:D:F:L:B\IS.

| Trace Bits | Description                                                                          |
|------------|--------------------------------------------------------------------------------------|
| Μ          | Turns on a trace of server processes as they are initialized.                        |
| I          | Traces the messages between the server and the NDMCOM and session manager processes. |
| L          | Traces the status of the LUs during startup.                                         |
| Q          | Traces the status of the TCQ during startup.                                         |
| S          | Traces SNA operations.                                                               |
| Т          | Traces TCP/IP connection requests.                                                   |
| OFF        | Turns off the trace.                                                                 |

## **Tracing Session Manager Requests**

The following table lists the valid trace bits and options for tracing the activity of a session manager. If individual  $B \cup D$  options are not specified, all of the tracing options from the sublist (S, C, F, X, I, L, T, M) are performed.

| Valid Trace Bits for the<br>Session Manager | Description                                                                                                    |
|---------------------------------------------|----------------------------------------------------------------------------------------------------|
| Т                                           | Enables the function traces. This parameter is required when you enable a session manager trace.                                                                                                    |
| D                                           | Enables trace print statements. This parameter is required when you enable a session manager trace.                                                                                                    |
| F                                           | Prints the source code file name on each trace output line.                                                                                                    |
| L                                           | Prints the source code line number on each trace output line.                                                                                                    |
| B\                                          | <ul> <li>Specifies a sublist of tracing options for the session manager in the format of B\<options>.</options></li> <li>S—Enables a detailed trace of session manager operations, including source code function names, IF/THEN/ELSE decisions, open files, trace bit settings, and other key information.</li> <li>C—races copy steps in Processes. No output is produced for this step if a COPY statement is not executed.</li> <li>F—Traces the contents of any files copied between nodes. No output is produced when files are not copied.</li> <li>X—Traces transmissions between the session manager and the host node. No output is produced unless an attempt is made to establish a session with a host.</li> <li>I—Traces the source code function steps for transmissions.</li> <li>T—Traces the source code function steps for transmissions.</li> <li>M—Traces TCP/IP transmissions between the session manager and adjacent node.</li> </ul> |
| 0\                                          | Changes the default output file ( <i>stderr</i> ). For example, O\\$S.#OUT changes the trace output to a spooler queue file named \$S.#OUT. T:D:F:L:O\\$S.#NEW.TRACEFILE redirects the trace output to a spooler file.                                                                                                    |
| 1\                                          | Specifies that only listed functions are traced. For example, 1\main\func1\func2\func7 restricts the function traces to those routines.                                                                                                    |

| Valid Trace Bits for the<br>Session Manager | Description                                                                                                    |
|---------------------------------------------|----------------------------------------------------------------------------------------------------|
| U\                                          | <ul> <li>Enables the following application-specific runtime options:</li> <li>M—enables memory overrun/underrun checking.</li> <li>D—turns on a call to the HP NonStop DEBUG process. This is only useful when source code is available.</li> </ul> |
| OFF                                         | Turns off the trace.                                                                                                    |

## **Running a Trace from TACL**

You can turn on a SRVRTRACE, NTXTRACE, and SMTRACE by issuing the TACL PARAM command.

**Note:** The server must be down before you run any type of trace.

If, for example, you typed the following command, you would record the startup of the server and show the status of the LUs:

TACL> PARAM SRVRTRACE M:L

After you issue the PARAM command, bring up the server with the RUN NDMMON command. Execute the RUN NDMMON command from the same terminal where you issued the PARAM command. Trace data is written to the output file specified in the RUN NDMMON command.

Trace parameters are in effect until the trace bits are cleared by issuing the following commands:

```
CD> STOP ALL I
CD> EXIT
TACL> CLEAR PARAM SRVRTRACE
```

These commands stop the server and the session manager, exit you from NDMCOM, and clear the request for a server trace from the terminal.

#### Specifying a Trace in the Initialization Parameters File

You can also set trace bits by modifying values for SMTRACE, NTXTRACE, or SRVRTRACE in the initialization parameters file. For a list of all initialization parameters, refer to the *Connect:Direct HP NonStop Installation Guide*. When specified as startup parameters, the trace bits remain in effect each time you initialize Connect:Direct HP NonStop. To turn off the trace, edit the initialization parameters file and delete the specified trace bits. Trace data is generated until the disk or spooler system runs out of space.

**Note:** NDMINSTL.NDMINIT is the default file name of the initialization parameters file unless you changed the name during installation.

## **Generating a Trace**

Use the MODIFY command to modify certain operational functions or generate a trace of internal program events during execution. A trace remains in effect until you turn it off with another MODIFY command or issue the STOP ALL I command to stop session manager processes.

Connect:Direct HP NonStop has three diagnostic trace functions:

- SERVER, which traces the server functions.
- ✤ TRACE, which traces the activities of the session managers.
- ✤ NTXTRACE, which traces session manager requests to NETEX.

Enable various trace bits to record the activities of different functions. If you specify multiple trace bits, separate each bit with a colon (:). Do not separate multiple trace options, for example, T:D:F:L:B\IS. If you omit both the LU and NODE parameters, specified operations are performed for *all* nodes and LUs.

#### Format

Following is the MODIFY command format:

| MODIFY | 7 |
|--------|---|
|        |   |

```
LU=name
NODE=name
SERVER=M|I|L|Q|S|T|OFF
SESSIONS=Quiesce|Resume|Force
TRACE=T|D|F|L|B\<options>|O\|1\|U\<options>|OFF
TRACEFILE=file name
NTXTRACE=(trace chars)|Q|QUIESCE|R|RESUME
```

#### **Required Parameters**

The MODIFY command has no required parameters.

#### **Optional Parameters**

Following are optional parameters for the MODIFY command:

| Parameter              | Description                                                                                                    |
|------------------------|----------------------------------------------------------------------------------------------------|
| LU=name                | Specifies the logical unit name. You cannot specify the LU parameter with the NODE parameter.                                           |
| NODE=name              | Specifies all LUs related to the indicated node. Do not specify this parameter with the LU parameter.                                   |
| SERVER=M I L Q S T OFF | Specifies trace bits for the server trace. See <i>Tracing Session Manager Requests</i> on page 100 for a description of the trace bits. |

| Parameter                                                                    | Description                                                                                                    |
|------------------------------------------------------------------------------|----------------------------------------------------------------------------------------------------|
| SESSIONS=Quiesce <br>Resume Force                                            | <ul> <li>Controls the startup and shutdown of NDMSMGR processes (LUs).</li> <li>Quiesce—causes the specified LU to shut down after it finishes executing any current Connect:Direct HP NonStop Process. Any remaining Processes stays in the WAIT queue. The LU remains unavailable until a Resume command is issued.</li> <li>Resume—starts the specified LU, making the LU available to run Connect:Direct HP NonStop Processes in the WAIT queue.</li> <li>Force—stops the specified LU immediately, forcing a saveabend of the session manager process. Any Connect:Direct HP NonStop Process executed at the time the command is issued goes to the WAIT queue. The LU remains unavailable until a Resume command is issued.</li> </ul> |
| TRACE=T D F L B\<br><options> O\ 1\ U\<br/><options> OFF</options></options> | Specifies trace bits for a session manager using SNAX or TCP/IP. You can indicate a specific node or LU for the trace. See <i>Tracing Session Manager Requests</i> on page 100 for a description of the trace bits.<br>Valid B\ options are S C F X I L B R T H, and valid U\ options are M D.                                                                                                    |
| TRACEFILE=file name                                                          | Specifies the file to which the session manager trace data is directed. The default is the session manager output file name specified in the NDMINIT initialization parameters file.                                                                                                    |
| NTXTRACE=(trace<br>chars) Q QUIESCE <br>R RESUME                             | <ul> <li>Specifies the type of trace for session manager requests to NETEX.</li> <li>trace chars—cxxxxx</li> <li>Q or QUIESCE—causes the NETEX session to shut down after it finishes executing any current Connect:Direct HP NonStop Process. Any remaining Processes stays in the WAIT queue. The NETEX session remains unavailable until a RESUME command is issued.</li> <li>Resume—starts another NETEX session, making the NETEX session available to run Connect:Direct HP NonStop Processes in the WAIT queue.</li> </ul>                                                                                                    |

## **Examples**

The following examples display functions you can perform with the MODIFY command.

#### Controlling the Session Manager

The following command modifies Connect:Direct HP NonStop operations by requesting that a session manager restarts from a quiesce state for the LU, \$LU1.#LU01:

```
MODIFY LU=$LU1.#LU01 SESSION=R
```

#### **Running Server Traces**

Unlike a server trace started from the initialization parameters file or the TACL command line, a trace being run using the MODIFY command is started by specifying SERVER, not SRVRTRACE. To turn on a server trace, issue the MODIFY SERVER command, followed by trace bits. After Processes are issued, information is written to the trace location as defined in the NDMINIT startup file. To turn off a server trace, issue the MODIFY SERVER OFF command.

To turn on a trace of messages between NDMSRVR and the session manager Processes, issue the following command:

To turn off the server trace, issue the following command:

CD> MOD Server Trace off

#### Running Session Manager Traces

Session manager traces may be turned on for individual LUs, nodes, or for all sessions.

The trace bits are turned on by issuing the MODIFY command and specifying an LU name if a single LU is to be traced.

To turn on the transmission trace in \$L1.#L01, issue the following command:

CD> MODIFY LU \$L1.#L01 TRACE T:D:F:L:B\SCXIT

To turn off the trace, issue the following command:

CD> MODIFY LU \$L1.#L01 TRACE OFF

**Note:** Unlike a session manager trace started from the initialization parameters file or the TACL command line, the trace being run using the MODIFY command is started and stopped by specifying TRACE, not SMTRACE.

You do not need to specify the LUs to trace all LUs. To turn off the trace for all LUs, type MODIFY TRACE OFF.

Complete the following steps to reset the trace for the node, turn on a trace, turn off the trace, and set the node back to its original state:

To reset the trace for an individual, type the following command:

MOD NODE=nodename SES=Q

To turn on the trace and submit it for processing, type the following command:

MOD LU luname TRACE T:D:F:L:B\SCXILTM SES R

To turn the trace off and shut down the LU, type the following command:

MOD LU=LUNAME TRACE=OFF SES=Q

To return the adjacent node to its original state, type the following command:

MOD NODE=NODENAME SES=R

# **Controlling EMS Logging**

Connect:Direct HP NonStop generates event messages for the startup and shutdown of Processes, such as the server and session managers. Each type of statistics record is a different event to Event Management Service (EMS).

**Note:** Connect:Direct HP NonStop implementation of DSM/EMS event reporting is discussed in the *Connect:Direct HP NonStop Management Programming Guide*.

## **Disposition of Event Messages**

Disposition of event messages is determined by the settings of the following initialization parameters:

| Parameter | Description                                               |
|-----------|-----------------------------------------------------------|
| EMS       | Logs to EMS when set to ON.                               |
| STATS     | Logs events to the statistics file when set to ON.        |
| COLLECTOR | Logs events to the collector specified in this parameter. |

#### Changing the Disposition of Event Messages

Issue the DISPLAY LOGGING command to view the settings for EMS and STATS and the name of the collector process. Refer to the *Viewing System Information* chapter in the *Connect:Direct HP NonStop User Guide and Reference* for the format and parameter descriptions for the command.

You can change the settings of an initialization parameter during a session. This chapter provides you with the information you need to issue the UPDATE LOGGING command.

#### Changing the EMS, STATS, and Collector Process Settings

Use the UPDATE LOGGING command to change the settings for EMS and STATS and the name of the collector process. These settings control the disposition of event messages.

Connect:Direct HP NonStop requires that you set either EMS or STATS to ON. If you set both parameters to OFF, Connect:Direct HP NonStop forces STATS ON.

If you set EMS ON, all records written to the statistics file are also written to EMS.

**Note:** If you specify the collector parameter and EMS logging is on (or you are issuing the UPDATE LOGGING command to activate it), Connect:Direct HP NonStop closes and opens the collector file. This automatically resets the connection between Connect:Direct HP NonStop and the collector.

#### Format

Following is the UPDATE LOGGING command format:

| UPDate LOGging | EMS=ON   <u>OFF</u><br>STATS=ON   OFF |
|----------------|---------------------------------------|
|                | COLLECTOR=collector-processor-name    |

#### **Required Parameters**

The UPDATE LOGGING command has no required parameters.

#### **Optional Parameters**

Following are the optional parameters for the UPDATE LOGGING command:

| Parameter                              | Description                                                                                                    |
|----------------------------------------|----------------------------------------------------------------------------------------------------|
| EMS=ON <u> OFF</u>                     | Controls whether events are logged to EMS. Valid settings are OFF and ON. The default is OFF.                                                                                                   |
| STATS= <u>ON</u>  OFF                  | Controls whether events are logged to the statistics file. Valid settings are OFF and ON. The default is ON.                                                                                    |
| COLLECTOR=<br>collector-processor-name | Specifies the collector you want to designate for event-message generation. You can designate a primary collector for the system (\$0) or an alternate collector. The default collector is \$0. |

#### Example

The following command changes the disposition of the logging file so that Connect:Direct HP NonStop generates event records and sends them to the EMS collector, \$CD:

UPDATE LOGGING EMS=ON STATS=OFF COLLECTOR=\$CD

# **Modifying the Message File**

Connect:Direct HP NonStop has an online message program that enables you to display, modify, and print messages. Look in MESSAGE in the NDMSAMP subvolume to view a sample message.

Note: Type CTRL Y to exit the message program.

This chapter discusses syntax for modifying messages. For syntax and parameter descriptions for displaying and printing message text, refer to *Using* Connect:Direct HP NonStop in the *Connect:Direct HP NonStop User Guide and Reference*.

You can encounter the following reserved keyword when modifying messages:

| Keyword | Description                               |
|---------|-------------------------------------------|
| SYMBOL  | Indicates the message contains symbolics. |

Modify messages by deleting the current message and replacing it with a new message. The following commands copy a message into a disk file:

|               | TACL>RUN | NDMMSG | /OUT | msgrec/ | msgfile-name |
|---------------|----------|--------|------|---------|--------------|
| ? GET msgid * |          |        |      |         |              |

Following is a description of the modify messages parameters:

| Parameter    | Description                                                                                                    |  |  |
|--------------|----------------------------------------------------------------------------------------------------|--|--|
| RUN NDMMSG   | Runs the message program.                                                                                                    |  |  |
| OUT msgrec   | Identifies the file to edit.                                                                                                    |  |  |
| msgfile-name | Contains all Connect:Direct HP NonStop messages.                                                                                                 |  |  |
| GET          | Copies a message into a disk file. You can edit the copied message and use it to replace the original message. Type the command at the ? prompt. |  |  |
| msgid        | Specifies the message ID for a particular message.                                                                                               |  |  |

| Parameter    | Description                                 |
|--------------|---------------------------------------------|
| asterisk (*) | Specifies all messages in the message file. |

Modify the message text and use the following command to add new text to the message file:

TACL>RUN NDMMSG /IN msgrec/ msgfile-name

**Note:** If you are modifying the message text for a specific message ID, replace the message using the same message ID.

Following is a description of the modify messages parameters:

| Command      | Description                  |
|--------------|------------------------------|
| RUN NDMMSG   | Runs the message program.    |
| IN msgrec    | Identifies the file to edit. |
| msgfile-name | Specifies the message file.  |

# **Connect:Direct HP NonStop Spooler Option**

The Connect:Direct HP NonStop spooler option permits Connect:Direct HP NonStop to transfer spooler jobs automatically from an HP NonStop node to a disk file on an adjacent node.

This chapter describes the following:

- Understanding the Connect:Direct HP NonStop spooler option
- Configuring the Connect:Direct HP NonStop spooler environment:
  - Customizing ONDMSPL
  - Customizing SPLPARAM
  - Customizing SPLDEFPP
  - Customizing SPLSUPUP
  - Customizing the spooler template processes
- Configuring multiple NDMSPL print processes
- Defining print locations to SPOOLCOM
- Starting the Connect:Direct HP NonStop spooler option
- Stopping the Connect:Direct HP NonStop spooler option

## Understanding the Connect:Direct HP NonStop Spooler Option

Connect:Direct HP NonStop spooler option provides the following benefits:

- Operates in unattended mode—After the Connect:Direct HP NonStop spooler option is started, it monitors the HP NonStop spooler for jobs to transfer. When a job is ready for transmission, Connect:Direct HP NonStop automatically sends the spooler files to a predefined adjacent node. No manual intervention is required.
- Incorporates the features of Connect:Direct HP NonStop file transfer—Connect:Direct HP NonStop provides the security, speed, and flexibility offered by Connect:Direct HP NonStop. The Connect:Direct HP NonStop spooler option also enables you to track your spool file transfers using standard Connect:Direct HP NonStop commands.
- Supports multiple Connect:Direct HP NonStop destinations—Transfer spooler files to multiple destinations in parallel, which provides for efficient handling of large workloads.
- Incorporates the HP NonStop location name, date, time stamp, and spooler job number into the adjacent node destination file name—You can easily identify the source of the destination file.

- Deletes HP NonStop spooler files upon successful transfer, unless the spooler file holdafter flag is set prior to the transfer—Connect:Direct HP NonStop waits for a return code, indicating the successful transfer of the file to its destination, and then deletes the HP NonStop spooler file as required. Again, manual intervention is eliminated.
- Uses system-qualified Supervisor and Collector names in a COPY step, allowing access to spool jobs in remote spoolers. The NDMSPL print process may be configured to submit jobs across an Expand link to a remote Connect:Direct HP NonStop server, by specifying the server process name with a system qualifier in the SPLPARAM file.
- Transmits multiple copies of the spooler job within the same file—You can specify the number of copies with the COPIES parameter, which you can control through PERUSE, SPOOLCOM, or a user application.
- Integrates the DSM environment—You can incorporate the Connect:Direct HP NonStop spooler option in your predefined, automated DSM environment for Connect:Direct HP NonStop.

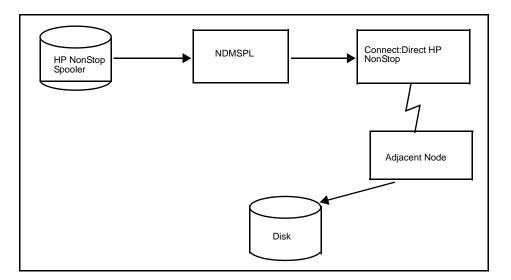

#### **Overview**

HP NonStop installations connected to an adjacent platform often require consolidating printing and storing print jobs on a remote system. The Connect:Direct HP NonStop spooler option offers HP NonStop sites a solution to this requirement.

Connect:Direct HP NonStop spooler option (NDMSPL) is a print process, which automatically transfers data from the HP NonStop spooler to a disk file on an adjacent node. Your HP NonStop spooler must be configured to relate a particular spooler report location with the NDMSPL process. You define spooler report locations to NDMSPL by specifying the spooler location name with LOCn parameters. You can assign up to 512 locations.

The Connect:Direct HP NonStop spooler option identifies the SNODE to use from the corresponding SNODEn parameter. In addition, you can specify the Connect:Direct HP NonStop Process (PROCn) to use with a particular LOCn, or you can use the default Process defined by the DEFPROC parameter.

The LOCn, PROCn, and SNODEn parameters can be entered in the SPLPARAM file as TACL parameters, or they can be entered via an IN file specified when NDMSPL is executed. If you use an IN file, you can define up to 512 location names. Configuration activities are described in *Configuring the Connect:Direct HP NonStop Spooler Environment* on page 112. Starting and stopping instructions are in *Starting the Connect:Direct HP NonStop Spooler Option* on page 121 and *Stopping the Connect:Direct HP NonStop Spooler Option* on page 121.

Distribution files are in the NDMSPL subvolume. Refer to *Distribution Subvolumes and Files* in Chapter 1 of the *Connect:Direct HP NonStop Installation Guide* for a description of each file.

#### Flow of Operation

The HP NonStop spooler supervisor automatically notifies NDMSPL when a spooler job is ready for processing. The HP NonStop spooler supervisor then changes the state to PRINT. NDMSPL sets the holdafter flag on the job and changes the state to HOLD.

NDMSPL then submits a Connect:Direct HP NonStop Process to transfer the spooler file to the SNODE associated with the Process.

After transferring the job successfully, the spooler automatically deletes the job unless the holdafter flag was set when the job was established in the spooler. Jobs not successfully transferred remain in the spooler in a HOLD state with the holdafter flag set; they are not deleted.

#### Example

The following example of a PERUSE display shows that job 3415 was written to the spooler by an application. The job is destined for location #DAILY REPORT. The holdafter flag was set by the user application. The holdafter flag (A) specifies that job number 3415 remains in the spooler after the transfer operation.

| JOB  | BATCH | STATE | PAGES | COPIES | PRI | HOLD | LOCATION      | REPORT       |
|------|-------|-------|-------|--------|-----|------|---------------|--------------|
| 3415 |       | READY | 7     | 1      | 4   | A    | #DAILY REPORT | DAILY REPORT |

#### **Tracking Activity**

File transfer activity from the Connect:Direct HP NonStop Spooler option is logged and tracked through the TCQ and statistics facilities.

Connect:Direct HP NonStop logs messages to the output location defined by the ERRFILE initialization parameter. If Connect:Direct HP NonStop is operating in a DSM environment, NDMSPL uses HP NonStop EMS to log its messages to the primary collector (\$0) specified by the EMSCOLL initialization parameter.

#### **Security Consideration**

Run the Connect:Direct HP NonStop Spooler option under the SUPER.SUPER ID to prevent security problems within the HP NonStop spooler. Although you can start the Spooler option as any user, the spooler supervisor notifies NDMSPL when a job location name is associated with the NDMSPL print process. If a job does not have the appropriate security, then NDMSPL fails with a SPOOLERCOMMAND error %14014 (security violation).

**Note:** Before starting NDMSPL, define the SUPER.SUPER ID, or the ID of the user who starts NDMSPL, as a valid Connect:Direct HP NonStop user with the authority to submit a Process. A DEFAULT.AUTHORITY of A is acceptable. Refer to Chapter 2, *Defining and Maintaining Security* to define user authority.

The spooler option creates and uses an NDMCOM process through which it submits print jobs.

**Note:** Any changes to the SUPER.SUPER user or other user profile, such as changing the password, do not take effect in the spooler option unless the NDMCOM process associated with the spooler option is stopped and restarted.

## **Configuring the Connect:Direct HP NonStop Spooler Environment**

Configure the environment for the Connect:Direct HP NonStop Spooler option by performing the following tasks:

- Customize ONDMSPL
- Customize SPLPARAM
- Customize SPLDEFPP
- Customize SPLSUPUP
- Customize spooler template processes
- Run NDMFLT4 (optional)

A description of these tasks follows.

#### **Customize ONDMSPL**

Customize the startup obey file, ONDMSPL, which performs the following functions:

- Resets the PRINT/DEV location of the spooler supervisor
- Starts the obey file (SPLPARAM) that defines the parameters for the Connect:Direct HP NonStop Spooler option
- Starts the Connect:Direct HP NonStop Spooler option program (NDMSPL)

If desired, change the NDMSPL process name and add any additional run options, such as CPU and PRI, as they apply to the operating environment. The NDMSPL process name must match the process name of the spooler print process defined in SPLDEFPP and SPLSUPUP.

Following is the ONDMSPL, as supplied on the distribution tape:

```
spoolcom /in ndmspl.splsupup/
obey ndmspl.splparam
run ndmspl.ndmspl /name $bspl,term $ZHOME,nowait/
```

**WARNING:** It is *extremely important* that you either issue the RUN command from a permanently available device, *or* that you include a TERM parameter specifying a permanently available device. Failure to do either of these options can result in unpredictable failures of the NDMSPL process, if the default hometerm is a temporary or virtual device.

#### **Customize SPLPARAM**

Customize the obey file, SPLPARAM, to set the initialization parameters required by the NDMSPL process.

**Note:** If you are running multiple instances of the NDMSPL print process, each instance must be started with a unique value specified for NCOMPNAME. The NDMCOM process created by each NDMSPL print process cannot be shared with another print process.

The obey file performs the following functions:

- Stops the NDMCOM process previously started by the Connect:Direct HP NonStop Spooler option
- Clears all parameters previously set on your terminal
- Sets all the parameters required by the Connect:Direct HP NonStop Spooler option

Change the volumes, subvolumes, process names, SNODE names, and spooler locations as they apply to your operating environment.

Note: Capitalize all spooler location names associated with the LOCn parameters.

Following are the initialization parameters for the NDMSPL option:

| Parameter Name | Value              | Description                                                                                                    |
|----------------|--------------------|----------------------------------------------------------------------------------------------------|
| COMHIPIN       | ON <u> OFF</u>     | Specifies whether to run the NDMCOM process with the HIGHPIN option on or off.                                                                                                    |
| EMSCOLL        | \$0                | An optional parameter that identifies the EMS collector name. If this parameter is not specified, then error messages for the Connect:Direct HP NonStop Spooler option are sent to the location for the ERRFILE parameter. If used, define this parameter first.                                                                                                    |
| ERRFILE        | \$s.#ndmspl.output | Output location where error messages from the Connect:Direct HP<br>NonStop Spooler option are routed if you do not specify the<br>EMSCOLL parameter or if EMS encounters an error. The output<br>name is a spooler location, terminal, console device (such as \$0), or<br>an entry-sequenced file. If you are using a disk file, that file must<br>exist before you start NDMSPL.                                                                                                    |
| DEFPROC        | ndmspl.spl2mvs     | A required parameter that identifies the location of the file<br>(SPL2MVS) containing the default Connect:Direct HP NonStop<br>Process to be submitted. This Process is submitted if no PROCn is<br>associated with a given LOCn. You must modify this Process and<br>specify a valid high-level qualifier for the destination file name.<br>SPL2MVS is one of the files in the NDMSPL subvolume on the<br>distribution tape. You can change the value for DEFPROC and<br>assign a different Process as the default. |
| MSGFILE        | ndmfiles.msgfile   | A required parameter that identifies the location of the message file (MSGFILE) on your system.                                                                                                    |
| NCOMPNAME      | \$scom             | An optional parameter that identifies the name of the NDMCOM process created and used by NDMSPL. The value defaults to \$SCOM. Each NDMSPL Process must have a unique NCOMPNAME.                                                                                                    |
| NDMCOM         | ndmobj.ndmcom      | A required parameter that identifies the location of the NDMCOM object file on your system.                                                                                                    |
| NDMSRVR        | \$ndms             | An optional parameter that identifies the Connect:Direct HP<br>NonStop server (NDMSRVR) process name running on your<br>system. The value defaults to \$NDMS.                                                                                                    |
| LOCn†          | #Group.dest        | A required parameter that identifies the name of a spooler report<br>location you want to transfer to the adjacent node. Specify the<br>destination portion of the spooler location name in order to extract<br>specific reports. This name must be capitalized.                                                                                                    |

| Parameter Name | Value           | Description                                                                                                    |
|----------------|-----------------|----------------------------------------------------------------------------------------------------|
| SNODEn†        | snodename       | A required parameter that identifies the adjacent node name where<br>the contents of LOCn are to be transferred.                                                                                                    |
| SRVHIPIN       | ON <u> OFF</u>  | This parameter tells NDMSPL whether the NDMSRVR process is<br>running with the high-pin option on or off.                                                                                                    |
| PROCn†         | ndmspl.spl2yyyy | An optional parameter that identifies the appropriate Connect:Direct<br>HP NonStop template Process that transfers an associated spooler<br>job (LOCn). If you do not specify this parameter, the Process<br>associated with the DEFPROC parameter transfers the spooler job.<br>Valid values for yyyy are VMS, VSE, 400, UNIX, TAN, OR NT. |

**Note:** The HP NonStop TACL environment limits the number of bytes of parameter information that can be defined for a Process. To define large numbers of locations for NDMSPL, use an IN file.

#### **Customize SPLDEFPP**

Customize the SPOOLCOM input command file, SPLDEFPP, to define the Connect:Direct HP NonStop Spooler option program (NDMSPL) to the HP NonStop spooler supervisor as follows:

- 1. Define a print process to the spooler supervisor. The print process name must match the process name assigned to NDMSPL on the RUN command in ONDMSPL.
- 2. Define a device and associate it with the print process defined in step 1.
- 3. Define the spooler locations that you want the Connect:Direct HP NonStop Spooler option to transfer. Associate these locations with the device defined in step 1. The spooler locations must match the LOCn parameter locations in the SPLPARAM file.

SPLDEFPP, as supplied on the distribution tape, follows. LOC entries are only examples; modify the entries appropriately for your environment.

```
print $bspl, cpu 0, backup 1, pri 147
dev $ndm, process $bspl
loc #report.print1, dev $ndm
loc #report.print2, dev $ndm
loc #ibm.report, dev $ndm
loc #daily.job, dev $ndm
```

#### Customize SPLSUPUP

Customize the spooler supervisor startup file, SPLSUPUP, which performs the following functions:

- Starts the spooler print process, or restarts the spooler print process in the event of an error
- Starts the spooler device process, or restarts the spooler device process in the event of an error
- Shows the status of the spooler print process
- Shows the status of the spooler device process

SPLSUPUP, as supplied on the distribution tape, follows:

```
print $bspl, start
dev $ndm, start
print $bspl
dev $ndm
```

The print process name (\$bspl) must match the process name specified in the RUN command in ONDMSPL. Refer to SPLDEFPP for the name of the device process associated with the print process.

#### **Customize Spooler Template Processes**

Customize the appropriate template Process submitted for the Connect:Direct HP NonStop Spooler option program (NDMSPL). These special Processes are defined to transfer spooler jobs from the HP NonStop spooler to a disk file on an adjacent node.

The Processes use Connect:Direct HP NonStop symbolics to build the destination file name. The format of the destination name for each template Process is as follows:

- SPL2MVS=xxxxx.group.dest.yymmdd.hhmmss.Jnnnnn
- SPL2VMS=xxxxxx:[group.dest]yymmdd.hhmmss
- SPL2VSE=xxxxx.group.dest.yymmdd.hhmmss.Jnnnnn
- SPL2400=group/dest(hhmmss)
- SPL2UNIX=/xxxxx/group/dest/hhmmss.DAT
- ✤ SPL2TAN=filename
- SPL2NT=c:\group\dest\hhmmss.DAT

Following is a description of the variables:

| Variable Description |                                                                                                    |  |  |  |
|----------------------|----------------------------------------------------------------------------------------------------|--|--|--|
| xxxxxx               | The high-level qualifier defined in the Process. The qualifier must be predefined on the adjacent nod                                                                     |  |  |  |
| group                | group Specifies the high-level qualifier of the spooler job location name. The associated spooler job locatio<br>name must be predefined on the OpenVMS and OS/400 nodes. |  |  |  |
| dest                 | Specifies the low-level qualifier of the spooler job location name. The associated spooler job location name must be predefined on the OpenVMS and OS/400 nodes.          |  |  |  |
| yymmdd               | Specifies the year, month, and day.                                                                                                    |  |  |  |
| hhmmss               | Specifies the time in hours, minutes, and seconds.                                                                                                    |  |  |  |
| nnnnn                | Specifies the spooler job number.                                                                                                    |  |  |  |
| с:                   | Specifies the disk drive name.                                                                                                    |  |  |  |

Following are the template Processes:

- SPL2MVS copies a spooler job from HP NonStop to a disk file on an OS/390 node. Unless you modify the default value for the DEFPROC initialization parameter, SPL2MVS is the default.
- Connect:Direct HP NonStop Process that is used if you do not associate a PROCn with a LOCn. The Connect:Direct HP NonStop SPL2MVS Process, as supplied on the distribution tape, follows:

| SPL2MVS | PROCESS        | PACCT='CD/SPOOLER'<br>SNODE=&SNODE    | - |
|---------|----------------|---------------------------------------|---|
|         | SYMBOL & TODSN | N=&GROUP&DEST&YYMMDD&HHMMSSJ    &JNUM |   |
| STEP1   | COPY FROM      | (DSN=&DSN                             | _ |
|         |                | SYSOPTS=("SET XLATE ON"               | - |
|         |                | "SET SPOOLER=&SPOOLSUP,               | - |
|         |                | SPOOLNUM=&JNUM")                      | - |
|         |                | DISP=&FDISP                           | - |
|         |                | PNODE )                               |   |
|         | TO             | (DSN=xxxxxx.&TODSN                    | - |
|         |                | DCB=(DSORG=PS,RECFM=FB,LRECL=133,     | - |
|         |                | BLKSIZE=133)                          | - |
|         |                | SPACE=(133,(10,10))                   | - |
|         |                | DISP=(RPL)                            | - |
|         |                | SNODE )                               |   |
|         |                |                                       |   |

Replace the xxxxxx in the TO DSN parameter with the desired high-level qualifier.

 SPL2VMS copies a spooler job from HP NonStop to an OpenVMS node. The Connect:Direct HP NonStop SPL2VMS Process, as supplied on the distribution tape, follows:

| 5 | SPL2VMS | PROCESS        | PACCT='CD/SPOOLER'<br>SNODE=&SNODE     | - |
|---|---------|----------------|----------------------------------------|---|
|   |         | SYMBOL & TODSN | =xxxxxx:[&GROUP&DEST    &YYMMDD&HHMMSS |   |
| 5 | STEP1   | COPY FROM      | (DSN=&DSN                              | - |
|   |         |                | SYSOPTS=("SET XLATE ON"                | - |
|   |         |                | "SET SPOOLER=&SPOOLSUP,                | - |
|   |         |                | SPOOLNUM=&JNUM")                       | - |
|   |         |                | DISP=&FDISP                            | - |
|   |         |                | PNODE )                                | - |
|   |         | ТО             | (DSN=&TODSN                            | - |
|   |         |                | DCB=(DSORG=PS,RECFM=F,LRECL=133,       | - |
|   |         |                | BLKSIZE=133)                           | - |
|   |         |                | DISP=(RPL)                             | - |
|   |         |                | SNODE )                                |   |

Replace the xxxxxx value with the desired volume name in the &TODSN symbolic statement.

SPL2VSE copies a spooler job from HP NonStop to a disk file on a VSE node. The Connect:Direct HP NonStop SPL2VSE Process, as supplied on the distribution tape, follows:

| SPL2VSE | PROCESS        | PACCT='CD/SPOOLER'                             | - |
|---------|----------------|------------------------------------------------|---|
|         |                | SNODE=&SNODE                                   |   |
|         | SYMBOL & TODSI | N=&GROUP&DEST&YYMMDD&HHMMSSJ    &JNUM          |   |
| STEP1   | COPY FROM      | (DSN=&DSN                                      | - |
|         |                | SYSOPTS=("SET XLATE ON"                        | - |
|         |                | "SET SPOOLER=&SPOOLSUP,                        | - |
|         |                | SPOOLNUM=&JNUM")                               | - |
|         |                | DISP=&FDISP                                    | - |
|         |                | PNODE )                                        | - |
|         | TO             | (DSN=xxxxxx.&TODSN                             | - |
|         |                | <pre>DCB=(DSORG=PS, RECFM=FB, LRECL=133,</pre> | - |
|         |                | BLKSIZE=133)                                   | - |
|         |                | VOL=(SER=USER1)                                | - |
|         |                | UNIT=?                                         | - |
|         |                | SPACE=(?,(?,?))                                | - |
|         |                | DISP=(RPL)                                     | - |
|         |                | SNODE )                                        |   |
|         |                |                                                |   |

Replace the *xxxxxx* in the DSN parameter with the desired high-level qualifier. Replace the ? in the VOL, UNIT, and SPACE parameters with values appropriate for the VSE environment.

SPL2400 copies a spooler job from HP NonStop to an OS/400 node. The Connect:Direct HP NonStop SPL2400 Process, as supplied on the distribution tape, follows:

| SPL2400 | PROCESS   | PACCT='CD/SPOOLER'         | - |
|---------|-----------|----------------------------|---|
|         |           | SNODE=&SNODE               |   |
| STEP1   | COPY FROM | I (DSN=&DSN                | - |
|         |           | SYSOPTS=("SET XLATE ON"    | - |
|         |           | "SET SPOOLER=&SPOOLSUP,    | - |
|         |           | SPOOLNUM=&JNUM")           | - |
|         |           | DISP=&FDISP                | - |
|         |           | PNODE )                    | - |
|         | TO        | (DSN=&GROUP/&DEST(&HHMMSS) | - |
|         |           | SYSOPTS="TYPE(MBR)"        | - |
|         |           | DISP=(RPL)                 | - |
|         |           | SNODE )                    |   |

 SPL2UNIX copies a spooler job from HP NonStop to a UNIX node. The Connect:Direct HP NonStop SPL2UNIX Process, as supplied on the distribution tape, follows:

| SPL2UNIX | PROCESS      | PACCT='NDM/SPOOLER'                          | - |
|----------|--------------|----------------------------------------------|---|
|          |              | SNODE=&SNODE                                 |   |
|          | SYMBOL & TOD | SN = &GROUP    /    &DEST    /    &HHMMSSDAT |   |
| STEP1    | COPY FROM    | (DSN=&DSN                                    | - |
|          |              | SYSOPTS=("SET XLATE OFF"                     | - |
|          |              | "SET SPOOLER=&SPOOLSUP,                      | - |
|          |              | SPOOLNUM=&JNUM")                             | - |
|          |              | DISP=&FDISP                                  | - |
|          |              | PNODE )                                      | - |
|          | COMPRESS     |                                              | - |
|          | TO           | (DSN=xxxxxx/    &TODSN                       | - |
|          |              | DISP=(RPL)                                   | - |
|          |              | SNODE )                                      |   |
|          |              |                                              |   |

Replace the xxxxxx in the DSN parameter with the desired high-level qualifier.

 SPL2TAN copies spooler jobs from one HP NonStop system to the spooler on another HP NonStop system. The Connect:Direct HP NonStop SPL2TAN Process, as supplied on the distribution tape, follows:

| SPL2TAN | PROCES | SS         | PACCT='NDM/SPOOLER'<br>SNODE=&SNODE                                                                                              | - |
|---------|--------|------------|----------------------------------------------------------------------------------------------------|---|
| STEP1   | СОРҮ   | FROM<br>TO | (DSN=&DSN<br>SYSOPTS=("SET SPOOLER=&SPOOLSUP,<br>SPOOLNUM=&JNUM")<br>DISP=&FDISP<br>PNODE)<br>(FILE=&DSN<br>DISP=(RPL)<br>SNODE) | - |
|         |        |            |                                                                                                    |   |

SPL2NT transfers spooler jobs from the HP NonStop spooler to a Windows node. The Connect:Direct HP NonStop SPL2NT Process, as supplied on the distribution tape, follows:

| SPL2NT | PROCESS | PACCT='NDM/SPOOLER'<br>SNODE=&SNODE                                                                                                    | - |
|--------|---------|----------------------------------------------------------------------------------------------------|---|
|        | SYMBOL  | &TODSN = &GROUP    $\setminus$    &DEST    $\setminus$    &HHMMSSDAT                                                                                                    |   |
| STEP1  | COPY    | <pre>FROM (DSN=&amp;DSN<br/>SYSOPTS=("SET XLATE OFF"<br/>"SET SPOOLER=&amp;SPOOLSUP,<br/>SPOOLNUM=&amp;JNUM")<br/>DISP=&amp;FDISP<br/>PNODE)<br/>COMPRESS<br/>TO (DSN=c:\   &amp;TODSN<br/>DISP=(RPL)<br/>SNODE)</pre> |   |

### **Configuring Multiple NDMSPL Print Processes**

The spooler option (NDMSPL) can support multiple locations in parallel. In most environments, the 512 spooler locations available with the use of the IN file are sufficient, but if a greater number of locations is required, you can use multiple NDMSPL processes.

To support multiple destinations, configure NDMSPL once for each location that is to be defined. The names spooler location, device, and Print process names must be unique for each definition, and a unique NDMCOM Process must be started for each. For example, to define print processes \$SPL1 and \$SPL2:

- Duplicate the SPLPARAM file and make a copy for each Print process. The processes may share EMSCOLL, DEFPROC, MSGFILE, NCOMPNAME, NDMCOM, and NDMSRVR parameters. The Processes must have unique ERRFILE parameters and separate LOCn parameters. The destination and process names can be shared.
- Duplicate the NDMSPL IN file and make a separate copy for each print Process. Each copy should have a separate list of locations; the destination nodes and Process names used may be the same.
- Modify the SPLDEFPP, SPLSUPUP, and ONDMSPL files to identify both Processes and all of their unique locations and devices. They can also be started individually from separate copies of these files.

#### Accepting an IN File

The NDMSPL print process accepts an IN file which defines up to 512 location parameters. This file bypasses the restriction of having only TACL parameters available for parameter input.

- \* The IN file is only for location entries. All other parameters must be defined using TACL PARAMs.
- ✤ The IN file is optional, but if specified, must be a code 101 Edit file.
- ✤ Locations specified as TACL PARAMs will work as before, with or without the IN file.
- A combined maximum of 512 spool locations may be defined in the TACL PARAMs and the IN file.
- The IN file location entries have no column restrictions, but must each be entered on a single line, be blank-separated, and must be ordered as follows:

#group.dest adj.node.name process

For example:

#report.mvs ADJ.NODE.MVS \$BATCH.NDMSPL.SPL2MVS

- Lines beginning with any character other than '#' are treated as comment lines and are ignored
- Entries may be in upper or lower case
- The length of '#group' must be less than 9 characters. The length of 'dest' must be less than 9 characters
- The length of ADJ NODE name must be greater than 17 characters
- The Process name is resolved and the file presence is verified

To use the IN file, modify the RUN command for NDMSPL as follows:

>run \$volume.ndmspl.ndmspl/IN filename, name \$xxxx, nowait/

where filename is the name of the file containing the location parameters.

#### SPLDEFPP and SPLSUPUP Examples

Following are samples of SPLDEFPP and SPLSUPUP:

```
print $SPL2, cpu 1, backup 0, pri 147
dev $ndm1, process $spl1
dev $ndm2, process $spl2
loc #report.print1, dev $ndm1
loc #report.printnn, dev $ndm1
loc #acct.print1, dev $ndm2
loc #acct.printnn, dev $ndm2
print $SPL1, cpu 0, backup 1, pri 147
print $SPL2, cpu 1, backup 0, pri 147
dev $ndm1, process $spl1
dev $ndm2, process $spl2
loc #report.print1, dev $ndm1
loc #report.printnn, dev $ndm1
loc #acct.print1, dev $ndm2
loc #acct.printnn, dev $ndm2
Sample SPLSUPUUP
print $spl1,start
print $spl2, start
dev $ndm1, start
dev $ndm2, start
print $spl1
print $spl2
dev $ndm1
dev $ndm2
print $SPL2, cpu 1, backup 0, pri 147
dev $ndm1, process $spl1
dev $ndm2, process $spl2
loc #report.print1, dev $ndm1
```

```
loc #report.printnn, dev $ndm1
loc #acct.print1, dev $ndm2
loc #acct.printnn, dev $ndm2
print $SPL1, cpu 0, backup 1, pri 147
print $SPL2, cpu 1, backup 0, pri 147
dev $ndm1, process $spl1
dev $ndm2, process $spl2
loc #report.print1, dev $ndm1
loc #report.printnn, dev $ndm1
loc #acct.print1, dev $ndm2
.
loc #acct.printnn, dev $ndm2
Sample SPLSUPUUP
print $spl1,start
print $spl2, start
dev $ndm1, start
dev $ndm2, start
print $spl1
print $spl2
dev $ndm1
dev $ndm2
```

#### **ONDMSPL** Example

Following is an ONDMSPL example:

```
run ndmspl.ndmspl/name $spl1,nowait/
obey ndmspl.splparam2
run ndmspl.ndmspl/name $spl2,nowait/
```

## **Defining Print Locations to SPOOLCOM**

When you add a spooler print location to the SPLPARAM file, you must add the same location to the SPLDEFPP file and define the location to the spooler supervisor through SPOOLCOM.

Issue the following commands to define the Connect:Direct HP NonStop Spooler option and its associated spooler print locations to the HP NonStop spooler supervisor:

```
TACL> LOGON 255,255
TACL> VOLUME $vol.NDMSPL
TACL> SPOOLCOM /IN SPLDEFPP/
```

### Starting the Connect:Direct HP NonStop Spooler Option

Customize ONDMSPL and SPLSUPUP by modifying parameters as applicable to your environment.

**Note:** Before starting NDMSPL, you must define the SUPER.SUPER ID, or the ID of the user who starts NDMSPL, as a valid Connect:Direct HP NonStop user with the authority to submit a Process. A DEFAULT.AUTHORITY of *A* is acceptable. Refer to Chapter 2, *Defining and Maintaining Security* to define user authority.

The spooler option creates and uses an NDMCOM process through which it submits print jobs.

**Note:** Any changes to the SUPER.SUPER user or other user profile, such as changing the password, does not take effect in the spooler option unless the NDMCOM process associated with the spooler option is stopped and restarted.

If Connect:Direct HP NonStop is operating in a DSM environment, create a nonresident template file using the Connect:Direct HP NonStop template object before starting NDMSPL. For instructions on creating a nonresident template file, refer to the *DSM Template Services Manual*.

Issue the following commands to run the obey file ONDMSPL that starts the Connect:Direct HP NonStop Spooler option program (NDMSPL):

```
TACL> LOGON 255,255
TACL> VOLUME $vol.NDMSPL
TACL> OBEY ONDMSPL
```

### Stopping the Connect:Direct HP NonStop Spooler Option

Issue the following commands to stop the Connect:Direct HP NonStop Spooler option program (NDMSPL) and its NDMCOM process:

| TACL> | STOP | \$bspl |
|-------|------|--------|
| TACL> | STOP | \$scom |

| Parameter | Description                                                                                                    |
|-----------|----------------------------------------------------------------------------------------------------|
| \$bspl    | Specifies the name of the process as typed in the RUN NDMSPL run-options in the ONDMSPL obey file.                          |
| \$scom    | Specifies the name of the NDMCOM process created by NDMSPL and is the value of the NCOMPNAME parameter defined in SPLPARAM. |

Stopping NDMSPL generates an error %005311, indicating that the print process stopped. Both the spooler PRINT and DEV entities report errors. To restart NDMSPL, remove spooler jobs associated with that location and run the obey file ONDMSPL.

**Note:** Stopping NDMSPL and the associated NDMCOM process does not remove any entries from the spooler environment. To completely remove NDMSPL and its components, use SPOOLCOM to delete the LOC, DEV, and PRINT entries that were defined in SPLDEFPP.

# **Appendix A**

# Common HP NonStop File System Error Codes

The following table lists errors commonly returned by the HP NonStop file system following either an allocation error or a dynamic system resource problem external to Connect:Direct HP NonStop:

| Error Code | Description                                                    |
|------------|----------------------------------------------------------------|
| 11         | File not in directory.                                         |
| 12         | File is in use by another application.                         |
| 30         | Message system is unable to obtain memory.                     |
| 31         | Unable to obtain file system buffer space.                     |
| 32         | Unable to obtain storage pool space.                           |
| 33         | I/O process unable to obtain sufficient buffer space.          |
| 34         | Unable to obtain a file system control block.                  |
| 36         | Unable to lock physical memory; insufficient memory available. |
| 40         | The operation timed out.                                       |
| 43†        | Unable to obtain disk space for file extent.                   |
| 45†        | Disk file is full; no more available extents.                  |

Exercise caution when using the error codes that indicate a failure to allocate sufficient space after a COPY has started. Connect:Direct HP NonStop cannot automatically increase the number or size of the extents defined for an existing file. Unless manual intervention occurs on the node that is experiencing the problem, retrying a file-full failure usually fails again.

#### 124 Connect:Direct HP NonStop Administration Guide

# **Appendix B**

# Common Adjacent Node Type External Error Codes

Following is a partial list of external errors returned by adjacent nodes due to an allocation failure. These errors are platform- and release-dependent. If you identify other errors for which allocation retry is appropriate, add them to the list of errors for that node.

If an adjacent node error occurs after a COPY is in progress (for example, the data transfer has started), examine the *Msgid* field in the STEPEND panel to obtain the specific error causing the failure. When the COPY is prematurely terminated by the adjacent node, the error logged is normally an SCOP014I error, or *negative response received*.

| Platform   | Error Code                       | Description                                                                           |
|------------|----------------------------------|---------------------------------------------------------------------------------------|
| HP NonStop | SDE0210I<br>SEQT130I             | File is in use. No more available extents. $^{\dagger}$                               |
| OS/390     | SDE0210I<br>SDEDSNRI<br>SVSJ013I | File is in use.<br>File is in use.<br>No more available extents in file. <sup>†</sup> |
| VM         | SDMK105E<br>SVSJ018I             | File is in use.<br>Disk is full. <sup>†</sup>                                         |
| VSE        | SDEDNSRI                         | File is in use.                                                                       |
| iSeries    | AFLH017I                         | File is in use.                                                                       |
| UNIX       | n/a                              | Two Processes can write simultaneously to the same dataset.                           |
| Windows    | LCPR010I                         | File is in use.                                                                       |
| VMS        | VFLH804I                         | File is in use.                                                                       |

Exercise caution when using the error codes that indicate a failure to allocate sufficient space after a COPY has started. Connect:Direct HP NonStop cannot automatically increase the number or size of the extents defined for an existing file. Unless manual intervention occurs on the adjacent node that is experiencing the problem, retrying a file-full failure usually fails again. Verify the applicability of such a retry with the support personnel responsible for the adjacent node prior to including such an error in the list of errors that can be retried for that node.

#### 126 Connect:Direct HP NonStop Administration Guide

# **Sample Entries for File Allocation Retry**

This appendix contains sample NDMINIT and adjacent node entries for file allocation retry.

### **NDMINIT File Entries**

Following is a sample NDMINIT file entry:

## **Adjacent Node Entry**

Following is a sample adjacent node entry:

```
SELECT NETWORK MAP
Adjacent Node => QA.MVS.V30200
Node Type => NDM.MVS
Maxretry => 7
Alloc Retry
  Errors => (SDEDSNRI SDE0210I)
Max => 2
Applid => M1CDD718
Def Ses Class => 1
IPaddr => 199.1.4.2
     => 7220
=> \K2.$IBM2.#L0E
Portnum
                     \K2.$IBM2.#L0F
LU List
          \K2.$IBM2.#L10
                            \K2.TCP01
          \K2.TCP02
CD.4.>
```

# **Migrating from SNA to TCP/IP**

Before migrating between SNA and TCP/IP, you need to consider the following issues.

### Security

The record formats used for sessions under SNA LU0 limit user IDs and passwords to eight characters, all upper case, and cannot include an embedded comma. Therefore, when the HP NonStop user ID is sent to another node under SNA, it is sent as the numeric equivalent of the GROUP.USER form, with a dot between the two parts of the ID. For example, if the user id is SUPER.USER, and that user's group and user ID number are 255, 100, (255.100) is sent.

However, TCP/IP does allow for variable length user IDs and mixed case, so the submitting user name passed to the snode is either the name form of the user ID or the safeguard alias, whichever applies. If the user is SUPER.USER, that is what is sent. If it is lowercase aliasforsuper, that is sent.

These different record formats have implications for security in both directions. Processes submitted on another node for an SNA session may only specify a maximum of 8 characters (for example, CD.USER) or the user number (for example, 255.100) as a SNODE ID for HP NonStop. In addition, only IDs with uppercase passwords may be used. If the session is TCP/IP, however, any user ID or Safeguard alias up to 17 characters may be used, and the password may be upper or lower case.

When Processes are submitted on HP NonStop and use secure point of entry on the snode (instead of a snode ID), the administrator on the other end must enter the user into their security authorization file in the correct form – either name or number. If both session types may be used, then two records may be required – one with the numeric GROUP.USER and the other with the user name.

#### 130 Connect:Direct HP NonStop Administration Guide

# Glossary

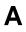

#### **Adjacent Node**

An adjacent node is an entry in the Network Map that defines a Connect:Direct HP NonStop node with which the local Connect:Direct HP NonStop node can communicate. The adjacent node is also called a remote node.

#### AIMS

The automated installation and management system (AIMS) is a menu-driven system that guides you through the installation procedure for Connect:Direct HP NonStop.

#### Application Programming Interface (API)

The Application Programming Interface (API) is a Connect:Direct HP NonStop component that accepts commands and places them in an executable format.

#### **API Manager**

An API manager is a network map entity, that handles communications sessions between Connect:Direct HP NonStop and external applications on a TCP/IP network. After the API manager has been set up, users of these other Sterling Commerce products can configure, control, and operate Connect:Direct HP NonStop from any host on a TCP/IP network.

#### AUTHFILE

The authorization file contains records of user attribute defaults. Each record defines the features of Connect:Direct HP NonStop that you can access.

### В

#### **Background Mode**

The background mode enables you to execute NDMCOM using a disk file containing Connect:Direct HP NonStop commands as input. All Connect:Direct HP NonStop commands, except the FC command, are used in this mode.

# (

#### **CB** Function

The CB (Control Block) function is a group of statements that performs a specific task and often returns a value to the statement that calls it.

#### **C-string Control Block**

The C-string control block (CB) is the data format that returns output generated by Connect:Direct HP NonStop Processes and commands to the API. A C-string control block consists of two or more fields.

#### C-string Control Structure

The C-string control structure groups one or more related C-string control blocks.

#### **Checkpoint Restart**

The checkpoint restart feature eliminates the need to retransmit an entire file in the event of a transmission failure. If a copy procedure is interrupted, Connect:Direct HP NonStop restarts that copy at the last checkpoint.

#### **Command Line Interface**

The command line interface is a Connect:Direct HP NonStop interface that enables you to submit Connect:Direct HP NonStop Processes and commands from your native command line environment.

#### Commands

Connect:Direct HP NonStop commands initiate and monitor activity within the Connect:Direct HP NonStop system.

#### **Connect:Direct HP NonStop Commands**

Connect:Direct HP NonStop commands use a command structure common to the rest of the Connect:Direct family of products. The commands are issued three ways: in interactive mode directly from the command line, in background mode by issuing the Connect:Direct HP NonStop OBEY command, or through an API.

#### **Connect:Direct HP NonStop Spooler Option**

The Connect:Direct HP NonStop spooler option is a Connect:Direct HP NonStop application that permits an installation to transfer output spooler jobs automatically from a Connect:Direct HP NonStop node to a disk file on an adjacent node.

#### Connect:Direct/Plex

Connect:Direct/Plex is a Connect:Direct OS/390 (zOS) system consisting of a Connect:Direct/Manager and one or more Connect:Direct/Servers in a TCP/IP environment. Connect:Direct HP NonStop can establish sessions with Connect:Direct/Plex.

132

#### Cyclic Redundancy Checking (CRC)

CRC is a method used to validate data integrity during data transfers between Connect:Direct nodes across a TCP/IP network. CRC can be controlled using any of the following options:

- ✤ A global initialization parameter
- ✤ An adjacent node definition
- ✤ A Process statement parameter
- ✤ A SUBMIT command parameter

#### **Domain Server**

Connect:Direct HP NonStop can be configured to handle inbound connection requests from a TCP domain, that is, a range of IP addresses, using the ADJ NODE record type NDM.DOMAIN. This allows the application to recognize connection requests from IP addresses that are not explicitly configured in the network map, as long as they fall within one of the defined domains.

#### **Downstream Connection**

See Receiving Connection.

#### **Dynamic LUs**

Connect:Direct HP NonStop starts dynamic LUs as needed and automatically stops them upon Process completion. Dynamic LUs are options when using TCP/IP.

Ε

#### **EMS Filters**

The EMS filters provide a programmatic method for selecting events for processing.

#### **Environment Commands**

These commands enable you to perform various Connect:Direct HP NonStop functions, such as displaying environment values and invoking TEDIT. Some environment commands allow you to set specific environment parameter values in NDMCOM. These values remain in effect only for the duration of the current session, unless they are changed by you or another user logs on to the same NDMCOM.

#### **ERR Control Block**

The ERR control block is the first control block of an error control structure (ERRCS). The beginning and ending fields are: CB ! ERR ! and CBEND ! ERR !. The two other required fields in the ERR control block are: N (number) field and T (top message) field. N specifies the number of messages in the ERRCS; T specifies the number of the most important message.

#### **Error Control Structure (ERRCS)**

The error control structure (ERRCS) is a particular C-string control structure designed to identify the messages occurring when executing Connect:Direct HP NonStop Processes and commands.

#### **Event Management Service (EMS)**

Event management performs event-collection, logging, and distribution in the distributed systems management (DSM) environment.

F

#### FASTLOAD

This Connect:Direct HP NonStop function can reduce disk I/O overhead. It is used when the Connect:Direct HP NonStop node is the destination. With FASTLOAD, Connect:Direct HP NonStop passes data through SPI to FUP to load into a destination data file. The feature is particularly useful for key-sequenced files, but it is also supported for entry-sequenced and relative record files.

#### Field

A field is two null-terminated strings—key and data. Two or more fields make up a C-string control block.

#### I/O Exit Support

This support provides exit points for user-written programs to serve as application interfaces for data transfers.

#### **Interactive Mode**

This mode enables you to issue commands through NDMCOM and receive an immediate response.

#### Local Node

The local node is the Connect:Direct HP NonStop server.

#### Message Commands

The message commands allow you to display, add, delete, modify, and print Connect:Direct HP NonStop messages from the command interpreter (TACL).

Μ

#### Message Control Blocks

Message control blocks are part of an ERRCS. These blocks are sequenced as they occur. The fields in a message control block are CB ! En !, FDBK ! fb !, RC ! rc !, MSGID ! msgid !, and OK ! od ! (optional keyword ! optional data !).

# Ν

#### NDMCOM

NDMCOM is the Connect:Direct HP NonStop user interface.

#### NDMMON

The monitor Process (NDMMON) ensures nonstop operation of Connect:Direct HP NonStop.

#### NDMSTDL

The statistics deletion program (NDMSTDL) ensures sufficient space is available to write statistics records in the statistics files. It deletes records from STATFILE and STATSRCH based on user-specified deletion criteria and maximum percentage of file capacity.

#### **NETEX** Option

NETEX is a connection option for Connect:Direct OS/390.

#### **Network Map**

The network map (netmap) is a file that identifies all valid Connect:Direct nodes in the network. One network map is associated with each Connect:Direct HP NonStop local node. The netmap has one entry for each of the other Connect:Direct nodes to which the local Connect:Direct HP NonStop node communicates. The netmap entries also contain the rules or protocol that the nodes adhere to when communicating.

#### Node

A node is any site in a network from which information distribution is initiated.

# Ρ

#### **Primary Node**

The primary node (PNODE) is the Connect:Direct HP NonStop node on which the Process is submitted. The primary node is also referred to as the controlling node or initiating node, but is not necessarily interpreted as the sending node, because PNODE can be the receiver. In every Process, one PNODE and one SNODE are specified. The submitter of a Process is always the PNODE.

#### **PNODE=SNODE** Transmission

This transmission enables you to create a Process to send data to another file on your node. In this type of transmission, your node is both the PNODE and the SNODE.

#### **Primary Logical Unit**

The primary logical unit (PLU) is the logical unit that controls an LU to LU session. The PLU formats and sends an NLD request that begins a session.

#### **Process (Source File)**

A Process is a series of statements that initiate Connect:Direct activity, such as copying files, running jobs, and so on.

#### **Process Statements**

Process statements are instructions for transferring files, running operating system jobs, executing programs, or submitting other Connect:Direct HP NonStop Processes. You use Process statements to build a Connect:Direct HP NonStop Process.

R

#### **Receiving Connection**

The receiving connection is a connection between Connect:Direct HP NonStop and other nodes (AS/400—TCP only) where the Connect:Direct HP NonStop node supports the primary functions of the data link and the HP NonStop LU functions as a primary LU (PLU).

#### **Remote Node**

A remote node is an entry in the network map that defines a Connect:Direct node with which the local Connect:Direct HP NonStop node can communicate. The remote node is also called an adjacent node.

#### **Retry Interval**

The retry interval is the interval at which retries are performed as a part of the checkpoint-restart feature.

# S

#### SECFILE

The security file (SECFILE) relates the node name and user ID assigned to an incoming Connect:Direct HP NonStop operation to a HP NonStop user ID.

#### Secondary Logical Unit

The secondary logical unit (SLU) is the logical unit that functions under the control of a PLU. The SLU accepts the incoming NLD request from the PLU.

#### Secondary Node

The secondary node (SNODE) is the Connect:Direct HP NonStop node that interacts with the primary node (PNODE) during Process execution. SNODE is also referred to as the participating (non controlling) or partner node. Every Process has one PNODE and one SNODE.

#### Secure Point of Entry

The secure point of entry enables Processes from other nodes to be written without the use of passwords.

137

#### **Sending Connection**

The sending connection is between HP NonStop and the IBM 370 nodes (OS/390, VM, VSE) where the IBM node supports the primary functions of the data link and the IBM LU functions as a primary LU (PLU).

#### Server

The server (NDMSRVR) is responsible for processing command requests, communicating with the session manager when work is placed in the transmission control queue, and accepting session establishment requests from remote nodes.

#### **Session Manager**

The session manager (NDMSMGR) is responsible for establishing communication sessions, performing standard session management functions, and executing Processes.

#### **SNA (Systems Network Architecture)**

A network architecture designed to provide compatibility among a wide variety of hardware and software products that enable you to build complex networks. It defines protocols, standards, and message formats to which different hardware and software products must conform.

#### **SNA Primary**

SNA primary defines the LU as a primary LU (PLU).

#### **SNA Secondary**

SNA secondary defines the LU as a secondary LU (SLU).

#### SNAX Passthrough

SNAX passthrough is a function of the SNAX line access software that permits interaction between a host application program and an SNA device connected to a HP NonStop system. The Connect:Direct HP NonStop system, which is not a Connect:Direct HP NonStop node, appears to the host as a cluster controller.

#### SNODE

The secondary node (SNODE) is the node participating in Process execution initiated by another node (the PNODE).

#### **Statistics File**

The statistics file holds Connect:Direct HP NonStop statistics records that document the history of a Process.

#### **Statistics Facility**

The Connect:Direct HP NonStop statistics facility records Connect:Direct HP NonStop activities.

#### Static LUs

Static LUs are user-controlled and are quiesced and resumed with the MODIFY command. Static LUs are options when using TCP/IP.

#### **Transmission Control Queue**

The Transmission Control Queue (TCQ) holds information about Connect:Direct HP NonStop Processes that are currently executing or scheduled to execute in the future.

Т

### **TCP/IP Option**

TCP/IP is a connectivity option for Connect:Direct OS/390, UNIX, OpenVMS, VSE, OS/400, Stratus VOS, and Windows, and HP NonStop nodes.

### Type File

The type file contains records that define file attributes for new files.

## U

### **Upstream Connection**

See Sending Connection.

# Index

# Α

Adjacent node examples 46 ADJACENT.NODE parameter DELETE NETMAP ADJACENT.NODE command 55 DELETE NETMAP LU command 58, 59 INSERT NETMAP ADJACENT.NODE command 44 **RELATE NETMAP command** 54 UPDATE NETMAP ADJACENT.NODE command 60 Administrator commands DELETE NETMAP ADJACENT.NODE 54 DELETE NETMAP LOCAL.NODE 56 DELETE NETMAP LOGMODE 56 DELETE NETMAP LU 57, 58 DELETE SECURITY 40 DELETE TYPE 81 DELETE USER 35 INSERT NETMAP ADJACENT.NODE 43 INSERT NETMAP LOCAL.NODE 46 INSERT NETMAP LOGMODE 47 INSERT NETMAP LU 49, 51 **INSERT SECURITY** 39 **INSERT TYPE** 74 MODIFY 102 **RELATE NETMAP 53** UPDATE LOGGING 105 UPDATE NETMAP ADJACENT.NODE 59 UPDATE NETMAP LOGMODE 62 UPDATE NETMAP LU 64, 66 UPDATE SECURITY 41 **UPDATE STATISTICS** 96 UPDATE USER 36

AIMS (Automated Installation and Management System), description 17 ALLOC.RETRY.ADJ deleting file allocation retry parameters 72 file adding allocation retry parameters to the netmap 72 file allocation retry parameters 71 INSERT NETMAP ADJACENT.NODE command 44 modifying file allocation retry parameters 72 UPDATE NETMAP ADJACENT.NODE command 60 ALLOC-RETRY-INT, file allocation retry parameters 70 ALLOC-RETRY-LOC, file allocation retry parameters 70 ALLOC-RETRY-MAX file allocation retry parameters 70 file allocation retry parameters, example 71 ALTCREATE parameter INSERT TYPE command 77 UPDATE TYPE command 77 Alternate keys and improved I/O performance 90 Alternate-key file parameters 76 ALTFILE parameter INSERT TYPE command 77 UPDATE TYPE command 77 ALTKEY parameter **INSERT TYPE command** 78 UPDATE TYPE command 78 Application Program Interface (API) 17 APPLID INSERT NETMAP ADJACENT.NODE command 45 UPDATE NETMAP ADJACENT.NODE command 60 ASCII/EBCDIC translation table 84

AUDIT parameter INSERT TYPE command 80 UPDATE TYPE command 80

AUDITCOMPRESS parameter INSERT TYPE command 80 UPDATE TYPE command 80

AUTHFILE and USER commands 28 description 27

Authority levels 27

Automatic operation of NDMSTDL 95 security ID resolution 29, 30

## В

| BLOCK parameter      |    |
|----------------------|----|
| INSERT TYPE command  | 76 |
| UPDATE TYPE command  | 76 |
| BUFFERED parameter   |    |
| INSERT TYPE command  | 80 |
| UPDATE TYPE command  | 80 |
| BUFFERSIZE parameter |    |
| INSERT TYPE command  | 80 |
| UPDATE TYPE command  | 80 |

## С

Changing ownership of NDMCOM 28

Character translation table utility and Processes 87 defining alternative tables 85 description 83 invoking manually 87

CODE parameter INSERT TYPE command 80 UPDATE TYPE command 80

COLLECTOR parameter, UPDATE LOGGING command 106

COMHIPIN spooler option 113

Commands administrator, DELETE NETMAP ADJACENT.NODE 54 administrator, DELETE NETMAP LOCAL.NODE 56 administrator, DELETE NETMAP LOGMODE 56 administrator, DELETE NETMAP LU 57, 58 Commands (continued) administrator, DELETE SECURITY 40 administrator, DELETE TYPE 81 administrator, DELETE USER 35 administrator, INSERT NETMAP ADJACENT.NODE 43 administrator, INSERT NETMAP LOCAL.NODE 46 administrator, INSERT NETMAP LOGMODE 47 administrator, INSERT NETMAP LU 49, 51 administrator, INSERT SECURITY 39 administrator, MODIFY 102 administrator, RELATE NETMAP 53 administrator, UPDATE LOGGING 105 administrator, UPDATE NETMAP ADJACENT.NODE 59 administrator, UPDATE NETMAP AMGR 66 administrator, UPDATE NETMAP LOGMODE 62 administrator, UPDATE NETMAP LU 64 administrator, UPDATE SECURITY 41 administrator, UPDATE STATISTICS 96 administrator, UPDATE USER 36 authority levels 27 environment 23 general 21 message 24, 107 user and administrator 22

Components of Connect:Direct HP NonStop 15 COMPRESS parameter INSERT TYPE command 77 UPDATE TYPE command 77 COMPROT parameter INSERT NETMAP LOGMODE command 49 UPDATE NETMAP LOGMODE command 63 Connect:Direct HP NonStop components 15 concepts 18 flow of operations 24 Connect:Direct Secure+ Option 19, 21

Connect:Direct Spooler option configuring 112 defining print locations to SPOOLCOM 120 description 109 initialization parameters 113 operation 111 reporting 111 starting 121 stopping 121 template Processes 115

Connect:Direct Spooler option description 17

Connect:Direct user interface 16

Connect:Direct/Plex 19, 46, 62

Controlling server sessions 103

CPU parameter INSERT NETMAP LU command 50, 52 UPDATE NETMAP LU command 65, 67

CRITERIA parameter, UPDATE STATISTICS command 96

# D

DCOMPRESS parameter INSERT TYPE command 77 UPDATE TYPE command 77

Default user authorization 27

DEFAULT.AUTHORITY parameter INSERT USER command 33 UPDATE USER command 37

Defining translation tables 85

DEFPROC Connect:Direct Spooler option initialization parameter 113

DELETE NETMAP ADJACENT.NODE command examples 55 format 55 general description 54 LU 55 optional parameters, IPADDR 55 required parameters, ADJACENT.NODE 55

DELETE NETMAP AMGR command examples 59 general description 58

DELETE NETMAP LOCAL.NODE command examples 56 format 56 general description 56 required parameters, LOCAL.NODE 56

#### DELETE NETMAP LOGMODE command examples 57 general description 56 required parameters, LOGMODE 57

DELETE NETMAP LU command examples 58 general description 57 optional parameters, ADJACENT.NODE 58, 59 required parameters, LU 57 **DELETE SECURITY command** examples 40 general description 40 required parameters, SNODE.USER 40 **DELETE TYPE command** examples 81 format 81 general description 81 required parameters, TYPEKEY 81 **DELETE USER command** examples 35 general description 35 required parameters, USERID 35 Deleting statistics records 92 Disk I/O overhead, reducing 89 Domain Nodes 19, 44, 61 Dynamic LUs and the INSERT NETMAP LU command 50

## Ε

and the UPDATE NETMAP LU command 66

EMS parameter, UPDATE LOGGING command 106 EMSCOLL Connect:Direct Spooler option initialization parameter 113 Environment commands 23 ERRFILE Connect:Direct Spooler option initialization parameter 113 Examples DELETE NETMAP ADJACENT.NODE command 55 DELETE NETMAP LOCAL.NODE command 56 DELETE NETMAP LOGMODE command 57 DELETE NETMAP LU command 58, 59 DELETE SECURITY command 40 DELETE TYPE command 81 DELETE USER command 35 INSERT NETMAP ADJACENT.NODE command 46 INSERT NETMAP LOCAL.NODE command 47 INSERT NETMAP LOGMODE command 49 INSERT NETMAP LU command 51, 52 INSERT SECURITY command 40 INSERT TYPE command 80 **INSERT USER command** 34 MODIFY command 103 **RELATE NETMAP command** 54 UPDATE LOGGING command 106

Examples (*continued*) UPDATE NETMAP ADJACENT.NODE command 62 UPDATE NETMAP LOGMODE command 63 UPDATE NETMAP LU command 66, 67 UPDATE SECURITY command 41 UPDATE STATISTICS command 96 UPDATE USER command 38

Exit I/O, description 17

EXT parameter INSERT TYPE command 80 UPDATE TYPE command 80

External applications 51

## F

FAST.LOAD parameter 79

FAST.LOAD.CPU parameter, INSERT TYPE command 79 FAST.LOAD.PRI parameter 79

FAST.LOAD.SORTED parameter INSERT TYPE command 79 UPDATE TYPE command 79

FASTLOAD options SET FAST.LOAD 89 SET FAST.LOAD.CPU 89 SET FAST.LOAD.PARTOF 90 SET FAST.LOAD.PRI 89 SET FAST.LOAD.SORTED 90

FASTLOAD support 89 SET FAST.LOAD 89 SET FAST.LOAD.CPU 89 SET FAST.LOAD.PARTOF 90 SET FAST.LOAD.PRI 89 SET FAST.LOAD.SORTED 90 valid options 89

File allocation retry ALLOC.RETRY.ADJ 71 ALLOC-RETRY-INT 70 ALLOC-RETRY-LOC 70 ALLOC-RETRY-MAX 70 file system errors 70 implementing 70 list of system error codes 123

File ownership 28

FMPROF

INSERT NETMAP LOGMODE command 48

FMPROF (*continued*) UPDATE NETMAP LOGMODE command 63

Functional security 27

FUP FASTLOAD, PARTOF feature 91

## Η

HIGHPIN INSERT NETMAP LU command 50, 52 UPDATE NETMAP LU command 65, 67

# I

I/O exit, description 17

IBLOCK parameter INSERT TYPE command 76 UPDATE TYPE command 76

ICOMPRESS parameter INSERT TYPE command 77 UPDATE TYPE command 77

Initialization parametersSTATCRITERIA92STATMIDNITE92STATPERCENT92

**INSERT NETMAP ADJACENT.NODE command** ADJACENT.NODE 44 ALLOC.RETRY.ADJ 44, 60 APPLID 45 examples 46 general description 43 IPADDR 45 MAXRETRY 45 NDM400.LIB 45 NETEX.HOSTID 45 PARSESS 45 PORT\_NUMBER 45 TYPE 44 **INSERT NETMAP LOCAL.NODE command** examples 47 general description 46 required parameter, LOCAL.NODE 47 **INSERT NETMAP LOGMODE command** 

COMPROT 49 examples 49 FMPROF 48 general description 47 LOGMODE 48 PRIPROT 49 INSERT NETMAP LOGMODE command (continued) PSERVIC 48 PSNDPAC 48 RUSIZE 48 SECPROT 49 SRCVPAC 48 SSNDPAC 48 TSPROF 49 TYPE 48 **INSERT NETMAP LU command** CPU 50, 52 examples 51, 52 general description 49, 51 HIGHPIN 50, 52 LOGMODE 50 LU 49 MAXRETRY 50, 52 TIMEOUT 50, 52, 67 TYPE 50 **INSERT SECURITY command** examples 40 general description 39 LOCAL.USER 39 SNODE.USER 39 **INSERT TYPE command** ALTCREATE 77 ALTFILE 77 ALTKEY 78 AUDIT 80 AUDITCOMPRESS 80 BLOCK 76 BUFFERED 80 **BUFFERSIZE** 80 CODE 80 COMPRESS 77 DCOMPRESS 77 examples 80 EXT 80 FAST.LOAD 79 FAST.LOAD.CPU 79 FAST.LOAD.PRI 79 FAST.LOAD.SORTED 79 general description 74 ICOMPRESS 77 KEYLEN 77 KEYOFF 77 LIKE 80 LIKETYPE 80 MAXEXTENTS 80 ODDUNSTR 78

INSERT TYPE command (continued) PART 78 PARTONLY 78 RECLEN 77 REFRESH 80 SERIALWRITES 80 SHARED 79 TYPE 80 TYPEKEY 76 VERIFIEDWRITES 80 XLATE 79 **INSERT USER command** DEFAULT.AUTHORITY 33 examples 34 format 32 general description 31 MODIFY 33 NAME 33 NETMAP 33 OBEYVOLUME 33, 37 PHONE 33 PROCESS 33, 37 PROCVOLUME 33, 38 SECURITY 33 STATISTICS 34 STOP.ALL 34 SUBMIT 34 TYPE 34 UPDATE.LOGGING 34 UPDATE.STATISTICS 34 USER 34, 38 USERID 32 VOLUME 34, 38 **IPADDR** DELETE NETMAP ADJACENT.NODE command 55 INSERT NETMAP ADJACENT.NODE command 45 UPDATE NETMAP ADJACENT.NODE command 61 Κ

KEYLEN parameter INSERT TYPE command 77 UPDATE TYPE command 77 KEYOFF parameter INSERT TYPE command 77 UPDATE TYPE command 77

# L

LIKE parameter INSERT TYPE command 80 UPDATE TYPE command 80

LIKETYPE parameter INSERT TYPE command 80 UPDATE TYPE command 80

Linking an adjacent node to an LU or API Manager 52

List of environment commands 23 user and administrator commands 22

Local node examples 47

LOCAL.NODE DELETE NETMAP LOCAL.NODE command 56 INSERT NETMAP LOCAL.NODE command 47

LOCAL.USER INSERT SECURITY command 39 UPDATE SECURITY command 41

LOCn Connect:Direct Spooler option initialization parameter 113

#### LOGMODE

DELETE NETMAP LOGMODE command57INSERT NETMAP LOGMODE command48INSERT NETMAP LU command50UPDATE NETMAP LOGMODE command63UPDATE NETMAP LU command65

Logon security 28

LU parameter DELETE NETMAP ADJACENT.NODE command 55 DELETE NETMAP LU command 57 INSERT NETMAP LU command 49 MODIFY command 102 RELATE NETMAP command 54 UPDATE NETMAP LU command 64

## Μ

Manual invocation of NDMXLATE 87 operation of NDMSTDL 94

MAXEXTENTS parameter INSERT TYPE command 80 UPDATE TYPE command 80 MAXRETRY parameter INSERT NETMAP ADJACENT.NODE command 45 INSERT NETMAP LU command 50, 52 UPDATE NETMAP ADJACENT.NODE command 61 UPDATE NETMAP LU command 65, 67 Message commands 24 Message file 107 MIDNITE parameter, UPDATE STATISTICS command 96

examples 103 general description 102 LU 102 NODE optional parameter 102 SERVER optional parameter 103 TRACE optional parameter 103 TRACEFILE 103

MODIFY parameter INSERT USER command 33 UPDATE USER command 37

MSGFILE Connect:Direct Spooler option initialization parameter 113

## Ν

NAME parameter INSERT USER command 33 UPDATE USER command 37

NCOMPNAME Connect:Direct Spooler option initialization parameter 113

NDM.DEFAULT 28

NDM400.LIB parameter INSERT NETMAP ADJACENT.NODE command 45 UPDATE NETMAP ADJACENT.NODE command 61

NDMCOM Connect:Direct Spooler option initialization parameter 113 description 16

NDMMON, description 16

NDMSMGR description 17

NDMSRVR Connect:Direct Spooler option initialization parameter 113 description 16

NDMSTDL automatic operation 92 description 17 help information 95 manual operation 94 purpose 92

NDMXLATE utility defining translation tables 85 manual invocation 87

NETEX.HOSTID parameter INSERT NETMAP ADJACENT.NODE command 45 UPDATE NETMAP ADJACENT.NODE command 61

NETMAP parameter INSERT USER command 33 UPDATE USER command 37

Network map defining 43 general 18 linking an adjacent node to an LU 52 maintaining 43

NODE parameter, MODIFY command 102

NTXTRACE trace bits 100

## 0

OBEYVOLUME parameter, INSERT USER command 33, 37

Odd unstructured file parameters INSERT TYPE command 78 UPDATE TYPE command 78

ODDUNSTR parameter, INSERT TYPE command 78

ODDUNSTR parameter, UPDATE TYPE command 78

ONDMSPL obey file 112

On-line message file 107

Overriding file attributes 73

Ownership of files 28

## Ρ

Parameters ADJACENT.NODE. DELETE NETMAP ADJACENT.NODE command 55 ADJACENT.NODE, DELETE NETMAP LU command 58, 59 ADJACENT.NODE, INSERT NETMAP ADJACENT.NODE command 44 ADJACENT.NODE, RELATE NETMAP command 54 ADJACENT.NODE, UPDATE NETMAP ADJACENT.NODE command 60 ALLOC.RETRY.ADJ, INSERT NETMAP ADJACENT.NODE command 44, 60 ALTCREATE, INSERT TYPE command 77 ALTCREATE, UPDATE TYPE command 77 ALTFILE, INSERT TYPE command 77 ALTFILE, UPDATE TYPE command 77 ALTKEY, INSERT TYPE command 78 ALTKEY, UPDATE TYPE command 78 APPLID, INSERT NETMAP ADJACENT.NODE command 45 APPLID, UPDATE NETMAP ADJACENT.NODE command 60 AUDIT, INSERT TYPE command 80 AUDIT, UPDATE TYPE command 80 AUDITCOMPRESS, INSERT TYPE command 80 AUDITCOMPRESS, UPDATE TYPE command 80 BLOCK, INSERT TYPE command 76 BLOCK, UPDATE TYPE command 76 BUFFERED, INSERT TYPE command 80 BUFFERED, UPDATE TYPE command 80 BUFFERSIZE, INSERT TYPE command 80 BUFFERSIZE, UPDATE TYPE command 80 CODE, INSERT TYPE command 80 CODE, UPDATE TYPE command 80 COLLECTOR, UPDATE LOGGING command 106 COMPRESS, INSERT TYPE command 77 COMPRESS, UPDATE TYPE command 77 COMPROT, INSERT NETMAP LOGMODE command 49 COMPROT, UPDATE NETMAP LOGMODE command 63 CPU, INSERT NETMAP LU command 50, 52 CPU, UPDATE NETMAP LU command 65, 67 CRITERIA, UPDATE STATISTICS command 96 DCOMPRESS, INSERT TYPE command 77 DCOMPRESS, UPDATE TYPE command 77 DEFAULT.AUTHORITY, INSERT USER command 33

Parameters (continued) DEFAULT.AUTHORITY, UPDATE USER command 37 EMS, UPDATE LOGGING command 106 EXT, INSERT TYPE command 80 EXT, UPDATE TYPE command 80 FAST.LOAD, INSERT TYPE command 79 FAST.LOAD, UPDATE TYPE command 79 FAST.LOAD.CPU, INSERT TYPE command 79 FAST.LOAD.PRI, INSERT TYPE command 79 FAST.LOAD.PRI, UPDATE TYPE command 79 FAST.LOAD.SORTED, INSERT TYPE command 79 FAST.LOAD.SORTED, UPDATE TYPE command 79 FMPROF, INSERT NETMAP LOGMODE command 48 FMPROF, UPDATE NETMAP LOGMODE command 63 HIGHPIN. INSERT NETMAP LU command 50, 52 HIGHPIN, UPDATE NETMAP LU command 65, 67 ICOMPRESS, INSERT TYPE command 77 ICOMPRESS, UPDATE TYPE command 77 IPADDR, DELETE NETMAP ADJACENT.NODE command 55 IPADDR, INSERT NETMAP ADJACENT.NODE command 45 IPADDR, UPDATE NETMAP ADJACENT.NODE command 61 KEYLEN, INSERT TYPE command 77 KEYLEN, UPDATE TYPE command 77 KEYOFF, INSERT TYPE command 77 KEYOFF, UPDATE TYPE command 77 LIKE, INSERT TYPE command 80 LIKE, UPDATE TYPE command 80 LIKETYPE, INSERT TYPE command 80 LIKETYPE, UPDATE TYPE command 80 LOCAL.NODE, DELETE NETMAP LOCAL.NODE command 56 LOCAL.NODE, INSERT NETMAP LOCAL.NODE command 47 LOCAL.USER, INSERT SECURITY command 39 LOCAL.USER, UPDATE SECURITY command 41 LOGMODE, DELETE NETMAP LOGMODE command 57 LOGMODE, INSERT NETMAP LOGMODE command 48 LOGMODE, INSERT NETMAP LU command 50 LOGMODE, UPDATE NETMAP LOGMODE command 63

Parameters (continued) LOGMODE, UPDATE NETMAP LU command 65 LU. DELETE NETMAP ADJACENT.NODE command 55 LU, DELETE NETMAP LU command 57 LU, INSERT NETMAP LU command 49 LU, MODIFY command 102 LU, RELATE NETMAP command 54 LU, UPDATE NETMAP LU command 64 MAXEXTENTS. INSERT TYPE 80 MAXEXTENTS, UPDATE TYPE commandcommand 80 MAXRETRY, INSERT NETMAP ADJACENT.NODE command 45 MAXRETRY, INSERT NETMAP LU command 50, 52 MAXRETRY, UPDATE NETMAP ADJACENT.NODE command 61 MAXRETRY, UPDATE NETMAP LU command 65, 67 MIDNITE, UPDATE STATISTICS command 96 MODIFY, INSERT USER command 33 MODIFY, UPDATE USER command 37 NAME, INSERT USER command 33 NAME, UPDATE USER command 37 NDM400.LIB. INSERT NETMAP ADJACENT.NODE command 45 NDM400.LIB, UPDATE NETMAP ADJACENT.NODE command 61 NETEX.HOSTID, INSERT NETMAP ADJACENT.NODE command 45 NETEX.HOSTID. UPDATE NETMAP ADJACENT.NODE command 61 NETMAP, INSERT USER command 33 NETMAP, UPDATE USER command 37 NODE, MODIFY command 102 OBEYVOLUME, INSERT USER command 33, 37 ODDUNSTR, INSERT TYPE command 78 ODDUNSTR, UPDATE TYPE command 78 PARSESS, INSERT NETMAP ADJACENT.NODE command 45 PARSESS, UPDATE NETMAP ADJACENT.NODE command 61 PART, INSERT TYPE command 78 PART, UPDATE TYPE command 78 PARTONLY, INSERT TYPE command 78 PARTONLY, UPDATE TYPE command 78 PERCENT, UPDATE STATISTICS command 96 PHONE, INSERT USER command 33 PHONE, UPDATE USER command 37 PORT NUMBER, INSERT NETMAP ADJACENT.NODE command 45

Parameters (continued) PORT NUMBER, UPDATE NETMAP ADJACENT.NODE command 61 PRIPROT, INSERT NETMAP LOGMODE command 49 PRIPROT, UPDATE NETMAP LOGMODE command 63 PROCESS, INSERT USER command 33, 37 PROCVOLUME, INSERT USER command 33. 38 PS, UPDATE NETMAP LU command 65 PSERVIC, INSERT NETMAP LOGMODE command 48 PSERVIC, UPDATE NETMAP LOGMODE command 63 PSNDPAC, INSERT NETMAP LOGMODE command 48 PSNDPAC, UPDATE NETMAP LOGMODE command 63 RECLEN, INSERT TYPE command 77 RECLEN, UPDATE TYPE command 77 REFRESH, INSERT TYPE command 80 REFRESH, UPDATE TYPE command 80 REPEAT, STATCRITERIA 94, 95 REPEAT, STATPERCENT 94, 95 RUSIZE, INSERT NETMAP LOGMODE command 48 RUSIZE, UPDATE NETMAP LOGMODE command 63 SECPROT, INSERT NETMAP LOGMODE command 49 SECPROT, UPDATE NETMAP LOGMODE command 63 SECURITY, INSERT USER command 33 SECURITY, UPDATE USER command 38 SERIALWRITES, INSERT TYPE 80 SERIALWRITES, UPDATE TYPE commandcommand 80 SERVER, MODIFY command 102 SESSIONS, MODIFY command 103 SHARED, INSERT TYPE command 79 SHARED, UPDATE TYPE command 79 SNODE.USER, DELETE SECURITY command 40 SNODE.USER, INSERT SECURITY command 39 SNODE.USER, UPDATE SECURITY command 41 SRCVPAC, INSERT NETMAP LOGMODE command 48 SRCVPAC, UPDATE NETMAP LOGMODE command 63 SSNDPAC. INSERT NETMAP LOGMODE command 48 SSNDPAC. UPDATE NETMAP LOGMODE command 63

Parameters (continued) STATISTICS, INSERT USER command 34 STATISTICS, UPDATE USER command 38 STATS, UPDATE LOGGING command 106 STOP.ALL, INSERT USER command 34 STOP.ALL, UPDATE USER command 38 SUBMIT, INSERT USER command 34 SUBMIT, UPDATE USER command 38 TIMEOUT, INSERT NETMAP LU command 50, 52, 67 TIMEOUT, UPDATE NETMAP LU command 65 TRACE, MODIFY command 103 TRACEFILE, MODIFY command 103 TSPROF, INSERT NETMAP LOGMODE command 49 TSPROF, UPDATE NETMAP LOGMODE command 63 TYPE, INSERT NETMAP ADJACENT.NODE command 44 TYPE, INSERT NETMAP LOGMODE command 48 TYPE, INSERT NETMAP LU command 50 TYPE, INSERT TYPE command 80 TYPE, INSERT USER command 34 TYPE, UPDATE NETMAP LOGMODE command 63 TYPE, UPDATE NETMAP LU command 66 TYPE, UPDATE TYPE command 80 TYPE, UPDATE USER command 38 TYPEKEY, DELETE TYPE command 81 UPDATE.LOGGING, INSERT USER command 34 UPDATE.LOGGING, UPDATE USER command 38 UPDATE.STATISTICS, INSERT USER command 34 UPDATE.STATISTICS, UPDATE USER command 38 USER, INSERT USER command 34, 38 USERID, DELETE USER command 35 USERID, INSERT USER command 32 USERID, UPDATE USER command 37 VERIFIEDWRITES, INSERT TYPE 80 VERIFIEDWRITES, UPDATE TYPE command 80 VOLUME, INSERT USER command 34, 38 XLATE, INSERT TYPE command 79 XLATE, UPDATE TYPE command 79 PARSESS parameter INSERT NETMAP ADJACENT.NODE command 45 UPDATE NETMAP ADJACENT.NODE command 61 PART parameter **INSERT TYPE command** 78

PART parameter (continued) UPDATE TYPE command 78 Partitioned file parameters INSERT TYPE command 78 UPDATE TYPE command 78 Partitioned load throughput 91 PARTOF FUP FASTLOAD 91 using 91 PARTONLY parameter INSERT TYPE command 78 UPDATE TYPE command 78 PERCENT parameter, UPDATE STATISTICS command 96 Performance and tuning and alternate keys 90 FASTLOAD support 89 increasing capacities, statistics files 92 reducing disk I/O overhead 89 statistics files settings 97 PHONE parameter INSERT USER command 33 UPDATE USER command 37 PORT\_NUMBER parameter INSERT NETMAP ADJACENT.NODE command 45 UPDATE NETMAP ADJACENT.NODE command 61 **PRIPROT** parameter INSERT NETMAP LOGMODE command 49 UPDATE NETMAP LOGMODE command 63 Process, language definition 18 PROCESS parameter, INSERT USER command 33, 37 Process security 29 PROCn Connect:Direct Spooler option initialization parameter 114 PROCVOLUME parameter, INSERT USER command 33, 38 PS parameter, UPDATE NETMAP LU command 65 **PSERVIC** parameter INSERT NETMAP LOGMODE command 48 UPDATE NETMAP LOGMODE command 63 **PSNDPAC** parameter INSERT NETMAP LOGMODE command 48

PSNDPAC parameter (*continued*) UPDATE NETMAP LOGMODE command 63

## R

RECLEN parameter INSERT TYPE command 77 UPDATE TYPE command 77

Reducing disk I/O overhead 89

REFRESH parameter INSERT TYPE command 80 UPDATE TYPE command 80

RELATE NETMAP command examples 54 format 53 general description 53 required parameters, ADJACENT.NODE 54 required parameters, LU 54

Relating an adjacent node to an LU 52

RUSIZE INSERT NETMAP LOGMODE command 48 UPDATE NETMAP LOGMODE command 63

## S

SECFILE 30

SECPROT INSERT NETMAP LOGMODE command 49 UPDATE NETMAP LOGMODE command 63 Secure point of entry 29, 30 Security automatic user ID security resolution 29 changing ownership of NDMCOM 28 defining an SNODEID parameter 29 file ownership 28 for operations initiated from adjacent nodes 29 functional 27 logon 28 Process 29 secure point of entry 29 translating user IDs 30 updating user passwords on HP NonStop nodes 29 SECURITY parameter

INSERT USER command33UPDATE USER command38

SERIALWRITES parameter INSERT TYPE command 80 UPDATE TYPE command 80

149

Server (NDMSRVR) description 16 SERVER parameter, MODIFY command 102 Session manager (NDMSMGR), description 17 Session Redirection 19 SESSIONS parameter, MODIFY command 103 SET FAST.LOAD, FASTLOAD option 89 SET FAST.LOAD.CPU, FASTLOAD option 89 SET FAST.LOAD.PARTOF, FASTLOAD option 90 SET FAST.LOAD.PRI, FASTLOAD option 89 SET FAST.LOAD.SORTED, FASTLOAD option 90 SHARED parameter INSERT TYPE command 79 UPDATE TYPE command 79 SMTRACE, trace bits and options 100 SNODE.USER parameter DELETE SECURITY command 40 INSERT SECURITY command 39 UPDATE SECURITY command 41 29 SNODEID parameter and security SNODEn Connect:Direct spooler option initialization parameter 114 SPL2400 spooler template Process 117 SPL2MVS spooler template Process 115 SPL2NW spooler template Process 118 SPL2PC spooler template Process 116 SPL2TAN spooler template Process 117 SPL2UNIX spooler template Process 117 SPL2VSE spooler template Process 116 SPLDEFPP file 114 SPLPARAM obey file 112 SPLSUPUP file 114 **SRCVPAC** INSERT NETMAP LOGMODE command 48 UPDATE NETMAP LOGMODE command 63 SRVHIPIN Connect:Direct Spooler option initialization parameter 114 **SSNDPAC** INSERT NETMAP LOGMODE command 48 UPDATE NETMAP LOGMODE command 63 Standard ASCII/EBCDIC translation table 84

**STATCRITERIA** about 93 with REPEAT parameter 94, 95 Static LUs and the INSERT NETMAP LU command 50 and the UPDATE NETMAP LU command 66 Statistics deletion program 17 Statistics facility monitoring 97 overriding initialization parameters 95 STATSRC0 97 STATSRCH 97 STATISTICS parameter INSERT USER command 34 UPDATE USER command 38 STATPERCENT described 93 with REPEAT parameter 94, 95 STATS, UPDATE LOGGING command 106 STATSRC0, recommended settings 97 STATSRCH 97 STOP.ALL parameter INSERT USER command 34 UPDATE USER command 38 Structured file parameters INSERT TYPE command 76 UPDATE TYPE command 76 SUBMIT parameter INSERT USER command 34 UPDATE USER command 38 SYSOPTS subparameters, FAST.LOAD 89 System error codes 123

## Т

TCQ general description 18
Throughput, improving with PARTOF 91
TIMEOUT parameter
INSERT NETMAP LU command 50, 52, 67
UPDATE NETMAP LU command 65
TRACE
MODIFY command 103
trace bits and options 100

TRACEFILE parameter, MODIFY command 103

Traces and the MODIFY command 102 and the PARAM command 101 bits and options 99 initialization parameters file 101 NETEX 100 options 99 running from TACL 101 session manager 100 Translating user IDs 30 Translation table utility and Processes 87 defining alternative tables 85 description 83 invoking manually 87 Transmission Control Queue (TCQ), general description 18 **TSPROF** INSERT NETMAP LOGMODE command 49 UPDATE NETMAP LOGMODE command 63 Tuning and performance and alternate keys 90 FASTLOAD support 89 increasing capacities of statistics files 92 reducing disk I/O overhead 89 statistics files settings 97 TYPE commands, FAST.LOAD 89 Type file description 73 overriding file attributes 73 **TYPE** parameter INSERT NETMAP ADJACENT.NODE command 44 INSERT NETMAP LOGMODE command 48 INSERT NETMAP LU command 50 INSERT TYPE command 80 INSERT USER command 34 UPDATE NETMAP LOGMODE command 63 UPDATE NETMAP LU command 66 UPDATE TYPE command 80 UPDATE USER command 38 **TYPEKEY** parameter DELETE TYPE command 81 **INSERT TYPE command** 76 UPDATE TYPE command 76

## U

UPDATE LOGGING command COLLECTOR 106 EMS 106 examples 106 general description 105 STATS 106 UPDATE NETMAP ADJACENT.NODE command APPLID 60 examples 62 general description 59 IPADDR 61 MAXRETRY 61 NDM400.LIB 61 NETEX.HOSTID 61 PARSESS 61 PORT NUMBER 61 required parameters, ADJACENT.NODE 60 UPDATE NETMAP LOGMODE command COMPROT 63 examples 63 FMPROF 63 general description 62 PRIPROT 63 PSERVIC 63 PSNDPAC 63 required parameters, LOGMODE 63 RUSIZE 63 SECPROT 63 SRVCPAC 63 SSNDPAC 63 TSPROF 63 TYPE 63 UPDATE NETMAP LU command CPU 65, 67 examples 66, 67 HIGHPIN 65, 67 LOGMODE 65 LU 64 MAXRETRY 65, 67 PS 65 TIMEOUT 65 TYPE 66 UPDATE SECURITY command examples 41 general description 41 required parameters, LOCAL.USER 41 required parameters, SNODE.USER 41

**UPDATE STATISTICS command** CRITERIA 96 examples 96 format 96 general description 96 MIDNITE 96 PERCENT 96 UPDATE TYPE command ALTCREATE 77 ALTFILE 77 ALTKEY 78 AUDIT 80 AUDITCOMPRESS 80 BLOCK 76 BUFFERED 80 BUFFERSIZE 80 CODE 80 COMPRESS 77 DCOMPRESS 77 examples 81 EXT 80 FAST.LOAD 79 FAST.LOAD.PRI 79 FAST.LOAD.SORTED 79 general description 75 **ICOMPRESS** 77 KEYLEN 77 KEYOFF 77 LIKE 80 LIKETYPE 80 MAXEXTENTS 80 ODDUNSTR 78 PART 78 PARTONLY 78 RECLEN 77 REFRESH 80 SERIALWRITES 80 SHARED 79 TYPE 80 TYPEKEY 76 VERIFIEDWRITES 80 XLATE 79 UPDATE USER command DEFAULT.AUTHORITY 37 examples 38 general description 36 MODIFY 37 NAME 37 NETMAP 37 PHONE 37

SECURITY 38

UPDATE USER command (continued) STATISTICS 38 STOP.ALL 38 SUBMIT 38 TYPE 38 UPDATE.LOGGING 38 UPDATE.STATISTICS 38 USERID 37 UPDATE.LOGGING INSERT USER command 34 UPDATE USER command 38 UPDATE.STATISTICS **INSERT USER command** 34 UPDATE USER command 38 Updating user passwords on HP NonStop nodes 29 User and administrator commands 22 User authorization, NDM.DEFAULT 27 User interface 16 USER parameter, INSERT USER command 34, 38 **USERID** parameter DELETE USER command 35 **INSERT USER command** 32 UPDATE USER command 37

## V

VERIFIEDWRITES parameter INSERT TYPE 80 UPDATE TYPE commandcommand 80

VOLUME parameter, INSERT USER command 34, 38

## X

XLATE parameter INSERT TYPE command 79 UPDATE TYPE command 79

XLATE table utility 83